Jaquet-Droz 1, CH-2007 Neuchâtel Tel: +41 32 720 55 34 - Fax: +41 32 720 57 37 www.space-x.ch

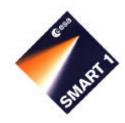

# **SMART-1**

# Advanced Moon micro-Imager Experiment

Document Title: Flight User Manual

Document Number: S1-AMI-MA-3001

Issue: 2.1

Date: 30.01.2003

|             | Name                | Function               | Date     | Signature |
|-------------|---------------------|------------------------|----------|-----------|
| Prepared by | Stéphane Beauvivre  | AIT Manager            | 30.01.03 | 1         |
|             | Daniel Kraehenbuehl | Electrical Engineer    | 30.01.03 | nHH       |
|             | Frank Roussel       | Experiment Manager     | 30.01.03 | £         |
| Released by | Jean-Luc Josset     | Principal Investigator | 30.01.03 | 1         |

SMART-1 AMIE Issue: 2.1

## **5.1.0 DOCUMENT CONTROL**

## **5.1.0.1** Configuration Control

## 5.1.0.1.1 CIDL of the embedded documents

## 5.1.0.1.2 Change record

| Issue | Date     | Change Description                       |  |  |  |
|-------|----------|------------------------------------------|--|--|--|
| 1.0   | 04.05.01 | Initial Issue                            |  |  |  |
| 1.1   | 16.05.01 | UM-DRD introduced                        |  |  |  |
| 2.0   | 30.06.02 | All paragraphs updated                   |  |  |  |
| 2.1   | 30.01.03 | Updated 5.1.9 – Data Operations Handbook |  |  |  |

## 5.1.0.2 Table of contents

| 5.1.0 DOCUM         | MENT CONTROL                                    | 2  |
|---------------------|-------------------------------------------------|----|
| 5.1.0.1             | Configuration Control                           | 2  |
| 5.1.0.2             | Table of contents                               | 2  |
|                     | JMENT DESCRIPTION                               |    |
| 5.1.1.1             | Science and Technology objectives               | 3  |
| 5.1.1.2             | Science and technology performance summary      | 3  |
| 5.1.1.3             |                                                 |    |
| 5.1.1.4             |                                                 | 21 |
| 5.1.2 SYSTE         | M CHARACTERISTICS AND CONSTRAINTS               | 22 |
| 5.1.2.1             | Instrument System Budgets                       | 22 |
| 5.1.2.2             | Instrument Characteristics                      | 24 |
| <b>5.1.3 INTERF</b> | ACE DEFINITION                                  | 25 |
| 5.1.3.1             | Mechanical interfaces                           | 25 |
| 5.1.3.2             | Thermal interfaces                              | 26 |
| 5.1.3.3             | Electrical interfaces                           |    |
| 5.1.3.4             | Data Handling interfaces                        | 27 |
| 5.1.3.5             |                                                 |    |
| <b>5.1.4 INSTRU</b> | JMENT HANDLING INSTRUCTIONS                     |    |
| 5.1.4.1             | Instruction for Unpacking and Visual Inspection | 28 |
| 5.1.4.2             | Handling                                        | 29 |
| 5.1.4.3             | Integration on the S/C                          | 30 |
| 5.1.4.4             | Electrical Integration Procedure                | 32 |
| 5.1.5 INSTRU        | JMENT OPERATIONS                                | 33 |
| 5.1.5.1             | Overview of Operating Principles                | 33 |
| 5.1.5.2             | Nominal Experiment Operational Plans            |    |
| 5.1.5.3             | Failure Detection and Recovery Strategy         | 33 |
| 5.1.6 MODES         | DESCRIPTION                                     | 34 |
| 5.1.6.1             | Summary of all nominal and back-up modes        | 34 |
|                     |                                                 |    |

| 5.1.6.2             | Mode transition diagram                                    | 34        |
|---------------------|------------------------------------------------------------|-----------|
| 5.1.6.3             | Detailed mode description                                  | 34        |
| <b>5.1.7 NOMINA</b> | AL AND CONTINGENCY OPERATIONS PROCEDURES                   | 34        |
| 5.1.7.1             | First Commissioning Procedures                             | 34        |
| 5.1.7.2             | In-flight Calibration                                      | <b>37</b> |
| 5.1.7.3             | Second Commissioning In Lunar Orbit                        | 54        |
| 5.1.7.4             | Contingency Recovery                                       | 54        |
| 5.1.8 SUMMA         | RY OF TELEMETRY AND TELECOMMAND DATA                       | 54        |
| 5.1.8.1             | List of dangerous commands                                 | 54        |
| 5.1.8.2             | Summary of Telemetry and Telecommand packets               | 55        |
| 5.1.8.3             | <b>Summary of Telemetry and Telecommand parameters</b>     | 56        |
| 5.1.8.4             | Summary of Software parameters                             | 58        |
| 5.1.9 DATA O        | PERATIONS HANDBOOK                                         | 59        |
| 5.1.9.1             | Telecommand Function Definitions                           | 59        |
| 5.1.9.2             | Telecommand Parameter Definitions                          | 65        |
| 5.1.9.3             | <b>Telemetry Packet Definitions (minimum details to be</b> |           |
| rec                 | quired):                                                   | 66        |
| 5.1.9.4             | Telemetry Parameter Definitions                            | 66        |
|                     |                                                            | 66        |
| 5.1.9.6             | Flight Control Procedure                                   | 66        |

## 5.1.1 INSTRUMENT DESCRIPTION

## 5.1.1.1 Science and Technology objectives

AMIE is an imaging system build upon a tele-objective with a 5.3° x 5.3° field of view and an imaging sensor of 1024x1024 pixels. The parts of the sensors are covered with filters.

The capabilities and characteristics of AMIE have been originally defined for an asteroid fly-by. However, these characteristics make it an outstanding instrument for lunar science.

The main scientific objectives of AMIE are:

- Lunar South Pole Imaging (Aitken basin)
- Permanent Shadow Imaging (Ice deposits)
- Eternal Light Imaging (crater rims)
- · Mapping of high latitudes regions (south) mainly at far side
- Public Outreach

The main technical objectives are:

- Laserlink Experiment
- Flight demonstration of new technology
- Navigation aid (feasibility study)

## 5.1.1.2 Science and technology performance summary

Key parameters of the instrument:

- 5.3° x 5.3° FOV --> Images 45 km x 45 km at 500 km
- CCD 1024 x 1024 --> resolution 45 m / pixel with 10 bits/pixel

Title: Flight User ManualSMART-1 AMIEPage 4 of 177Document Number: S1-AMI-MA-3001Issue: 2.1Date: 30.01.2003

- Powerful Image Compression Unit -> high data compression rate
- Power Supply I/F Board (PSIF)
- System Control Unit (SCU): µP Board, buffer memory...
- Total Mass ~2.1 Kg

## 5.1.1.3 Instrument description

## 5.1.1.3.1 Functional description

The AMIE Imaging System is composed of 2 units: the AMIE Micro-Imager or Unit 1 (OPTH) and the AMIE Electronics or Unit 2 (RMEL). The Unit 1 is placed on the -X panel of the S/C on the external side and the Unit 2 is on the same panel but on the internal side. The main functions of the system are:

- To take images with spectral information
- To keep image data in a memory buffer
- To achieve images processing (data compression, image subtraction)
- To allow the downloading of the images by the On Board Computer (OBC).

The AMIE Imaging System has three electrical interfaces. The functions of these interfaces are described below:

- The serial and power interface connects the two units together. It is composed of one cable supporting the serial full duplex digital link at 10 Mbit/s and the power supply from the Unit 2 to the Unit 1.
- The CAN Bus interface handles the data between the On Board Computer and the AMIE Imaging System.
- The Power Bus Interface is used to power the AMIE Imaging System with a Regulated 50 VDC.

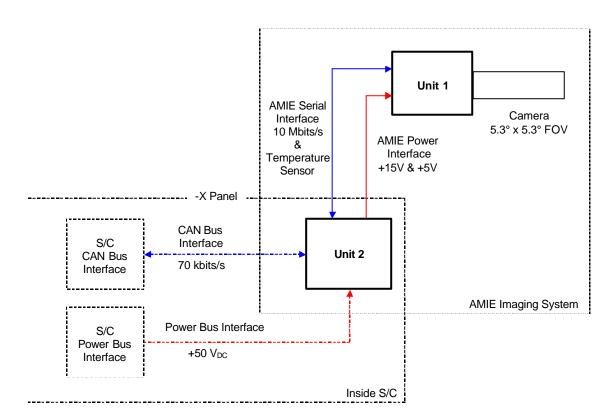

Figure 1: AMIE Imaging System - I/O Diagram

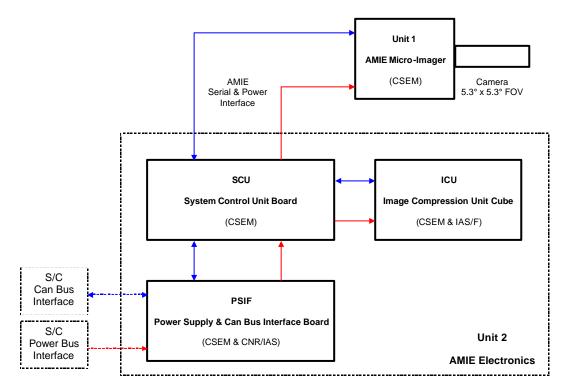

Figure 2: AMIE Imaging System - Main Hardware Functions

## 5.1.1.3.2 Hardware description

AMIE Unit 1 (OPTH) is a micro-camera equipped with a tele-objective, as shown below. It comprises a micro-camera head with an opto-mechanical interface to attach the objective. The micro-camera head is radiation-protected by a 4 mm thick anodised black aluminium shielding all around it with a 7 mm top cover (for the side facing the S/C, the thickness is reduced to 1 mm). It is screwed directly to the aluminium holding bracket and has neither mechanical nor electrical interaction with the camera.

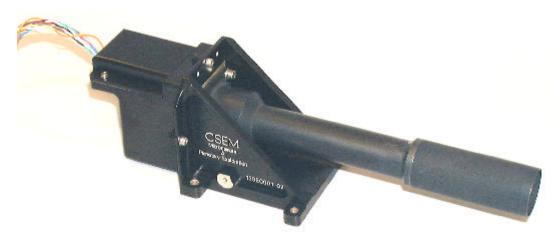

Figure 3: AMIE Unit 1

The electrical interface between Unit 1 and Unit 2 is given below.

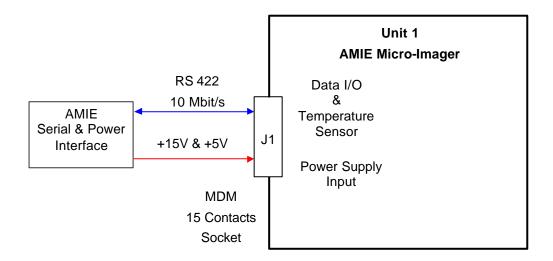

Figure 4: Unit 1 Interface Description

The main electrical functions of Unit 1 are given hereafter.

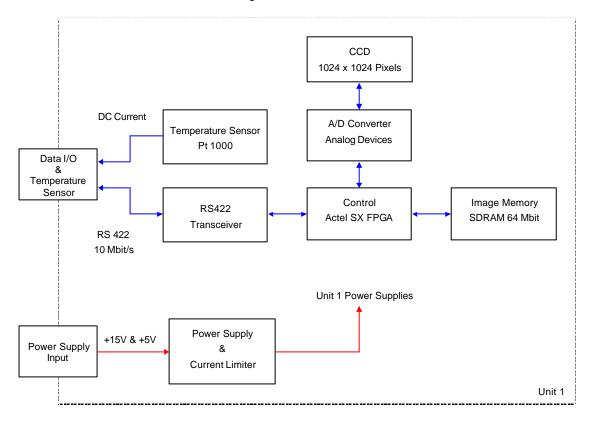

Figure 5: Unit 1 Electrical Design Description

Document Number: S1-AMI-MA-3001

A set of filters is placed in front of the CCD; their specifications are given in the figure below.

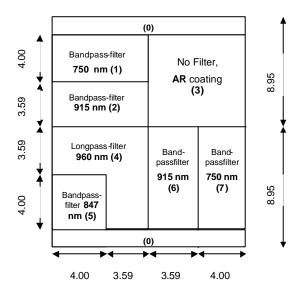

Figure 6: Filters in front of the CCD

AMIE Unit 2 (RMEL) is composed of a Power Supply and InterFace board (PSIF), a System Control Unit board (SCU) and a compression module (Image compression Unit (ICU)). These components are integrated in an aluminium box with Alodine 1200S treatment, acting also as a radiation shielding (3 mm thick box with 5 mm thick cover).

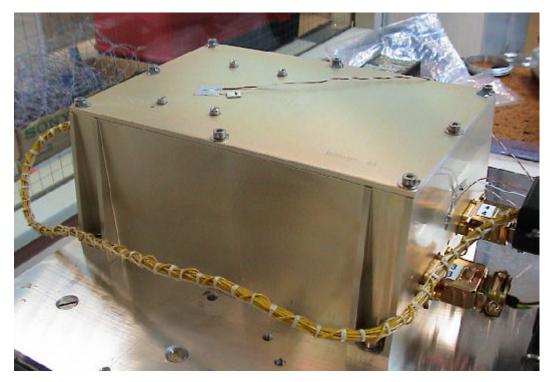

Figure 7: AMIE Unit 2

The electrical interface between Unit 1, Unit 2 and OBC is given below.

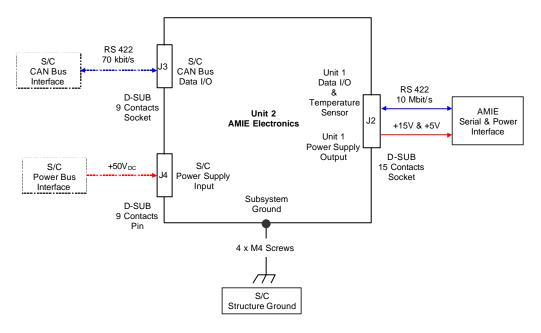

Figure 8: Unit 2 Interface Description

The different parts of Unit 2 with their interconnections are shown below.

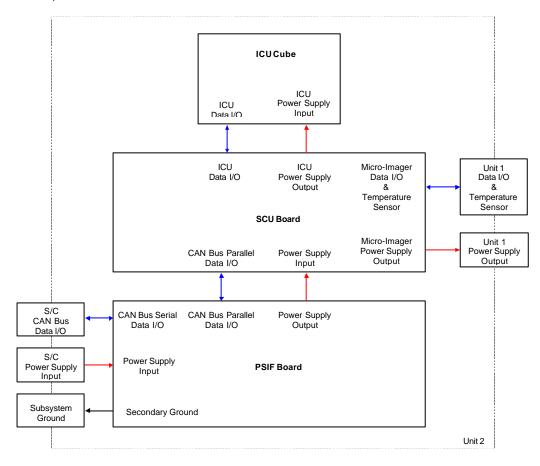

Figure 9: Unit 2 main parts

The PSIF board is a two layers europe-format PCB (160x100 mm) as shown below.

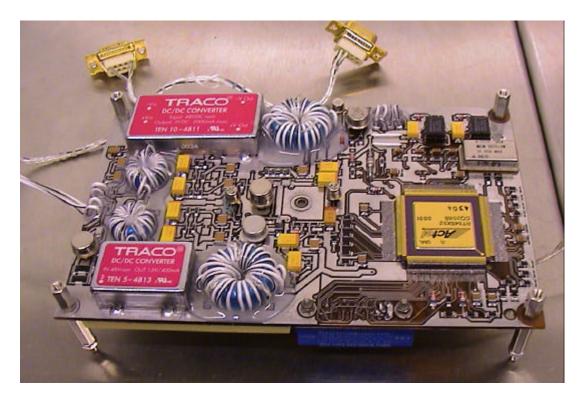

Figure 10: PSIF board

The PSIF board insures the correct powering of AMIE and the communication interface with the Spacecraft. Its main functions are given below.

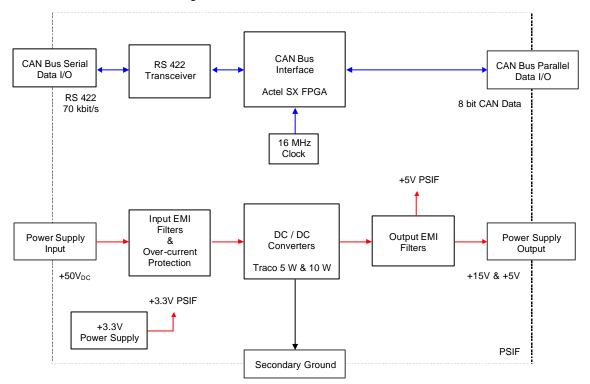

Figure 11: Electrical Design Description of PSIF Board

The SCU board is a 8 layers europe-format PCB (160x100 mm) as shown below.

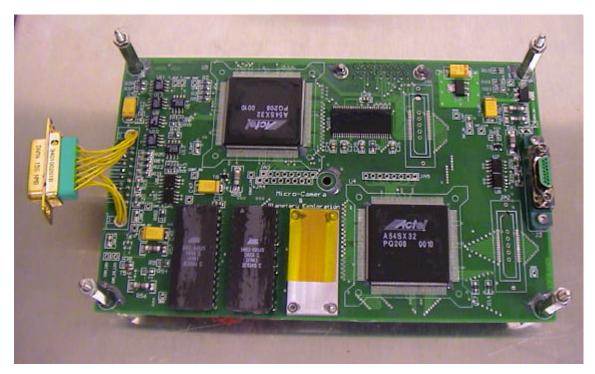

Figure 12: SCU board

The SCU board insures the following functions:

- Management of instruments commands
- Command and control of Unit 1
- Data acquisition of Unit 1
- Command and control of ICU
- Data storage in mass memory
- Communication with PSIF
- Power control of Unit 1 and ICU
- Temperature measurement of Unit 1 and SCU

Its main functions are shown in the diagram below.

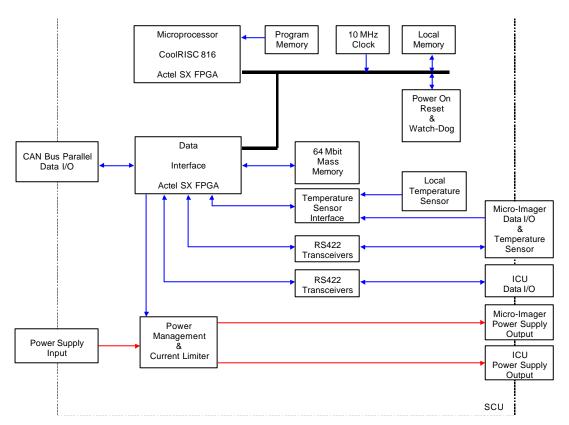

Figure 13: SCU Functional Diagram

Data interface and power management functions are described below.

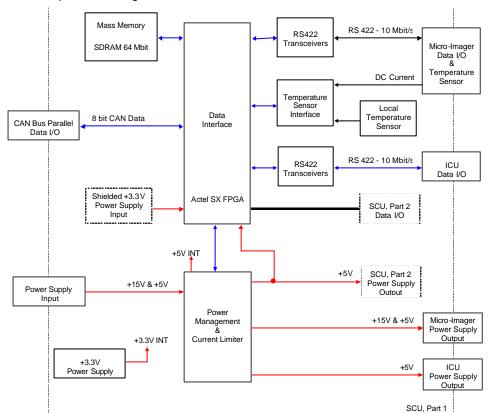

Figure 14: Electrical Design Description of SCU - Data Interface & Power Management

Document Number: S1-AMI-MA-3001

System management (management of instruments commands) functions are described below.

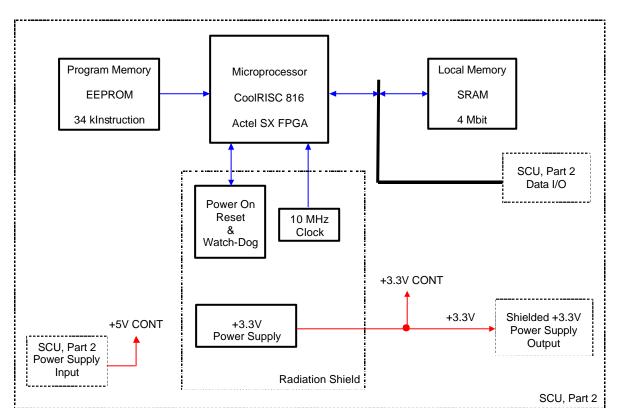

Figure 15: Electrical Design Description of SCU Board System management

The ICU is composed of a MCM-V cube (52x52x35 mm) soldered on an interconnection PCB (70x75 mm), as shown below. It is mechanically attached to the cover of Unit 2 box thanks to an aluminium bracket.

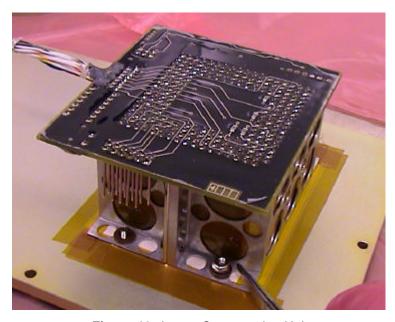

Figure 16: Image Compression Unit

The diagram below shows the architecture of the ICU.

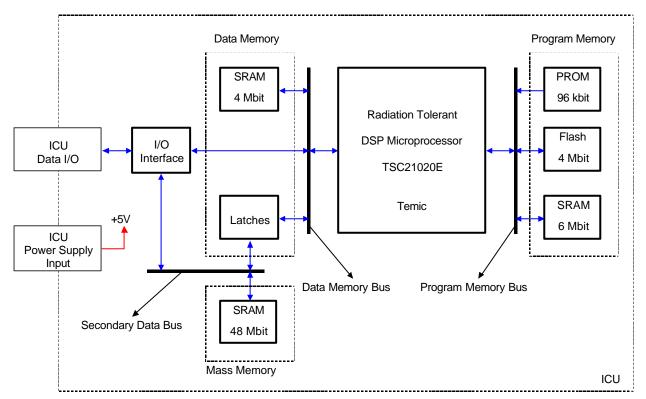

Figure 17: Electrical Design Description of Image Compression Unit Cube

The Unit 2 has been designed with a radiation tolerance strategy, as shown in the picture below. Critical parts are radiation protected either thanks to current limiters or over-current protection, either by radiation shield (extra aluminium cover).

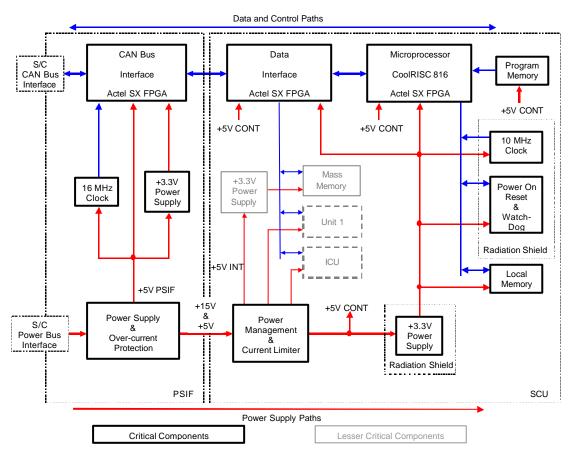

Figure 18: Radiation Tolerance Strategy with Respect to Analysis of Possible Failures

## 5.1.1.3.3 Software description

The information given hereafter describes the basic concepts of the firmware and software of AMIE. The complete reference is given in the Data Handling ICD.

The firmware is located in 3 anti-fused Actel SX FPGAs in Unit 2:

- The CAN Bus Controller FPGA to manage the communication between AMIE and OBC.
- 2. The Interface FPGA to manage data transfers between internal parts of AMIE.
- 3. The Control FPGA, composed of an 8-bit RISC processor (CoolRISC 816), to manage the instrument operation.

The software is located in 3 EEPROMs in Unit 2.

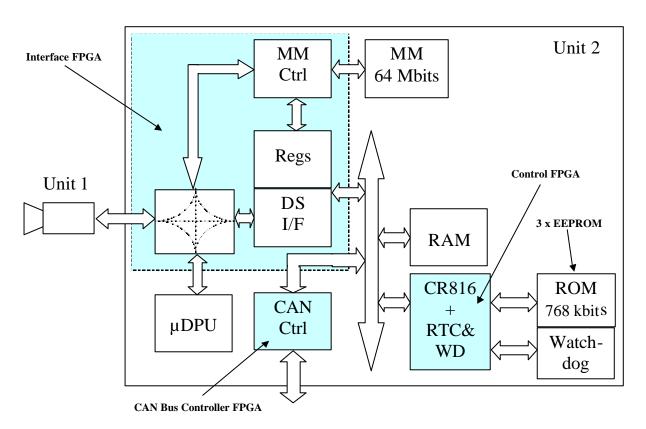

Figure 19: Unit 2 structure

The software is split in 3 levels:

- 1. The lower level: it includes the interfacing with the CAN controller, the Control FPGA and the timers (Watchdog counter and Real Time Clock).
- 2. The intermediate level: it is mainly used to segment/reassembly the TM/TC packets sent/received.
- 3. The higher level: this is the application layer.

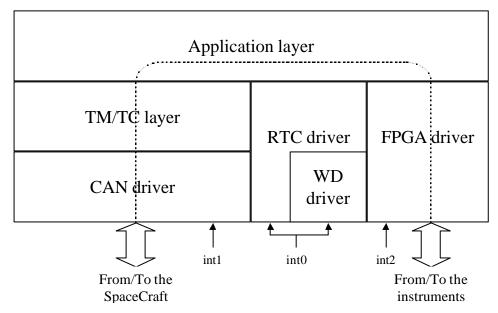

Figure 20: Software architecture

Date: 30.01.2003

Page 17 of 177

The main functionality of the software is to place the received commands in an action table or to maintain the real time clock aligned with the other equipment of the spacecraft.

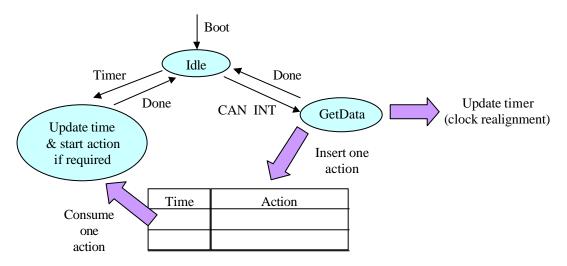

Figure 21: Software basic functionality

## CAN driver layer

The CAN driver provides the software interface to the CAN bus controller. This driver is event driven through the interrupt line *int1*. Moreover, it could be called from the TM/TC layer when a packet has to be sent out to the CAN bus.

Four types of CAN messages can be received from the CAN controller:

- 1. TimeSync (message type 8)
- 2. TimeDist (message type 9)
- PacketStart (message type 95)
- 4. PacketData (message type 96)
- PacketEnd (message type 97)

The parity is checked in the 4 cases. If a PacketData or a PacketEnd present a bad parity status, the complete reassembled packet will be discarded. When a valid packet is reassembled (after PacketEnd is received), it is sent to the TM/TC layer.

The TimeSync and TimeDist event are notified to the RTC driver.

The driver can also be called from the TMTC layer. The necessary numbers of CAN messages are generated to send the encapsulated TMTC packet. At the end, a CanDone message is notified to the TMTC layer.

## Watch-Dog (WD) driver

In order to prevent software deadlocks where the CoolRISC could fall, a watchdog (external component) is used. This external component has to receive a pulse periodically from the CoolRISC, to attest a healthy state from this processor. This is the responsibility of the WD driver, with the WD counter (included in the glue logic around the CoolRISC) to send this pulse. In case, this pulse isn't received in the expected time period of 500 ms, the watchdog will reboot the CoolRISC software by actionning its *resetn* pin.

The WD counter, counts down from 32679 to 0 each 1/65359 of second. When the value of zero is reached, the counter activates the interrupt line *int0* of the CoolRISC. The WD driver is started by this interrupt. The expected reaction is to reload the WD counter. At each reload, the WD counter sends the pulse to the watchdog and the interrupt is reset.

The WD driver must not modify any register used by other modules. So, it has to save the flags, the accumulator and the registers it could possibly use and restore them before the return (RTI: return from interrupt).

The WD driver by essence is simple and short and has a very good reaction time. It will be completely coded in assembler.

Due to the limitation of the 3 interrupt lines of the CoolRISC, *int0* is shared between the WD and the RTC drivers. Both sources of interrupts are ORed. It is the responsibility of the driver to check what was the interrupt source (WD or RTC). So, to deactivate *int0*, it could be necessary to treat both interrupt sources in case the two events arrived together.

The priority will then be given by software to the RTC (a short added delay to the WD present less drawback than a RTC inaccuracy).

To be sure that this driver doesn't only reply in standalone, when the rest of the software is lost in a deadlock, it has to interact with other software modules, to check their healthiness.

### RTC driver

The RTC driver is the software interface to the Real Time Clock (RTC), which is a component included in the glue logic of the CoolRISC. The RTC driver is used to load a value to trigger. When the RTC component reaches the corresponding trigger condition, the interrupt line int0 is activated (through the ORed line with the WD counter).

The RTC driver notifies to the application, that an RTC event occurred. The application has then to execute the corresponding current command.

For simulation reasons, the SDL specification merges the functionality of the RTC hardware and software. The real function splitting is the following:

• Hardware: the RTC component generates an interrupt when a RTC trigger condition occurs. It holds the following 13 registers:

| Register          | Address | Meaning                                                                                                    |
|-------------------|---------|----------------------------------------------------------------------------------------------------|
| io_timer_control  | 0x80    | Timer control register: Bit7: dist, load time (dist+cur-saved) Bit6: sync, save current time Bit5: reset RTC int Bit4: activate trigger Bit3: load WD and reset WD int |
| io_rtc_trig_frac0 | 0x81    | RTC Trigger fraction 0                                                                                                    |
| io_rtc_trig_frac1 | 0x82    | RTC Trigger fraction 1                                                                                                    |
| io_rtc_trig_int0  | 0x83    | RTC Trigger second 0                                                                                                    |
| io_rtc_trig_int1  | 0x84    | RTC Trigger second 1                                                                                                    |
| io_rtc_trig_int2  | 0x85    | RTC Trigger second 2                                                                                                    |
| io_rtc_trig_int3  | 0x86    | RTC Trigger second 3                                                                                                    |
| io_rtc_dist_frac0 | 0x87    | RTC Dist fraction 0                                                                                                    |
| io_rtc_dist_frac1 | 0x88    | RTC Dist fraction 1                                                                                                    |
| io_rtc_dist_int0  | 0x89    | RTC Dist second 0                                                                                                    |
| io_rtc_dist_int1  | 0x8a    | RTC Dist second 1                                                                                                    |
| io_rtc_dist_int2  | 0x8b    | RTC Dist second 2                                                                                                    |
| io_rtc_dist_int3  | 0x8c    | RTC Dist second 3                                                                                                    |

Title: Flight User ManualSMART-1 AMIEPage 19 of 177Document Number: S1-AMI-MA-3001Issue: 2.1Date: 30.01.2003

 Software: it accesses to these registers according to the CAN bus messages associated to the time and to the application requests to place a trigger condition. It notifies the application when an interrupt occurred.

### TM/TC layer

When the TM/TC layer receives messages from the CAN driver, it checks the header field validity.

All correct TM/TC messages are forwarded to the application.

When the TM/TC layer receives an application message, it resets the corresponding ApId Sequence Count for the first received packet of the application. It encapsulates the application message in the TM packet, form the header.

The resulting TM packet is sent to the CAN driver.

### Application layer

All application commands are using a 16 bytes format.

Time gives the instant for the command to be executed. Since time (Sec3=0, Sec2=0, Sec1=0, Sec0=0, Frac1=0, Frac0=0) is already gone, this special value is used to trigger a command immediately.

Command (1 byte) allows the definition of up to 256 different commands. For each one, the next two bytes used for the value have a different meaning.

The mass memory of 64 Mbytes is split in 256 segments. Hence a segment is 256 Kbytes long.

The application is responsible to store and execute the incoming commands. A command can either be immediate (not stored) or triggered at a later time. The commands are received from the TM/TC layer. The first command to trigger is placed in the RTC. The next commands are placed in a FIFO. The commands are supposed to be sorted by time. The application **does not** sort commands by time.

A CAN, a RTC or a WD interrupt is able to interrupt a command execution. However, a command cannot be inserted during a command. For example, it is not possible to measure the temperature in the middle of an image download.

The application maintains a table of the taken images and their memory position. Images are numbered in the same order they are taken (image #1, #2, ...). A ClearImages command resets the image counter and new taken images are re-numbered from 1.

When the application download an image or a portion of memory, it will not store the full image or the complete portion of memory if it doen't fit in a TM packet. The application will only store one TM packet (limited RAM ressource).

#### Control FPGA driver

The Control FPGA driver is the software interface for the CoolRISC software to the Control FPGA. This driver initiates the FPGA to transfer data between the following locations:

Camera - Mass Memory - µDPU - CoolRISC

A single application command sent to the Control FPGA driver can either constitute a single or multiple Control FPGA driver commands. The table below summarises it:

| Application Command | Triggered sub-commands | Single/Multiple |
|---------------------|------------------------|-----------------|
| SetCamera           | SetCamera              | Single          |
| SetuDpu             | SetuDpu                | Single          |
| TakePicture         | TakePicture            | Single          |

Page 20 of 177

Date: 30.01.2003

Title: Flight User Manual SMAI
Document Number: S1-AMI-MA-3001 Iss

| CompressImage  | CompressImage  | Single   |
|----------------|----------------|----------|
| DownloadImage  | GetSubMemory,  | Multiple |
| GetTemperature | GetTemperature | Single   |
| GetMemory      | GetSubMemory,  | Multiple |

The returned value of the triggered sub-command is:

| Triggered sub-commands | Parameter              | Returned value                          |
|------------------------|------------------------|-----------------------------------------|
| SetCamera              | On=1/Off=0             | None                                    |
| SetuDpu                | On=1/Off=0             | None                                    |
| TakePicture            | Image Start            | Image End                               |
| CompressImage          | Image Start, Image End | Image End                               |
| GetSubMemory,          | Image Start, Image End | Memory sub-zone in sub-page of 16 bytes |
| GetTemperature         | None                   | Temperature                             |

## 5.1.1.3.4 On-board calibration

In the commissioning phase for the camera, several images of star fields at long exposure times shall be taken to verify the correct functioning of the camera. Imaging a star field allows to verify:

- the geometrical distortion (by looking at a number of star fields with a sufficient number of stars)
- the combination flat field/dark current (by removing the stars)
- the radiometric response (by looking at standard stars)
- · straylight problems

Two calibration sessions are proposed, one shortly after launch, the other one just before Moon orbit insertion. A time slot of about 3 working days is estimated for each session. The spacecraft will be required to point the AMIE boresight to different directions in intertial space, specified by right ascension and declination. The total number of expected images is 40 (6 different pointing directions, 6 different exposure times).

Title: Flight User Manual SMART-1 AMIE Document Number: S1-AMI-MA-3001 Issue: 2.1

#### **Summary of Instrument operation** 5.1.1.4

The following table presents the experiment modes and operations. More details concerning instrument operation can be found in the STDP document ref. S1-AMI-PL-3001.

| Mission phase                      | Experiment                                               | Remarks                                                                          |
|------------------------------------|----------------------------------------------------------|----------------------------------------------------------------------------------|
| Launch                             | AMIE OFF                                                 |                                                                                  |
| Escape phase, in radiation belts   | AMIE OFF                                                 |                                                                                  |
| Escape phase, outside of radiation | Earth views for public outreach                          | To be taken as soon as possible                                                  |
| belts                              | Laser link experiment                                    | OGS in dark (night) region first                                                 |
|                                    | Laser link experiment                                    | Evaluate S/N ratio for<br>OGS in illuminated<br>area                             |
|                                    | Navigation aid                                           | Aiming at bright stars                                                           |
| Lunar approach                     | Moon views for public outreach                           |                                                                                  |
| Equatorial moon regions            | View of lunar regions<br>already imaged by<br>Clementine | Calibration of exposure times, comparison of results                             |
|                                    | View of dedicated regions of the moon                    | Mapping of specific features of the moon with the different filters              |
|                                    | RSIS support                                             |                                                                                  |
| South pole imaging                 | Eternal light/permanent shadow/ ice deposits             | Repeated imaging of same regions with different illuminations and exposure times |

Page 21 of 177

Date: 30.01.2003

## 5.1.2 SYSTEM CHARACTERISTICS AND CONSTRAINTS

## 5.1.2.1 Instrument System Budgets

## 5.1.2.1.1 Mass budget

Unit 1: Mass including interconnection cable and alignment cube: 513.6g

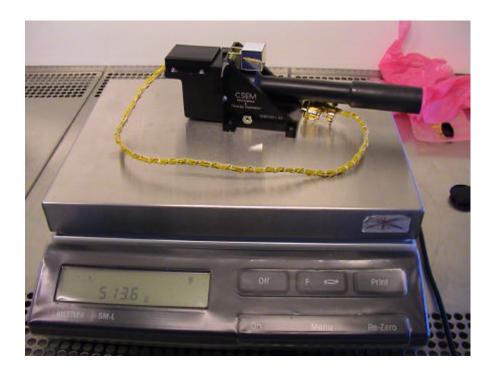

Unit 2: Mass: 1623.1g

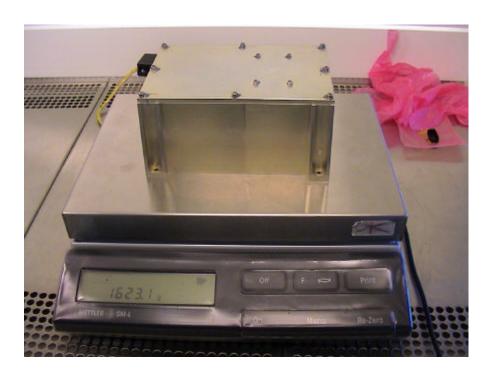

## 5.1.2.1.2 Power budget

The next table gives the AMIE Micro-Imager (Unit 1) power consumption values:

| AMIE Mode                     | State  |        | Unit 1 | Comments                                           |  |
|-------------------------------|--------|--------|--------|----------------------------------------------------|--|
| AIVIIE IVIOGE                 | Unit 1 | Unit 2 | Power  | Comments                                           |  |
| AMIE OFF                      | OFF    | OFF    | 0 W    | AMIE Switched-off                                  |  |
| AMIE ON                       | OFF    | ON     | 0.08 W | CAN Bus Operations, no image taking or compression |  |
| Image Taking                  | ON     | ON     | 1.6 W  | Between 1 and 10 s per image                       |  |
| Compression                   | OFF    | ON     | 0.08 W | 5 s per image                                      |  |
| Image Taking +<br>Compression | ON     | ON     | 1.6 W  | Between 5 and 15 s per image                       |  |
| Max Peak Power                | ON     | ON     | 2.3 W  | Image Transfer in CCD Memory, 40 ms per image      |  |

The next table gives the AMIE Electronics (Unit 2) power consumption values:

| AMIE Mode                     | State  |        | Unit 2 | Comments                                                                            |
|-------------------------------|--------|--------|--------|-------------------------------------------------------------------------------------|
| AIVIIE IVIOGE                 | Unit 1 | Unit 2 | Power  | Comments                                                                            |
| AMIE OFF                      | OFF    | OFF    | 0 W    | AMIE Switched-off                                                                   |
| AMIE ON                       | OFF    | ON     | 2.0 W  | CAN Bus Operations, no image taking or compression                                  |
| Image Taking                  | ON     | ON     | 2.6 W  | Between 1 and 10 s per image                                                        |
| Compression                   | OFF    | ON     | 6.5 W  | 5 s per image                                                                       |
| Image Taking +<br>Compression | ON     | ON     | 7.2 W  | Between 5 and 15 s per image                                                        |
| Max Peak Power                | ON     | ON     | 7.7 W  | Possible occurrence only in the Image Taking +<br>Compression Mode, 40 ms per image |

The next table describes the AMIE Imaging System (Unit 1 and Unit 2) power consumption values:

| AMIE Modo                     | State  |        | AMIE   | 0                                                                                   |
|-------------------------------|--------|--------|--------|-------------------------------------------------------------------------------------|
| AMIE Mode                     | Unit 1 | Unit 2 | Power  | Comments                                                                            |
| AMIE OFF                      | OFF    | OFF    | 0 W    | AMIE Switched-off                                                                   |
| AMIE ON                       | OFF    | ON     | 2.1 W  | CAN Bus Operations, no image taking or compression                                  |
| Image Taking                  | ON     | ON     | 4.2 W  | Between 1 and 10 s per image                                                        |
| Compression                   | OFF    | ON     | 6.6 W  | 5 s per image                                                                       |
| Image Taking +<br>Compression | ON     | ON     | 8.8 W  | Between 5 and 15 s per image                                                        |
| Max Peak Power                | ON     | ON     | 10.0 W | Possible occurrence only in the Image Taking +<br>Compression Mode, 40 ms per image |

The power budget per mission phase is defined in the STDP.

Title: Flight User ManualSMART-1 AMIEPage 24 of 177Document Number: S1-AMI-MA-3001Issue: 2.1Date: 30.01.2003

## 5.1.2.1.3 Data Handling budgets

## Required Tele-commands (TLC) per mode and observation; TLC estimated size:

See Data Handling ICD. Budgets will be defined after Ground Operation definition and coordination between AMIE, STOC and ESOC.

## 5.1.2.1.4 Pointing and alignment budgets

The alignment specifications are compatible with the needs of AMIE. Because AMIE may be used as an additional means of interpreting the images taken by SIR, it can be useful to correctly align SIR so that it points within the zone covered by AMIE using the same spectral range (950nm filter). This zone is 256x256 pixels, i.e. 1.32°x1.32°. The available accuracy is therefore sufficient to correctly position SIR w.r.t. AMIE.

Finally, alignment for Laser Link experiment is considered. A 256 x 256 pixel zone of the CCD will be covered with a narrow bandpass filter centred around the laser wavelength, corresponding to 1.32°x1.32°. The absolute pointing error specified on the X and Y axes is 15', i.e. 50 pixels. The available accuracy is therefore sufficient to correctly position AMIE for the Laser Link Experiment and to ensure that the Earth-based laser appears within the field of view.

See EID-B for additional information section 3.2.

#### 5.1.2.2 Instrument Characteristics

### Functional requirements

See STDP.

## Key-performance table

| Characteristic     | Value                          |
|--------------------|--------------------------------|
| FOV                | 5.3°x5.3°                      |
| CCD                | 1024x1024 pixels               |
| Resolution         | 0.005176°/pixel                |
| Pixels size        | 14μm x 14μm                    |
| Electronic shutter | 1 ms                           |
| Saturation         | 300'000 electrons              |
| Spectral response  | 650 nm, 50% at 500nm and 800nm |
| Efficiency         | >15% at 640 nm                 |
| Dynamic            | 80 dB                          |

## Calibration

The following calibrations have been performed on Unit 1:

- Dark current
- Flat Fields
- Spectral Flat Fields
- Focus

Title: Flight User ManualSMART-1 AMIEPage 25 of 177Document Number: S1-AMI-MA-3001Issue: 2.1Date: 30.01.2003

- Straylight
- Distortion
- MTF
- Alignment cube

The calibration procedures are given in the document S1-AMI-PL-3004 Test and Calibration Plan.

From the numerous images acquired during the calibration campaign, the following evaluations will be performed:

- dark current versus temperature
- · straylight versus angle with respect to light source
- · flat field versus wavelength
- · bad pixels versus temperature
- · geometrical distortion

Software routines will be written to allow performing the complete calibration of the AMIE raw data.

## Pointing and stability analysis and budgets

See EIDB Section 3.2.

## Radiation susceptibility

See Radiation Test Report.

## Lifetime limited items (list)

N/A

## 5.1.3 INTERFACE DEFINITION

## 5.1.3.1 Mechanical interfaces

5.1.3.1.1 Mechanical ICD

See annexed mechanical drawings.

5.1.3.1.2 Mechanisms design

N/A

5.1.3.1.3 Alignment and stability analysis

See EIDB Section 3.2.

5.1.3.1.4 SMM

N/A

Title: Flight User ManualSMART-1 AMIEPage 26 of 177Document Number: S1-AMI-MA-3001Issue: 2.1Date: 30.01.2003

## 5.1.3.2 Thermal interfaces

## 5.1.3.2.1 Thermal ICD

See Thermal ICD ref. S1-AMI-ICD-3001.

## 5.1.3.2.2 TMM (Thermal Mathematical Model)

A reduced thermal mathematical model has been made by ESA: G. Colangelo (TOS-MCT), Doc. Reference TOS-MCT/2810/GC dated: 10 December 1999.

## 5.1.3.3 Electrical interfaces

## 5.1.3.3.1 Electrical ICD

See Electrical ICD ref. S1-AMI-ICD-3002.

## 5.1.3.3.2 EMC Summary results

Reference documents:

- [1] S1-SES-RCD-2001 (P-SMT-SPC-5001-SE) 09-03-2001 Issue 3
- [2] S1-SES-RCD-2001 (P-SMT-SPC-5001-SE DD) 24-08-2001 Issue 4
- [3] S1-SES-PL-2001 EMC Verification Program Plan Issue 4
- [4] "EMC Test report" ref. S1-AMI-TR-3002 Issue 1.0 (ref. Flextronics: RPT-EMC-231-20-07-2001)
- [5] "EMC Facility Data Report for: AMIE" ref. ETS/REP/EMC/449 Issue 1 (13.05.02)

Page 27 of 177

The following tests have been performed:

| Description of operation                                | Required /<br>Nominal   | Measured     | Remarks/Comments                                 | Pass/<br>Fail |  |
|---------------------------------------------------------|-------------------------|--------------|--------------------------------------------------|---------------|--|
| Conducted Emission<br>Frequency Domain (CEP-2<br>CEP-3) | § 5.2 of [1]            | § 6.1 of [4] | Power and Can Bus harness shielded               | Р             |  |
| Radiated Emission E-Field (REE-1)                       | § 5.2 of [1]            | § 6.2 of [4] | Power and Can Bus harness shielded               | Р             |  |
| Radiated Emission H-Field (REH-1)                       | § 5.2 of [1]            | § 6.3 of [4] | Power and Can Bus harness shielded               | Р             |  |
| Radiated Susceptibility E-<br>Field (RSE-1)             | § 5.2 of [1]            | § 6.4 of [4] | Power and Can Bus harness shielded               | Р             |  |
| Susceptibility to electrostatic discharge (ESD-1)       | § 5.2 of [1]            | § 6.5 of [4] | Power and Can Bus harness shielded               | Р             |  |
| Conducted Emission CEP-1                                | Ripple < 250<br>mVpp    | 100 mVpp     |                                                  | Р             |  |
| Conducted Emission CEP-4                                | Transient < 2.5 Vp      | 0.6 Vp       |                                                  | Р             |  |
| Conducted Emission CEP-5                                | Transient < 5 Vp        | 0.5 Vp       |                                                  | Р             |  |
| Conducted Emission CES-1                                | Ripple < 1 Vpp          | 0.22 Vpp     |                                                  | Р             |  |
| Conducted Emission CES-2                                | Transient < 290<br>mVpp | 10 mVpp      |                                                  | Р             |  |
| Radiated Emission E-Field                               |                         | § 7.5 of [5] | no cable shields                                 | F             |  |
| Radiated Emission E-Field                               |                         | § 7.5 of [5] | Power line shielded                              | F             |  |
| Radiated Emission E-Field                               |                         | § 7.5 of [5] | Power line and Can Bus shielded                  | F             |  |
| Radiated Emission E-Field                               |                         | § 7.5 of [5] | Power line, Can Bus and<br>Camera cable shielded | P*            |  |
| Conducted Emission FD                                   |                         | § 7.6 of [5] |                                                  | Р             |  |

<sup>\*</sup>out-of-spec emissions are reduced to max. of 10 dB in a small range from 250 to 350 MHz

## 5.1.3.4 Data Handling interfaces

## 5.1.3.4.1 Data Handling ICD

See Data Handling ICD ref. S1-AMI-ICD-3004.

Title: Flight User ManualSMART-1 AMIEPage 28 of 177Document Number: S1-AMI-MA-3001Issue: 2.1Date: 30.01.2003

## 5.1.3.5 **GSE** interfaces

5.1.3.5.1 MGSE

N/A

## 5.1.3.5.2 EGSE

For testing and calibration purposes of Unit 1, a specific EGSE has been used (cf. figure below).

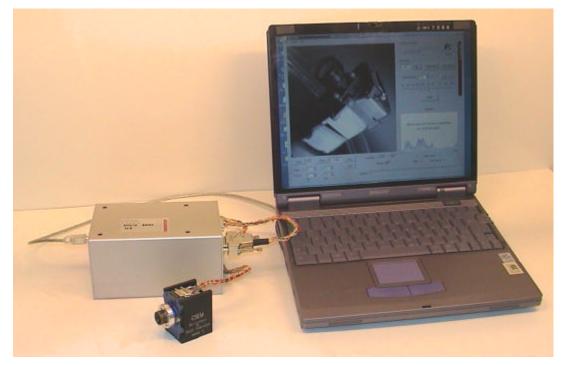

Figure 22: AMIE Unit 1 EGSE

For the complete instrument (Unit 1 and Unit 2), a Spacecraft Interface Simulator provided by SSC has been used as EGSE.

## 5.1.3.5.3 Fluid interfaces (if any)

N/A

## 5.1.4 INSTRUMENT HANDLING INSTRUCTIONS

## 5.1.4.1 Instruction for Unpacking and Visual Inspection

## 5.1.4.1.1 Packing and Cleanliness State

The packaging of each unit is made individually and in the following order:

• First, the unit is packaged in an antistatic bag to ensure ESD protection and to allow safe handling of the unit. This operation is made in a clean room environment (cleanliness level of about 10'000).

Title: Flight User ManualSMART-1 AMIEPage 29 of 177Document Number: S1-AMI-MA-3001Issue: 2.1Date: 30.01.2003

• The fixation screws and washers for the unit are packaged in a separate bag. This operation is made in a clean room environment (cleanliness level of about 10'000).

- The 3 connector savers are packaged in a separate bag. This operation is made in a clean room environment (cleanliness level of about 10'000).
- A shock protection is put around both unit and screws bag to prevent any risk during transportation. This operation is made in a standard laboratory environment.

#### Note:

• The interconnection cable from Unit 1 to Unit 2 is already screwed on the Unit 1. It is packed with the Unit 1 in the antistatic bag.

A cleanliness certificate has been issued (document ref. S1-AMI-CER-3001 Certificate of Cleanliness).

## 5.1.4.1.2 Instructions for Unpacking

The shock protections can be unpacked without special precautions, but the two units shall be left in their antistatic bags to be brought until the AIV/AIT work area. To unpack the units of their antistatic bags, follow the instructions given in the handling procedure.

## 5.1.4.1.3 Packing List

The list of contents and the registry of the two delivered parts are given below:

#### Unit 1

| Reference       | Quantity | Description                                       |
|-----------------|----------|---------------------------------------------------|
| 159E0001-03     | 1        | AMIE Micro-Imager (OPTH)                          |
| S1-AMI-DRW-3205 | 1        | Interconnection cable (already screwed on Unit 1) |
| P0509           | 4        | M4 x 14 fixation screws                           |
| P0510           | 4        | M4 washers                                        |

#### • Unit 2

| Reference          | Quantity | Description                           |
|--------------------|----------|---------------------------------------|
| 159G0017-03 1      |          | AMIE Electronics Box (RMEL)           |
| 159P0121-04        | 1        | AMIE Electronics Box Cover            |
| P0509              | 4        | M4 x 14 fixation screws               |
| P0510              | 4        | M4 washers                            |
| DEBMA-09-PS011-NMB | 2        | Connector saver D-SUB 9 for J3 and J4 |
| DABMA-15-PS011-NMB | 1        | Connector saver D-SUB 15 for J2       |

## **5.1.4.2** Handling

While the units are packaged in their antistatic bags, there is no particular precaution to handle the units. On the other hand, the following precautions shall be observed after unpacking the units:

- Have a work area equipped with the standard ESD protections and located in a clean room environment (cleanliness level of about 10'000).
- Have gloves to handle the units

### Notes:

- The Unit 1 shall always be handled by the interface bracket and never by any other part (especially not the optics).
- The two units shall be put back in their antistatic bags when carried out of the work area.

Page 30 of 177 Document Number: S1-AMI-MA-3001 Issue: 2.1 Date: 30.01.2003

The plastic black cover of the objective should not be removed except for optical testing of Unit 1. THIS COVER MUST BE REMOVED BEFORE LAUNCH.

The Unit 1 is delivered with the interconnection cable from Unit 1 to Unit 2 already screwed on it. This cable should not be removed from Unit 1.

#### 5.1.4.3 Integration on the S/C

#### 5.1.4.3.1 Screwing on the S/C

The fixation of the Units shall be achieved by using the delivered M4 fixations screws and washers. There are 4 fixation points by unit. The nominal torque that shall be applied on the fixation screws is given in the table below.

| Unit   | Unit fixation screws Torque |
|--------|-----------------------------|
| Unit 1 | 1.8 Nm                      |
| Unit 2 | 1.6 Nm                      |

#### 5.1.4.3.2 Care to be taken before launch

### Unit 1 Teleobjective cover

THE BLACK PLASTIC COVER OF THE OBJECTIVE OF UNIT 1 (CAMERA) MUST BE REMOVED **BEFORE LAUNCH.** 

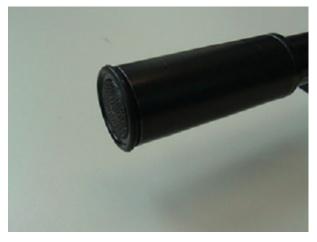

Unit 1 with plastic cover

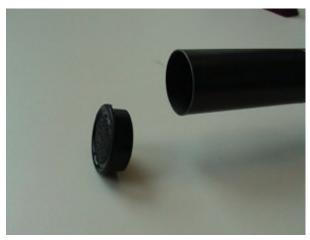

Unit 1 with plastic cover removed

## Unit 1 Alignment cube

The <u>alignment cube with its support</u> of Unit 1 (camera) must be removed before launch by unscrewing the support.

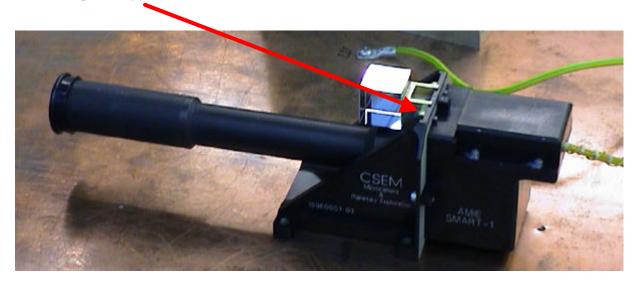

Unit 1 with Alignment cube

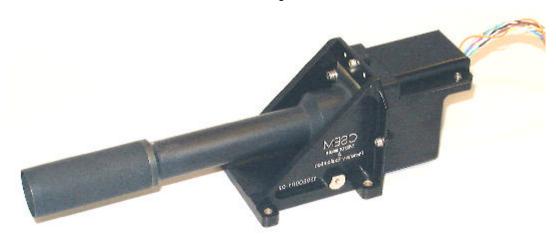

Unit 1 with Alignment cube removed

## **Unit 2 Connector savers**

The 3 connector savers of Unit 2 have to be removed.

## 5.1.4.4 Electrical Integration Procedure

The figures below show Unit 1 and Unit 2 with the position of the different connectors and grounding holes.

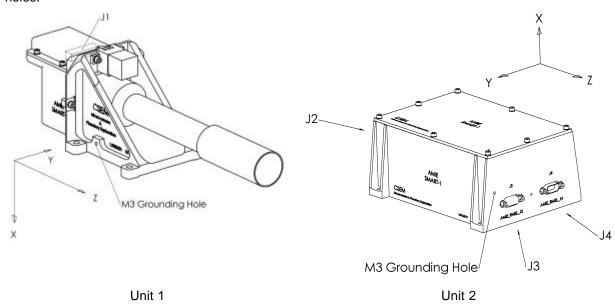

AMIE being screwed on the spacecraft, the procedure to perform electrical integration of Unit 1 and Unit 2 on the spacecraft is the following:

- 1. Switch off the power supply foreseen for AMIE.
- 2. Screw the ground connection on the two units (see below).
- 3. Connect and screw the Power Bus cable to J4 (see below).
- 4. Connect and screw the CAN Bus cable to J3 (see below).
- 5. Connect and screw the interconnection cable to J2 (see below).
- 6. AMIE ready to be powered.

To dismount AMIE of the S/C, switch off the power supply and follow the above procedure, in the reverse order, from the point 5 to the point 2.

## 5.1.4.4.1 Grounding

A M3 grounding thread hole has been made on each unit allowing the S/C structure ground connection. The location of these grounding holes is shown in the figures above. The M3 screws and washers to fix the ground connections are not delivered with the units. The maximal length and nominal torque of the 2 grounding threads are given in the table below.

| Unit 1 and Unit 2   | Maximal length | Nominal torque |
|---------------------|----------------|----------------|
| M3 Grounding thread | 10 mm          | 0.80 Nm        |

## 5.1.4.4.2 Connecting

There is only one connector on Unit 1, named J1 (AMIE\_OPTH\_J1). The location of this connector is given in the figures above. As the Unit 1 is delivered with the interconnection cable from Unit 1 to Unit 2 already connected to J1, no operation is necessary to make the electrical connection to Unit 1. As J1 is located under the radiation cover, it is not possible to see it in the nominal configuration of Unit 1.

Document Number: S1-AMI-MA-3001

There are 3 connectors on Unit 2, named J2 (AMIE\_RMEL\_J2), J3 (AMIE\_RMEL\_J3) and J4 (AMIE\_RMEL\_J4). The location of these connectors is given in the figures above. J2 is used to connect the interconnection cable from the Unit 1, J3 to connect the CAN Bus and J4 to connect the Power Bus. Only the interconnection cable from Unit 1 to Unit 2 is delivered because the cables for the CAN Bus and the Power Bus are provided by the S/C.

| Unit 2     | Nominal torque |
|------------|----------------|
| J2, J3, J4 | 0.32 Nm        |

### 5.1.4.4.3 Switch on or off

As soon as the power supply is switched on, AMIE is powered and the following sequences occurs:

- 1. A power on reset of the Unit 2 electronics during max. 500 ms.
- 2. A power on test lasting a few milliseconds. A *PowerOn TM packet* is sent by AMIE at the end of this test.

After the power on, AMIE is ready to receive a TC packet from the CAN Bus. The maximal value of the power bus current shall not exceed 60 mA.

There is no particular precaution to be observed when switching the power bus off because AMIE can always be switched off in any of its operating modes.

## 5.1.5 INSTRUMENT OPERATIONS

## 5.1.5.1 Overview of Operating Principles

TBD in coordination with ESTEC and STOC.

## 5.1.5.2 Nominal Experiment Operational Plans

TBD in coordination with ESTEC and STOC.

- 5.1.5.2.1 Ground Operational Plan
- 5.1.5.2.2 In-orbit Commissioning Plans
- 5.1.5.2.3 Flight Operations Plans by Mission Phase

## 5.1.5.3 Failure Detection and Recovery Strategy

Failure Detection and Recovery Strategy will be defined during Ground Segment implementation and restricted by experiment planning system limitations.

See Failure Modes Effects and Criticality Analysis ref. S1-AMI-TN-3007.

Title: Flight User ManualSMART-1 AMIEPage 34 of 177Document Number: S1-AMI-MA-3001Issue: 2.1Date: 30.01.2003

## 5.1.6 MODES DESCRIPTION

## 5.1.6.1 Summary of all nominal and back-up modes

There is no back-up mode.

## 5.1.6.2 Mode transition diagram

There are no mode transitions.

## 5.1.6.3 Detailed mode description

Mode and mode transitions are not representative of AMIE physical behavior. Fonctional modes and mode transitions will be defined for usage of the experiment planning system in coordination with STOC and ESOC.

## 5.1.7 NOMINAL AND CONTINGENCY OPERATIONS PROCEDURES

All procedures are TBD, pending Ground Segment implementation and restrictions and constraints identification.

## 5.1.7.1 First Commissioning Procedures

The first commissioning of AMIE is planned to be at launch + 3 months.

Different operations are planned:

- a) a « diagnostic » command (check all AMIE subsystems)
- b) Earth Moon Observations (with integration time of 5,10, 20ms for the moon and for the earth)
- c) Bright Stars Imaging (long time exposure, check pointing, absolute calibration...)

## System diagnostics

| Step | Delay to<br>next<br>step (s) | Description             | Command  |
|------|------------------------------|-------------------------|----------|
|      | 10                           | Power On                | Y00111ZA |
|      | 20                           | Short Diag, No delay    | Y90201ZA |
|      | 10                           | System Reset            | Y90001ZA |
|      | 20                           | Short Diag, 250ms delay | Y90701ZA |
|      | 10                           | System Reset            | Y90001ZA |
|      | 20                           | Short Diag, 500ms delay | Y90801ZA |
|      | 10                           | System Reset            | Y90001ZA |
|      | 20                           | Short Diag, 750ms delay | Y90901ZA |

| 10  | System Reset           | Y90001ZA |
|-----|------------------------|----------|
| 650 | Long Diag, No Delay    | Y90301ZA |
| 10  | System Reset           | Y90001ZA |
| 650 | Long Diag, 250ms Delay | Y90401ZA |
| 10  | System Reset           | Y90001ZA |
| 650 | Long Diag, 500ms Delay | Y90501ZA |
| 10  | System Reset           | Y90001ZA |
| 650 | Long Diag, 750ms Delay | Y90601ZA |
| 10  | System Reset           | Y90001ZA |
|     | AMIE Off               | Y00112ZA |
|     |                        |          |

## System functionality

| Step | Delay to<br>next<br>step (s) | Description       | Command                   |
|------|------------------------------|-------------------|---------------------------|
|      | 10                           | AMIE On           | Y00111ZA                  |
|      | 10                           | CAMERA On         | Y50001ZA                  |
|      | 10                           | ICU on            | Y50101ZA                  |
|      | 10                           | Image 0 it = 1 ms | Y31001ZA<br>Y300M = 1     |
|      | 1                            | Get temperatures  | Y90101ZA                  |
|      | 10                           | Image 1 it = 1 ms | Y31101ZA<br>Y300M = 1     |
|      | 1                            | Get temperatures  | Y90101ZA                  |
|      | 10                           | Image 2 it = 1 s  | Y31201ZA<br>Y300M = 1000  |
|      | 1                            | Get temperatures  | Y90101ZA                  |
|      | 20                           | Image 3 it = 10 s | Y31301ZA<br>Y300M = 10000 |
|      | 1                            | Get temperatures  | Y90101ZA                  |
|      | 15                           | Compress 0        | Y32001ZA                  |
|      | 15                           | Compress 1        | Y32101ZA                  |
|      | 15                           | Compress 2        | Y32201ZA                  |
|      | 15                           | Compress 3        | Y32301ZA                  |
|      | 30                           | Download 0        | Y33001ZA                  |
|      | 30                           | Download 1        | Y33101ZA                  |
|      | 30                           | Download 2        | Y33201ZA                  |

Title: Flight User ManualSMART-1 AMIEPage 36 of 177Document Number: S1-AMI-MA-3001Issue: 2.1Date: 30.01.2003

| 30  | Download 3              | Y33301ZA |
|-----|-------------------------|----------|
| 200 | Download uncompressed 0 | Y34001ZA |
|     | AMIE Off                | Y00112ZA |
|     |                         |          |
|     |                         |          |
|     |                         |          |
|     |                         |          |

Jaquet-Droz 1, CH-2007 Neuchâtel Tel: +41 32 720 55 34 - Fax: +41 32 720 57 37 www.space-x.ch

# 5.1.7.2 In-flight Calibration

Science objective: In-flight calibration of AMIE

Priority experiments: n/a

Maximum duration: don't know

General comments: Needs to be coordinated with other experiments

#### Targets

| No. | Target type | Coord. system | Longitude or Right<br>Ascension | Latitude or<br>Declination | dist. to CoG | Name                                | Comments                           | Observation<br>number |
|-----|-------------|---------------|---------------------------------|----------------------------|--------------|-------------------------------------|------------------------------------|-----------------------|
| 1   | star        | Epoch J2000   | 14h15m40.4s                     | + 19° 11' 14''             | -            | a Bootes (Arcturus)<br>HIPP # 69673 | VIS+IR (NOT UV)                    |                       |
| 2   | star        | Epoch J2000   | 18h36m56s                       | + 38° 46' 53"              | 1            | a Lyra (Vega)<br>HIPP # 91262       | Visible channel coaligment (+IR ?) |                       |
| 3   | star        | Epoch J2000   | 11h36m41s                       | -09°48'08"                 | -            | Theta Crater<br>HIP 56633           | 4 mag standard<br>star             |                       |
| 4   | Star field  | Epoch J2000   | Tbd                             | tbd                        | ı            | Plejades (M 45)                     | Distortion                         |                       |
| 5   | Planet      |               | Variable                        | variable                   | -            | Moon                                | Extended object                    |                       |
| 6   | Planet      | -             | variable                        | variable                   | -            | Earth                               | Extended object, PR                |                       |

Title: Flight User ManualSMART-1 AMIEPage 38 of 177Document Number: S1-AMI-MA-3001Issue: 2.1Date: 30.01.2003

Page 39 of 177

#### Observation overview:

Document Number: S1-AMI-MA-3001

This document describes the pointing requirements as a result of the in-flight calibration of AMIE. We propose to perform the following observations during several occasions:

- as soon as possible after launch
- just before the beginning of orbital science phase
- additionally during the cruise say every 6 months to verify the proper functioning of the instrument and to monitor the stability of its performance.

**Observation 1:** Target 1 (Arcturus, bright red star), each filter, four different exposure times each – absolute calibration, focus check, point spread function. Read out full frames in the beginning to determine alignment with Star Trackers

**Observation 2:** Target 2 (Vega, bright blue star), each filter, four different exposure times each – absolute calibration, focus check, point spread function

**Observation 3:** Target 3 (Theta Crater, medium brightness), each filter, four different exposure times each – absolut calibration, focus check, point spread function

**Observation 4:** Target 4 (M45, star field). Point at center and four corner locations (+/- 1.5 deg off-pointing). Four different exposures each. – geometrical distortion, "flat field"

**Observation 5:** Target 5 (Moon) – extended object, science demonstration, public relations.

Observation 6: Target 6 (Earth) – PR

**Observation 7:** Target 5 (Moon) – science demonstration, simulate slew as in lunar orbit.

| Title: Flight User Manual       |
|---------------------------------|
| Document Number: S1-AMI-MA-3001 |

SMART-1 AMIE Issue: 2.1 Page 40 of 177 Date: 30.01.2003

**Observation No: 1** 

**Description**: Arcturus staring in all filters – done for absolute calibration, focus check, point spread function

| Target No. or Name: Arcturus                  |                                                       |                      |                                        |  |  |
|-----------------------------------------------|-------------------------------------------------------|----------------------|----------------------------------------|--|--|
| Slewing or raster scan requirements a         | Slewing or raster scan requirements around the target |                      |                                        |  |  |
| Name                                          | Min                                                   | Max                  | Comments (give underlying requirement) |  |  |
| Total size of slewing/scan area               | 5 deg                                                 | 5 deg                |                                        |  |  |
| Position of target in slewing/scan area       |                                                       |                      | See sketch                             |  |  |
| Distance between slewing tracks/raster points | Varies, see sketch                                    | Varies, see sketch   |                                        |  |  |
| Direction of y-axis                           | No constraints                                        | No constraints       |                                        |  |  |
| Slewing speed                                 | No constraints                                        | No constraints       |                                        |  |  |
| Dwell time on raster point                    | 2 min (tbc)                                           |                      |                                        |  |  |
| Sketch of the scan geometry                   | B C C E F G                                           | Go to all filters, e | e.g. <i>A, B, G</i> .                  |  |  |

| Operations overview |                                                                                                    |                                                        |
|---------------------|----------------------------------------------------------------------------------------------------|--------------------------------------------------------|
| Experiment name     | Verbal description of operations                                                                                                    | TC Sequences or Flight Control Procedures to be called |
| AMIE                | At each position A, B, G: Acquire a sequence of four images with different exposure times 50 ms, 100 ms, 500 ms, 2000 ms (exposure times tbc) |                                                        |
|                     |                                                                                                    |                                                        |
|                     |                                                                                                    |                                                        |
|                     |                                                                                                    |                                                        |
|                     |                                                                                                    |                                                        |

Page 41 of 177

Title: Flight User Manual Document Number: S1-AMI-MA-3001 SMART-1 AMIE Issue: 2.1 Page 42 of 177 Date: 30.01.2003

Observation No: 2

**Description**: Staring observation at Vega

| Target No. or Name: Vega                      |                                                       |                      |                                        |  |  |  |
|-----------------------------------------------|-------------------------------------------------------|----------------------|----------------------------------------|--|--|--|
| Slewing or raster scan requirements a         | Slewing or raster scan requirements around the target |                      |                                        |  |  |  |
| Name                                          | Min                                                   | Max                  | Comments (give underlying requirement) |  |  |  |
| Total size of slewing/scan area               | 5 deg                                                 | 5 deg                |                                        |  |  |  |
| Position of target in slewing/scan area       |                                                       |                      | See sketch                             |  |  |  |
| Distance between slewing tracks/raster points | Varies, see sketch                                    | Varies, see sketch   |                                        |  |  |  |
| Direction of y-axis                           | No constraints                                        | No constraints       |                                        |  |  |  |
| Slewing speed                                 | No constraints                                        | No constraints       |                                        |  |  |  |
| Dwell time on raster point                    | 2 min (tbc)                                           |                      |                                        |  |  |  |
| Sketch of the scan geometry  A  C  E F G      |                                                       | Go to all filters, e | e.g. A, B, G.                          |  |  |  |

| Operations overview |                                                                                                    |                                                        |
|---------------------|----------------------------------------------------------------------------------------------------|--------------------------------------------------------|
| Experiment name     | Verbal description of operations                                                                                                    | TC Sequences or Flight Control Procedures to be called |
| AMIE                | At each position A, B, G: Acquire a sequence of four images with different exposure times 50 ms, 100 ms, 500 ms, 2000 ms (exposure times tbc) |                                                        |
|                     |                                                                                                    |                                                        |
|                     |                                                                                                    |                                                        |
|                     |                                                                                                    |                                                        |
|                     |                                                                                                    |                                                        |

Page 43 of 177

| Title: Flight User Manual       |
|---------------------------------|
| Document Number: S1-AMI-MA-3001 |

SMART-1 AMIE Issue: 2.1 Page 44 of 177 Date: 30.01.2003

Observation No: 3

**Description**: Staring observation at Theta Crater – done for absolute calibration, focus check, point spread function

| round the target             |                                                                       |                                                                                                    |
|------------------------------|-----------------------------------------------------------------------|----------------------------------------------------------------------------------------------------|
| Min                          | Max                                                                   | Comments (give underlying requirement)                                                                                           |
| 5 deg                        | 5 deg                                                                 |                                                                                                    |
|                              |                                                                       | See sketch                                                                                                    |
| See sketch                   | See sketch                                                            |                                                                                                    |
| No constraints               | No constraints                                                        |                                                                                                    |
| Slewing speed No constraints |                                                                       |                                                                                                    |
| 2 min                        |                                                                       |                                                                                                    |
| B C D G                      | Go to all filters, e                                                  | e.g. A, B, G.                                                                                                    |
|                              | Min 5 deg  See sketch  No constraints  No constraints  2 min  A  B  C | Min Max  5 deg 5 deg  See sketch See sketch  No constraints No constraints  No constraints  2 min  A  B  C  Go to all filters, e |

| Operations overview |                                                                                                    |                                                        |
|---------------------|----------------------------------------------------------------------------------------------------|--------------------------------------------------------|
| Experiment name     | Verbal description of operations                                                                                                    | TC Sequences or Flight Control Procedures to be called |
| AMIE                | At each position A, B, G: Acquire a sequence of four images with different exposure times 50 ms, 100 ms, 500 ms, 2000 ms (exposure times tbc) |                                                        |
|                     |                                                                                                    |                                                        |
|                     |                                                                                                    |                                                        |
|                     |                                                                                                    |                                                        |
|                     |                                                                                                    |                                                        |

Page 45 of 177

| Title: Flight User Manual       |
|---------------------------------|
| Document Number: S1-AMI-MA-3001 |

SMART-1 AMIE Issue: 2.1 Page 46 of 177
Date: 30.01.2003

Observation No: 4

**Description**: Put the Plejades (M45) in 5 different positions in the field of view – used for geometrical distortion and 'flat field' by taking the median

| Target No. or Name: M45                               |                |                          |                                              |  |  |  |
|-------------------------------------------------------|----------------|--------------------------|----------------------------------------------|--|--|--|
| Slewing or raster scan requirements around the target |                |                          |                                              |  |  |  |
| Name                                                  | Min            | Max                      | Comments (give underlying requirement)       |  |  |  |
| Total size of slewing/scan area                       | 5 deg          | 5 deg                    |                                              |  |  |  |
| Position of target in slewing/scan area               |                |                          | See sketch                                   |  |  |  |
| Distance between slewing tracks/raster points         | 1.5 deg        | 1.6 deg                  |                                              |  |  |  |
| Direction of y-axis                                   | No constraints | No constraints           |                                              |  |  |  |
| Slewing speed                                         | No constraints | No constraints           |                                              |  |  |  |
| Dwell time on raster point                            | 2 min          |                          |                                              |  |  |  |
| Sketch of the scan geometry                           | A B C D E      | Go to five different pos | sitions in the field of view, A, B, C, D, E. |  |  |  |

| Operations overview |                                                                                                    |                                                        |
|---------------------|----------------------------------------------------------------------------------------------------|--------------------------------------------------------|
| Experiment name     | Verbal description of operations                                                                                                    | TC Sequences or Flight Control Procedures to be called |
| AMIE                | At each position A, B, E: Acquire a sequence of four images with different exposure times 50 ms, 100 ms, 500 ms, 2000 ms (exposure times tbc) |                                                        |
|                     |                                                                                                    |                                                        |
|                     |                                                                                                    |                                                        |
|                     |                                                                                                    |                                                        |
|                     |                                                                                                    |                                                        |

Page 47 of 177

Title: Flight User Manual Document Number: S1-AMI-MA-3001 SMART-1 AMIE Issue: 2.1 Page 48 of 177 Date: 30.01.2003

**Observation No**: 5

**Description**: Staring observations of the Moon, all filters – extended target and first science verification

| Target No. or Name: Moon                              |                    |                    |                                                                                  |  |
|-------------------------------------------------------|--------------------|--------------------|----------------------------------------------------------------------------------|--|
| Slewing or raster scan requirements around the target |                    |                    |                                                                                  |  |
| Name                                                  | Min                | Мах                | Comments (give underlying requirement)                                           |  |
| Total size of slewing/scan area                       | 5 deg              | 5 deg              |                                                                                  |  |
| Position of target in slewing/scan area               |                    |                    | See sketch                                                                       |  |
| Distance between slewing tracks/raster points         | Varies, see sketch | Varies, see sketch |                                                                                  |  |
| Direction of y-axis                                   | No constraints     | No constraints     |                                                                                  |  |
| Slewing speed                                         | No constraints     | No constraints     |                                                                                  |  |
| Dwell time on raster point                            | 2 min (tbc)        |                    |                                                                                  |  |
| Sketch of the scan geometry                           | B C D E F G        |                    | First do B, then do a scan from D, E, F, (G)<br>t we'll be doing in lunar orbit. |  |

| Verbal description of operations                                                                                                    | TC Sequences or Flight Control Procedures to be called                                                                             |
|----------------------------------------------------------------------------------------------------|----------------------------------------------------------------------------------------------------|
| At each position A, B, G: Acquire a sequence of four images with different exposure times 50 ms, 100 ms, 500 ms, 2000 ms (exposure times tbc). |                                                                                                    |
| NOTE. Pos. E and F can be omitted                                                                                                    |                                                                                                    |
|                                                                                                    |                                                                                                    |
|                                                                                                    |                                                                                                    |
|                                                                                                    |                                                                                                    |
|                                                                                                    |                                                                                                    |
|                                                                                                    |                                                                                                    |
|                                                                                                    |                                                                                                    |
|                                                                                                    |                                                                                                    |
|                                                                                                    |                                                                                                    |
|                                                                                                    | At each position A, B, G: Acquire a sequence of four images with different exposure times 50 ms, 100 ms, 500 ms, 2000 ms (exposure |

Page 49 of 177

Title: Flight User Manual Document Number: S1-AMI-MA-3001 SMART-1 AMIE Issue: 2.1 Page 50 of 177 Date: 30.01.2003

**Observation No**: 6

**Description**: Staring observation at the Earth, each filter – used to produce 'color' image, public relations

| Target No. or Name: Earth                             |                    |                      |                                        |  |
|-------------------------------------------------------|--------------------|----------------------|----------------------------------------|--|
| Slewing or raster scan requirements around the target |                    |                      |                                        |  |
| Name                                                  | Min                | Мах                  | Comments (give underlying requirement) |  |
| Total size of slewing/scan area                       | 5 deg              | 5 deg                |                                        |  |
| Position of target in slewing/scan area               |                    |                      | See sketch                             |  |
| Distance between slewing tracks/raster points         | Varies, see sketch | Varies, see sketch   |                                        |  |
| Direction of y-axis                                   | No constraints     | No constraints       |                                        |  |
| Slewing speed                                         | No constraints     | No constraints       |                                        |  |
| Dwell time on raster point                            | 2 min (tbc)        |                      |                                        |  |
| Sketch of the scan geometry                           | B C C E F G        | Go to all filters, e | e.g. <i>A, B, G</i> .                  |  |

| Operations overview |                                                                                                    |                                                        |
|---------------------|----------------------------------------------------------------------------------------------------|--------------------------------------------------------|
| Experiment name     | Verbal description of operations                                                                                                    | TC Sequences or Flight Control Procedures to be called |
| AMIE                | At each position A, B, G: Acquire a sequence of four images with different exposure times 50 ms, 100 ms, 500 ms, 2000 ms (exposure times tbc).  NOTE: Pos. E and F can be omitted |                                                        |
|                     |                                                                                                    |                                                        |
|                     |                                                                                                    |                                                        |
|                     |                                                                                                    |                                                        |
|                     |                                                                                                    |                                                        |

Page 51 of 177

Title: Flight User Manual Document Number: S1-AMI-MA-3001 SMART-1 AMIE Issue: 2.1 Page 52 of 177 Date: 30.01.2003

Observation No: 7

**Description**: Slew over the Moon, simulate color imaging in lunar orbit.

| Target No. or Name: Moon                      |                    |                    |                                        |
|-----------------------------------------------|--------------------|--------------------|----------------------------------------|
| Slewing or raster scan requirements a         | round the target   | ı                  |                                        |
| Name                                          | Min                | Max                | Comments (give underlying requirement) |
| Total size of slewing/scan area               | 5 deg              | 5 deg              |                                        |
| Position of target in slewing/scan area       |                    |                    | See sketch                             |
| Distance between slewing tracks/raster points | Varies, see sketch | Varies, see sketch |                                        |
| Direction of y-axis                           | No constraints     | No constraints     |                                        |
| Slewing speed                                 | No constraints     | No constraints     |                                        |
| Dwell time on raster point                    | 2 min (tbc)        |                    |                                        |
| Sketch of the scan geometry                   |                    | <b>—</b>           |                                        |

| Operations overview |                                                                                                    |                                                        |
|---------------------|----------------------------------------------------------------------------------------------------|--------------------------------------------------------|
| Experiment name     | Verbal description of operations                                                                          | TC Sequences or Flight Control Procedures to be called |
| AMIE                | At each position A, B, C, D: Acquire one (tbc) images. Do this three times with different slewing speeds. |                                                        |
|                     |                                                                                                    |                                                        |
|                     |                                                                                                    |                                                        |
|                     |                                                                                                    |                                                        |
|                     |                                                                                                    |                                                        |

Page 53 of 177

Jaquet-Droz 1, CH-2007 Neuchâtel Tel: +41 32 720 55 34 - Fax: +41 32 720 57 37 www.space-x.ch

## 5.1.7.3 Second Commissioning In Lunar Orbit

# 5.1.7.4 Contingency Recovery

#### 5.1.8 SUMMARY OF TELEMETRY AND TELECOMMAND DATA

This chapter describes the telecommands accepted by AMIE. It does not describe the commands defined in the command database.

The detailed description of the telecommands can be found in the Data Handling Interface Control Document S1-AMI-ICD-3004. Latest version at time of print is Issue 3.2.

#### 5.1.8.1 List of dangerous commands

There is no dangerous command.

SMART-1 AMIE Issue: 2.1

# 5.1.8.2 Summary of Telemetry and Telecommand packets

## Telemetry packets

The different type of packets are identified by the first byte in the Packet Data Field:

| Name            | Value        | Description                                                                                                    |  |
|-----------------|--------------|----------------------------------------------------------------------------------------------------|--|
| TCAck           | 0x00         | This frame is send each time a valid TC command is received. Bad TC commands do not generate return TM frames.                                                                             |  |
| CommandAck      | 0x01         | This frame is send each time a command has been requested to acknowledge completion (by setting the most significant bit of the command byte) or when an error occurs during TC execution. |  |
| ImageData       | 0x02<br>0x82 | This frame contains the downloaded image data. The Msbit is set to '1' for the first packet of an image.                                                                                   |  |
| TemperatureData | 0x03         | This frame contains the value read on both the camera and the unit 2 temperature sensors.                                                                                                  |  |
| PowerOn         | 0x04         | This frame reports diagnostics at power-on.                                                                                                    |  |
| DiagData        | 0x05         | This frame reports diagnostics and health test data.                                                                                                    |  |
| CompressedData  | 0x06<br>0x86 | This frame contains the downloaded compressed image data. The Msbit is set to '1' for the first packet of an image.                                                                        |  |
| MicroData       | 0x7F         | This frame reports responses from microcommands. (No used in this implementation)                                                                                                    |  |

#### Telecommand packets

| Command Name       | Value |                                                                                                    |  |
|--------------------|-------|----------------------------------------------------------------------------------------------------|--|
| TakePicture        | 0x00  | This instruction turns the camera on, takes a picture with the selected integration time, places the image in the selected memory bank and turns the camera off. The duration of this process is 3.5s + integration time. A CCD cleaning before the image taking, useful after power-on may be requested (adds 1.5s) and the camera may be left on for the next image taking (subtracts 0.5s during next image taking). For precise an image to be take at a precise time, the camera should already be turned on and cleaned by sending a TakePicture a few seconds before the actual image time. |  |
| CompressImage      | 0x01  | This instruction turn the ICU on, sends the image from the selected memory bank to the ICU, the ICU compresses the image, the image is sent back to the same memory bank and the ICU is turned off. The duration of this process is 8s. The ICU may be left on for the next compression (subtracts 2s during next compression).                                                                                                    |  |
| DownloadImage      | 0x02  | Downloads the selected image to the spacecraft.                                                                                                    |  |
| GetTemperature     | 0x03  | Reads the temperature from the temperature sensors.                                                                                                    |  |
| Diagnostics        | 0x04  | Executes a diagnostics sequence to help assess the health of the system                                                                                                    |  |
| InternalTest       | 0x05  | This command is not within the scope of this document                                                                                                    |  |
| PowerTest          | 0x06  | Worst case power test with 300 images taken every 3 seconds                                                                                                    |  |
| RateTest           | 0x07  | ImageData TM packets are sent at the maximum data rate during 5 minutes                                                                                                    |  |
| DownloadCompressed | 0x08  | Download the selected compressed image to the spacecraft using ICU packet information.                                                                                                    |  |
| SetICUParameter    | 0x09  | This command turns the ICU on if it is off and sends the parameters to the ICU. The duration of this process is 0.5s if the ICU is already on and 2.5s if the ICU is off.                                                                                                    |  |
| Reset              | 0x55  | This command triggers a hard-reset of AMIE by blocking the watchdog.                                                                                                    |  |

#### 5.1.8.3 Summary of Telemetry and Telecommand parameters

#### Telemetry parameters

#### TCAck data field

The TCAck packet data field is always 11 bytes long. Including the frame identification byte, the following bytes are returned:

| Name              | Location in Packet Data Field | Description                                                |
|-------------------|-------------------------------|------------------------------------------------------------|
| Frame Id Byte     | Byte 0                        | 0x00                                                       |
| Time of reception | Bytes 1 to 6                  |                                                            |
| Incoming Sequence | Bytes 7 to 8                  | This contains the Sequence Count of the incoming TC frame. |
| Incoming Length   | Bytes 9 to 10                 | This contains the length of the incoming TC frame.         |

#### CommandAck data field

The CommandAck packet data field is always 8 bytes long. Including the frame identification byte, the following bytes are returned:

| Name              | Location in Packet Data Field | Description                                                                             |
|-------------------|-------------------------------|-----------------------------------------------------------------------------------------|
| Frame Id Byte     | Byte 0                        | 0x01                                                                                    |
| Time of execution | Bytes 1 to 6                  | This is the time when the command has finished its execution.                           |
| Command Sequence  | Bytes 7                       | This contains the Sequence Count of the executed command.                               |
| Status            | Byte 8                        | Error status: 0 – no error, ?0 – internal step of the command where the error occurred. |

#### ImageData data field

The ImageData packet data field is 497 bytes long, or less. Including the frame identification byte, the following bytes are returned:

| Name          | Location in Packet Data Field | Description  |
|---------------|-------------------------------|--------------|
| Frame Id Byte | Byte 0                        | 0x02 or 0x82 |
| Image Data    | Bytes 1 to 496 max            | Image Data   |

No additional sequence or synchronisation mechanism is added to detect the start and the end of an image. It is supposed that the sequence count mechanism and the acknowledgement mechanisms of AMIE commands and TC frames is sufficient for that purpose.

Image data will be dumped in blocks of 496 bytes. Only the last transmitted data block may have less than 496 bytes.

#### • TemperatureData data field

The TemperatureData packet data field is 3 bytes long. Including the frame identification byte, the following bytes are returned:

| Name               | Location in Packet Data Field | Description |
|--------------------|-------------------------------|-------------|
| Frame Id Byte      | Byte 0                        | 0x03        |
| Camera Temperature | Byte 1                        |             |
| Unit 2 Temperature | Byte 2                        |             |

 SMART-1 AMIE
 Page 57 of 177

 Issue: 2.1
 Date: 30.01.2003

Title: Flight User Manual SMART-1 AMIE

Document Number: S1-AMI-MA-3001 Issue: 2.1

#### • PowerOn data field

The PowerOn data field is 2 bytes long. Including the frame identification byte, the following byte is returned:

| Name          | Location in Packet Data Field | Description               |
|---------------|-------------------------------|---------------------------|
| Frame Id Byte | Byte 0                        | 0x04                      |
|               | Byte 1                        | 0x00 – No error           |
|               |                               | 0x01 – Processor error    |
|               |                               | 0x02 – Local memory error |

#### DiagData data field

The DiagData data field is between 1 and 512 bytes long. If no particular condition is reported, the diagnostics data field is empty. Including the frame identification byte, the following bytes are returned:

| Name          | Location in Packet Data Field | Description                                   |
|---------------|-------------------------------|-----------------------------------------------|
| Frame Id Byte | Byte 0                        | 0x05                                          |
|               | Bytes 1 to 4                  | Number of bad local memory bytes bank 1       |
|               | Bytes 5 to 8                  | Number of bad local memory bytes bank 2       |
|               | Bytes 9 to 12                 | Number of bad local memory bytes bank 3       |
|               | Bytes 13 to 16                | Number of bad local memory bytes bank 4       |
|               | Bytes 17 to 20                | Number of bad mass memory bytes bank 1        |
|               | Bytes 21 to 24                | Number of bad mass memory bytes bank 2        |
|               | Bytes 25 to 28                | Number of bad mass memory bytes bank 3        |
|               | Bytes 29 to 32                | Number of bad mass memory bytes bank 4        |
|               | Byte 33                       | Unit 1 temperature                            |
|               | Byte 34                       | SCU temperature                               |
|               | Byte 35                       | Unit 1 TakePicture status (0 – ok, 1 – error) |
|               | Bytes 36 to 39                | Start address of received image from unit 1   |
|               | Bytes 40 to 43                | End address of received image from unit 1     |
|               | Byte 44                       | Unit 1 SendPicture status (0 – ok, 1 – error) |
|               | Bytes 45 to 48                | Start address of received frame from ICU      |
|               | Bytes 49 to 52                | End address of received frame from ICU        |
|               | Byte 53                       | ICU status (0 – ok, 1 – error)                |

Title: Flight User ManualSMART-1 AMIEPage 58 of 177Document Number: S1-AMI-MA-3001Issue: 2.1Date: 30.01.2003

## Telecommand parameters

The command parameters are listed hereafter:

| Command Name    | Number | Parameters                                                     |  |
|-----------------|--------|----------------------------------------------------------------|--|
| TakePicture     | 0x00   | Byte 8: MSB of integration time in ms                          |  |
| Taker letare    | OAGG   | Byte 9: LSB of integration time in ms                          |  |
|                 |        | Byte 10: Memory bank number (0x00 to 0x03)                     |  |
|                 |        |                                                                |  |
|                 |        | Byte 11: 0x01 = leave camera on after image taking,            |  |
|                 |        | 0x00 = turn camera off                                         |  |
|                 |        | Byte 12: 0x01 = CCD cleaning before image taking,              |  |
|                 |        | 0x00 = no cleaning                                             |  |
| CompressImage   | 0x01   | Byte 8: Memory bank number (0x00 to 0x03)                      |  |
|                 |        | Byte 9: 0x01 = leave ICU on after compression,                 |  |
|                 |        | 0x00 = turn ICU off                                            |  |
| DownloadImage   | 0x02   | Byte 8: Memory bank number (0x00 to 0x03)                      |  |
| GetTemperature  | 0x03   | No parameters.                                                 |  |
| Diagnostics     | 0x04   | Byte 8: 0x01 = standard test and short mass memory test (15s), |  |
|                 |        | 0x00 = standard test and full mass memory test (10mn)          |  |
| InternalTest    | 0x05   | Byte 8: 0x01 = fill memory with stripes                        |  |
|                 |        | 0x00 = fill memory with continuous values (mod 65536)          |  |
| MaxPower        | 0x06   | No parameters.                                                 |  |
| MaxDataRate     | 0x07   | No parameters.                                                 |  |
| Download        | 0x08   | Byte 8: Memory bank number (0x00 to 0x03)                      |  |
| Compressed      |        |                                                                |  |
| SetICUParameter | 0x09   | Byte 8 to byte 15: Command to send to ICU                      |  |
| Reset           | 0x55   | No parameters.                                                 |  |
| Neset           | 0,00   | No parameters.                                                 |  |

# 5.1.8.4 Summary of Software parameters

See above.

SMART-1 AMIE Issue: 2.1

Title: Flight User Manual Document Number: S1-AMI-MA-3001 Page 59 of 177
Date: 30.01.2003

#### 5.1.9 DATA OPERATIONS HANDBOOK

This chapter describes the Telecommands as defined in the Command Database. It does not describe the Telecommands accepted by AMIE. The structure of the Experiment Planning System and the constraints of the Spacecraft limit the commands that can be sent to AMIE in this context. The commands present in the command database are therefore a subset of the commands that AMIE accepts.

The detailed description of the command database telecommands can be found in the AMIE Command Database Technical Note S1-AMI-TN-3013. Latest version at time of print is Issue 1.5.

#### 5.1.9.1 Telecommand Function Definitions

The telecommands are described in the following table:

| Name  | Content                | Description                      |
|-------|------------------------|----------------------------------|
| Y016C | Y016M                  |                                  |
| Y032C | Y032M                  |                                  |
| Y048C | Y048M                  |                                  |
| Y064C | Y064M                  |                                  |
| Y080C | Y080M                  |                                  |
| Y096C | Y096M                  |                                  |
| Y112C | Y112M                  |                                  |
| Y128C | Y128M                  |                                  |
| Y144C | Y144M                  |                                  |
| Y160C | Y160M                  |                                  |
| Y176C | Y176M                  |                                  |
| Y192C | Y192M                  |                                  |
| Y208C | Y208M                  |                                  |
| Y224C | Y224M                  |                                  |
| Y310C | Y402M = 10FFFFFFFFFF80 | Take a picture in bank 0.        |
|       | Y300M                  | Duration: 3s + integration time. |
|       | Y401M = 00010000000    | Camera must be ON.               |
|       |                        |                                  |
| Y311C | Y402M = 11FFFFFFFFFF80 | Take a picture in bank 1.        |
|       | Y300M                  | Duration: 3s + integration time. |
|       | Y401M = 01010000000    | Camera must be ON.               |
|       |                        |                                  |
| Y312C | Y402M = 12FFFFFFFFFF80 | Take a picture in bank 2.        |
|       | Y300M                  | Duration: 3s + integration time. |
|       | Y401M = 020100000000   | Camera must be ON.               |
|       |                        |                                  |

|       | Ι       |                  | T                                               |
|-------|---------|------------------|-------------------------------------------------|
| Y313C | Y402M = | 13FFFFFFFFFFF80  | Take a picture in bank 3.                       |
|       | Y300M   |                  | Duration: 3s + integration time.                |
|       | Y401M = | 030100000000     | Camera must be ON.                              |
| Y320C | Y402M = |                  | Compress and select areas of picture in bank 0. |
|       | Y402M = | 00400A0000000000 | Duration: 8 s                                   |
|       | Y402M = | 21FFFFFFFFFFF7F  | Micro-code steps:                               |
|       | Y402M = | F7020000013FFFF  |                                                 |
|       | Y402M = | 22FFFFFFFFFFF7F  | 20 - Set SBM                                    |
|       | Y402M = | 020000002000000  | 21 - Send DS (SDRAM send)                       |
|       | Y402M = | 23FFFFFFFFFFF7F  | 22 - Set Timeout                                |
|       | Y402M = | 05FFFF0000010000 | 23 - Wait                                       |
|       | Y402M = | 24FFFFFFFFFFF7F  | 24 - Set SBM                                    |
|       | Y402M = | 0001030000000000 | 25 - Send DS (SDRAM receive)                    |
|       | Y402M = | 25FFFFFFFFFFF7F  | 26 - Set SBM                                    |
|       | Y402M = | F701000000000000 | 27 - Set SBM                                    |
|       | Y402M = | 26FFFFFFFFFFF7F  | 28 - Set Timeout                                |
|       | Y402M = | 0001030000000000 | 29 - Wait                                       |
|       | Y402M = | 27FFFFFFFFFFF7F  | 2A - Call Func (canceltimeout)                  |
|       | Y402M = | 0000030000000000 |                                                 |
|       | Y402M = | 28FFFFFFFFFFF7F  |                                                 |
|       | Y402M = | 020000010000001  |                                                 |
|       | Y402M = | 29FFFFFFFFFFF7F  |                                                 |
|       | Y402M = | 05FFFF0000010000 |                                                 |
|       | Y402M = | 2AFFFFFFFFFFF7F  |                                                 |
|       | Y402M = | 07027D0000000000 |                                                 |
| Y321C | Y402M = | 20FFFFFFFFFFF7F  | Compress and select areas of picture            |
|       | Y402M = | 00400A0000000000 | in bank 1.                                      |
|       | Y402M = | 21FFFFFFFFFFF7F  | Duration: 8 s                                   |
|       | Y402M = | F70220000033FFFF |                                                 |
|       | Y402M = | 22FFFFFFFFFFF7F  |                                                 |
|       | Y402M = | 0200000002000000 |                                                 |
|       | Y402M = | 23FFFFFFFFFFF7F  |                                                 |
|       | Y402M = | 05FFFF0000010000 |                                                 |
|       | Y402M = | 24FFFFFFFFFFF7F  |                                                 |
|       | Y402M = | 0001030000000000 |                                                 |
|       | Y402M = | 25FFFFFFFFFFF7F  |                                                 |
|       | Y402M = | F701200000000000 |                                                 |
|       | Y402M = | 26FFFFFFFFFFF7F  |                                                 |
|       | Y402M = | 0001030000000000 |                                                 |

|       | I       |                  |                                      |
|-------|---------|------------------|--------------------------------------|
|       | Y402M = | 27FFFFFFFFFFF7F  |                                      |
|       | Y402M = | 000D03000000000  |                                      |
|       | Y402M = | 28FFFFFFFFFFF7F  |                                      |
|       | Y402M = | 020000010000001  |                                      |
|       | Y402M = | 29FFFFFFFFFFF7F  |                                      |
|       | Y402M = | 05FFFF0000010000 |                                      |
|       | Y402M = | 2AFFFFFFFFFFF7F  |                                      |
|       | Y402M = | 07027D0000000000 |                                      |
| Y322C | Y402M = | 20FFFFFFFFFFF7F  | Compress and select areas of picture |
|       | Y402M = | 00400A0000000000 | in bank 2.                           |
|       | Y402M = | 21FFFFFFFFFFF7F  | Duration: 8 s                        |
|       | Y402M = | F70240000053FFFF |                                      |
|       | Y402M = | 22FFFFFFFFFFF7F  |                                      |
|       | Y402M = | 0200000002000000 |                                      |
|       | Y402M = | 23FFFFFFFFFFF7F  |                                      |
|       | Y402M = | 05FFFF0000010000 |                                      |
|       | Y402M = | 24FFFFFFFFFFF7F  |                                      |
|       | Y402M = | 0001030000000000 |                                      |
|       | Y402M = | 25FFFFFFFFFFF7F  |                                      |
|       | Y402M = | F701400000000000 |                                      |
|       | Y402M = | 26FFFFFFFFFFF7F  |                                      |
|       | Y402M = | 0001030000000000 |                                      |
|       | Y402M = | 27FFFFFFFFFFF7F  |                                      |
|       | Y402M = | 000003000000000  |                                      |
|       | Y402M = | 28FFFFFFFFFFF7F  |                                      |
|       | Y402M = | 020000010000001  |                                      |
|       | Y402M = | 29FFFFFFFFFFF7F  |                                      |
|       | Y402M = | 05FFFF0000010000 |                                      |
|       | Y402M = | 2AFFFFFFFFFFF7F  |                                      |
|       | Y402M = | 07027D0000000000 |                                      |
| Y323C | Y402M = | 20FFFFFFFFFFF7F  | Compress and select areas of picture |
|       | Y402M = | 00400A0000000000 | in bank 3.                           |
|       | Y402M = | 21FFFFFFFFFFF7F  | Duration: 8 s                        |
|       | Y402M = | F70260000073FFFF |                                      |
|       | Y402M = | 22FFFFFFFFFFF7F  |                                      |
|       | Y402M = | 0200000002000000 |                                      |
|       | Y402M = | 23FFFFFFFFFFF7F  |                                      |
|       | Y402M = | 05FFFF0000010000 |                                      |
|       | Y402M = | 24FFFFFFFFFFF7F  |                                      |

|       | 1       |                  |          |            |         |    |      |
|-------|---------|------------------|----------|------------|---------|----|------|
|       | Y402M = | 0001030000000000 |          |            |         |    |      |
|       | Y402M = | 25FFFFFFFFFFF7F  |          |            |         |    |      |
|       | Y402M = | F701600000000000 |          |            |         |    |      |
|       | Y402M = | 26FFFFFFFFFFF7F  |          |            |         |    |      |
|       | Y402M = | 0001030000000000 |          |            |         |    |      |
|       | Y402M = | 27FFFFFFFFFFF7F  |          |            |         |    |      |
|       | Y402M = | 0000030000000000 |          |            |         |    |      |
|       | Y402M = | 28FFFFFFFFFFF7F  |          |            |         |    |      |
|       | Y402M = | 020000010000001  |          |            |         |    |      |
|       | Y402M = | 29FFFFFFFFFFF7F  |          |            |         |    |      |
|       | Y402M = | 05FFFF0000010000 |          |            |         |    |      |
|       | Y402M = | 2AFFFFFFFFFFF7F  |          |            |         |    |      |
|       | Y402M = | 07027D0000000000 |          |            |         |    |      |
| Y330C | Y402M = | 30FFFFFFFFFFF7F  | Download | compressed | picture | in | bank |
|       | Y402M = | 0811300000000000 | 0.       |            |         |    |      |
|       | Y402M = | 31FFFFFFFFFFFF7F |          |            |         |    |      |
|       | Y402M = | 0811310300000000 |          |            |         |    |      |
|       | Y402M = | 32FFFFFFFFFFF7F  |          |            |         |    |      |
|       | Y402M = | 0811320000000000 |          |            |         |    |      |
|       | Y402M = | 33FFFFFFFFFFF7F  |          |            |         |    |      |
|       | Y402M = | 081133000000000  |          |            |         |    |      |
|       | Y402M = | 34FFFFFFFFFFF7F  |          |            |         |    |      |
|       | Y402M = | 080039000000000  |          |            |         |    |      |
|       | Y402M = | 35FFFFFFFFFFF68  |          |            |         |    |      |
|       | Y402M = | 0000000000000000 |          |            |         |    |      |
|       | Y402M = | 36FFFFFFFFFFF7F  |          |            |         |    |      |
|       | Y402M = | 0800390100000000 |          |            |         |    |      |
| Y331C | Y402M = | 30FFFFFFFFFFF7F  |          | compressed | picture | in | bank |
|       | Y402M = | 0811340000000000 | 1.       |            |         |    |      |
|       | Y402M = | 31FFFFFFFFFFFF7F |          |            |         |    |      |
|       | Y402M = | 0811352300000000 |          |            |         |    |      |
|       | Y402M = | 32FFFFFFFFFFF7F  |          |            |         |    |      |
|       | Y402M = | 0811360000000000 |          |            |         |    |      |
|       | Y402M = | 33FFFFFFFFFFF7F  |          |            |         |    |      |
|       | Y402M = | 0811370000000000 |          |            |         |    |      |
|       | Y402M = | 34FFFFFFFFFFF7F  |          |            |         |    |      |
|       | Y402M = | 080039000000000  |          |            |         |    |      |
|       | Y402M = | 35FFFFFFFFFFF608 |          |            |         |    |      |
|       | Y402M = | 0100000000000000 |          |            |         |    |      |

|       | Y402M = | 36FFFFFFFFFFF7F  |                                                     |
|-------|---------|------------------|-----------------------------------------------------|
|       | Y402M = | 0800390100000000 |                                                     |
| Y332C | Y402M = | 30FFFFFFFFFFF7F  | Download compressed picture in bank 2.              |
|       | Y402M = | 0811380000000000 | 2.                                                  |
|       | Y402M = | 31FFFFFFFFFFFF7F |                                                     |
|       | Y402M = | 0811394300000000 |                                                     |
|       | Y402M = | 32FFFFFFFFFFF7F  |                                                     |
|       | Y402M = | 08113A000000000  |                                                     |
|       | Y402M = | 33FFFFFFFFFFF7F  |                                                     |
|       | Y402M = | 08113B0000000000 |                                                     |
|       | Y402M = | 34FFFFFFFFFFF7F  |                                                     |
|       | Y402M = | 080039000000000  |                                                     |
|       | Y402M = | 35FFFFFFFFFFF68  |                                                     |
|       | Y402M = | 0200000000000000 |                                                     |
|       | Y402M = | 36FFFFFFFFFFF7F  |                                                     |
|       | Y402M = | 0800390100000000 |                                                     |
| Y333C | Y402M = | 30FFFFFFFFFFF7F  | Download compressed picture in bank                 |
|       | Y402M = | 08113C0000000000 | 3.                                                  |
|       | Y402M = | 31FFFFFFFFFFF7F  |                                                     |
|       | Y402M = | 08113D630000000  |                                                     |
|       | Y402M = | 32FFFFFFFFFFF7F  |                                                     |
|       | Y402M = | 08113E0000000000 |                                                     |
|       | Y402M = | 33FFFFFFFFFFF7F  |                                                     |
|       | Y402M = | 08113F0000000000 |                                                     |
|       | Y402M = | 34FFFFFFFFFFF7F  |                                                     |
|       | Y402M = | 080039000000000  |                                                     |
|       | Y402M = | 35FFFFFFFFFFF68  |                                                     |
|       | Y402M = | 0300000000000000 |                                                     |
|       | Y402M = | 36FFFFFFFFFFF7F  |                                                     |
|       | Y402M = | 0800390100000000 |                                                     |
| Y340C | Y402M = | 40FFFFFFFFFFF82  | Download the uncompressed picture                   |
|       | Y402M = | 0000000000000000 | stored in bank 0.                                   |
|       | 4 0 0   |                  | Duration: 190 s                                     |
| Y341C | Y402M = | 41FFFFFFFFFFF82  | Download the uncompressed picture stored in bank 1. |
|       | Y402M = | 0100000000000000 | Duration: 190 s                                     |
| Y342C | Y402M = | 42FFFFFFFFFFF82  | Download the uncompressed picture                   |
|       | Y402M = | 0200000000000000 | stored in bank 2.                                   |
|       |         |                  | Duration: 190 s                                     |
| Y343C | Y402M = | 43FFFFFFFFFFF82  | Download the uncompressed picture                   |

|           | I        |                  | stored in bank 3.                     |
|-----------|----------|------------------|---------------------------------------|
|           | Y402M =  | 0300000000000000 |                                       |
| 77E 0.0 G | ***400** | FARRED           | Duration: 190 s                       |
| Y500C     | Y402M =  | 50FFFFFFFFFFF7F  | Turn camera on.                       |
|           | Y402M =  | 0301000000000000 | +                                     |
| Y501C     | Y402M =  | 51FFFFFFFFFFF7F  | Turn ICU on.                          |
|           | Y402M =  | 0401000000000000 |                                       |
| Y600C     | Y402M =  | 60FFFFFFFFFFF7F  | Turn camera off.                      |
|           | Y402M =  | 0300000000000000 |                                       |
| Y601C     | Y402M =  | 61FFFFFFFFFFF7F  | Turn ICU off.                         |
|           | Y402M =  | 0400000000000000 | _                                     |
| Y700C     | Y402M =  | 70FFFFFFFFFF80   | CCD cleaning using bank 0.            |
|           | Y402M =  | 000A000101000000 |                                       |
| Y800C     | Y402M =  | 80FFFFFFFFFF89   | Select full image with 1bit/pixel     |
|           | Y402M =  | 000000F1FF0F0000 | compression ratio                     |
| Y801C     | Y402M =  | 81FFFFFFFFFFF89  | Select FOV_LASER_LINK with 1bit/pixel |
|           | Y402M =  | 0000001100000000 | compression ratio                     |
|           |          |                  |                                       |
| Y802C     | Y402M =  | 82FFFFFFFFFFF89  | Select FOV_UNFILTERED with 1bit/pixel |
|           | Y402M =  | 0000001000F0000  | compression ratio                     |
|           |          |                  |                                       |
| Y803C     | Y402M =  | 83FFFFFFFFFFF89  | Select FOV_X_960nm with 1bit/pixel    |
|           | Y402M =  | 000000A100000000 | compression ratio                     |
|           |          |                  |                                       |
| Y804C     | Y402M =  | 84FFFFFFFFFF89   | Select FOV_X_915nm with 1bit/pixel    |
|           | Y402M =  | 00000013000000   | compression ratio                     |
|           |          |                  |                                       |
| Y805C     | Y402M =  | 85FFFFFFFFFFF89  | Select FOV_X_750 with 1bit/pixel      |
|           | Y402M =  | 00000010000000   | compression ratio                     |
|           |          |                  |                                       |
| Y806C     | Y402M =  | 86FFFFFFFFFFF89  | Select FOV_Y_960nm with 1bit/pixel    |
|           | Y402M =  | 000000C100000000 | compression ratio                     |
|           |          |                  |                                       |
| Y807C     | Y402M =  | 87FFFFFFFFFFF89  | Select FOV_Y_915nm with 1bit/pixel    |
|           | Y402M =  | 0000000103000000 | compression ratio                     |
|           |          |                  |                                       |
| Y808C     | Y402M =  | 88FFFFFFFFFFF89  | Select FOV_Y_750 with 1bit/pixel      |
|           | Y402M =  | 000000010C000000 | compression ratio                     |
|           |          |                  |                                       |
| Y900C     | Y402M =  | F0FFFFFFFFFF55   | System reset                          |
|           |          |                  |                                       |

Title: Flight User ManualSMART-1 AMIEPage 65 of 177Document Number: S1-AMI-MA-3001Issue: 2.1Date: 30.01.2003

|       | Y402M = | 000000000000000  |                                  |
|-------|---------|------------------|----------------------------------|
| Y901C | Y402M = | F1FFFFFFFFFFF03  | Get temperatures.                |
|       | Y402M = | 0000000000000000 |                                  |
|       |         |                  |                                  |
| Y902C | Y402M = | F2FFFFFFFFFFF04  | Diagnostics short                |
|       | Y402M = | 0100000000000000 | Duration: 14 s                   |
|       |         |                  | Turns Camera and ICU off.        |
| Y903C | Y402M = | F2FFFFFFFFFF604  | Diagnostics full                 |
|       | Y402M = | 0000000000000000 | Duration 600 s                   |
|       |         |                  | Turns Camera and ICU off.        |
| Y904C | Y402M = | F4FFFFFFFFFFF7F  | Diagnostics full                 |
|       | Y402M = | 0200000000400000 | Duration 600 s, with 250ms delay |
|       | Y402M = | F5FFFFFFFFFF7F   | Turns Camera and ICU off.        |
|       | Y402M = | 05FFFF0000010000 |                                  |
|       | Y402M = | F6FFFFFFFFFF04   |                                  |
|       | Y402M = | 0000000000000000 |                                  |
|       |         |                  |                                  |
| Y905C | Y402M = | F4FFFFFFFFFFF7F  | Diagnostics full                 |
|       | Y402M = | 0200000000800000 | Duration 600 s, with 500ms delay |
|       | Y402M = | F5FFFFFFFFFFF7F  | Turns Camera and ICU off.        |
|       | Y402M = | 05FFFF0000010000 |                                  |
|       | Y402M = | F6FFFFFFFFFF604  |                                  |
|       | Y402M = | 0000000000000000 |                                  |
|       |         |                  |                                  |
| Y906C | Y402M = | F4FFFFFFFFFFF7F  | Diagnostics full                 |
|       | Y402M = | 0200000000000000 | Duration 600 s, with 750ms delay |
|       | Y402M = | F5FFFFFFFFFFF7F  | Turns Camera and ICU off.        |
|       | Y402M = | 05FFFF0000010000 |                                  |
|       | Y402M = | F6FFFFFFFFFFF04  |                                  |
|       | Y402M = | 0000000000000000 |                                  |
|       |         |                  |                                  |

# **5.1.9.2** Telecommand Parameter Definitions

The parameters are described in the following table:

SMART-1 AMIF Page 66 of 177 30.01.2003

| Title: Flight User Manual       | SMART-1 AMIE | Page o   |
|---------------------------------|--------------|----------|
| Document Number: S1-AMI-MA-3001 | Issue: 2.1   | Date: 30 |
|                                 |              |          |
|                                 |              |          |

| Name  | Туре                      |                                                                       |
|-------|---------------------------|-----------------------------------------------------------------------|
| Y016M | 16 byte character string  |                                                                       |
| Y032M | 32 byte character string  |                                                                       |
| Y048M | 48 byte character string  |                                                                       |
| Y064M | 64 byte character string  |                                                                       |
| Y080M | 80 byte character string  |                                                                       |
| Y096M | 96 byte character string  |                                                                       |
| Y112M | 112 byte character string |                                                                       |
| Y128M | 128 byte character string |                                                                       |
| Y144M | 144 byte character string |                                                                       |
| Y160M | 160 byte character string |                                                                       |
| Y176M | 176 byte character string |                                                                       |
| Y192M | 192 byte character string |                                                                       |
| Y208M | 208 byte character string |                                                                       |
| Y224M | 224 byte character string |                                                                       |
| Y300M | 16 bit unsigned integer   | Integration time in milliseconds: valid values range from 0 to 65535. |
| Y401M | 6 byte character string   |                                                                       |
| Y402M | 8 byte character string   |                                                                       |
|       |                           |                                                                       |

#### **Telemetry Packet Definitions (minimum details to be required):** 5.1.9.3

See Data Handling ICD.

#### 5.1.9.4 **Telemetry Parameter Definitions**

See Data Handling ICD.

#### 5.1.9.5 **Software Parameters**

N/A

#### 5.1.9.6 **Flight Control Procedure**

These are just empty placeholders for the TC sequences that, in turn, just contain one command each.

Document Number: S1-AMI-MA-3001

| Procedure ID   | FC-PL-016.01-Y |                                                |            |         |     |
|----------------|----------------|------------------------------------------------|------------|---------|-----|
| Procedure Name | AMIE :         | AMIE: Send 16 byte string parameter (Y01601ZA) |            |         |     |
| Procedure Type | Nominal        | Nominal                                        |            |         |     |
| Subsystem      | Payload:       | Payload: <b>AMIE</b>                           |            |         |     |
| Version:       | 1.1            | Last modified:                                 | 17.02.2003 | Author: | EOF |

# 5.1 <AMIE Experiment: Send 16 byte string parameter>

# 5.1.0 Purpose

Send 16 byte string parameter Y016M

# 5.1.1 Description

See table below

#### 5.1.2 Precondition

EPDP switched OFF

#### 5.1.3 Constraints

N/A

## **5.1.4 Ground Computations**

Verify that Engineering values are converted into HEX values.

#### 5.1.5 TM/TC List

See below

## 5.1.6 Final state of the system/subsystem after Procedure execution

# **5.1.7 Contingency Cases**

None required

# 5.1.8 Relationships to other Procedures

| Procedures called by this Procedure |                |  |
|-------------------------------------|----------------|--|
| Procedure ID                        | Procedure Name |  |
|                                     |                |  |

| Procedures calling this Procedure |  |  |
|-----------------------------------|--|--|
| Procedure ID Procedure Name       |  |  |
|                                   |  |  |

## 5.1.9 Comments

# 5.1.10 Step-by-Step Description (information according to TN-3015 file)

| Step<br>Step | Substep/T ime/ | Description                   | Activity                          | Par   | ameter |
|--------------|----------------|-------------------------------|-----------------------------------|-------|--------|
|              | /Time          |                               |                                   | Name  | Value  |
|              |                |                               | Wait/                             |       |        |
|              |                |                               | TM/                               |       |        |
|              |                |                               | TC/                               |       |        |
|              |                |                               | Ground<br>Computatio<br>n/Verify/ |       |        |
|              |                |                               | Event                             |       |        |
| 1            | +00:00:00      | Send 16 byte string parameter | Y016C                             | Y016M |        |
|              |                |                               |                                   |       |        |
|              |                |                               |                                   |       |        |
|              |                |                               |                                   |       |        |
|              |                |                               |                                   |       |        |
|              |                |                               |                                   |       |        |
|              |                |                               |                                   |       |        |
|              |                |                               |                                   |       |        |
|              |                |                               |                                   |       |        |
|              |                |                               |                                   |       |        |
|              |                |                               |                                   |       |        |
|              |                |                               |                                   |       |        |
|              |                |                               |                                   |       |        |
|              |                |                               |                                   |       |        |
|              |                |                               |                                   |       |        |
|              |                |                               |                                   |       |        |
|              |                |                               |                                   |       |        |

Document Number: S1-AMI-MA-3001

| Procedure ID   | FC-PL-032.01-Y |                                                |            |         |     |
|----------------|----------------|------------------------------------------------|------------|---------|-----|
| Procedure Name | AMIE : Se      | AMIE: Send 32 byte string parameter (Y03201ZA) |            |         |     |
| Procedure Type | Nominal        | Nominal                                        |            |         |     |
| Subsystem      | Payload: A     | Payload: <b>AMIE</b>                           |            |         |     |
| Version:       | 1.1            | Last modified:                                 | 17.02.2003 | Author: | EOF |

# 5.2 <AMIE Experiment: Send 32 byte string parameter>

# 5.2.0 Purpose

Send 32 byte string parameter Y032M

#### 5.2.1 Description

See table below

#### 5.2.2 Precondition

EPDP switched OFF

#### 5.2.3 Constraints

N/A

# **5.2.4 Ground Computations**

Verify that Engineering values are converted into HEX values.

#### 5.2.5 TM/TC List

See below

# 5.2.6 Final state of the system/subsystem after Procedure execution

## 5.2.7 Contingency Cases

None required

## 5.2.8 Relationships to other Procedures

| Procedures called by this Procedure |  |  |
|-------------------------------------|--|--|
| Procedure ID Procedure Name         |  |  |
|                                     |  |  |
|                                     |  |  |

 SMART-1 AMIE
 Page 70 of 177

 Issue: 2.1
 Date: 30.01.2003

Title: Flight User Manual Document Number: S1-AMI-MA-3001

| Procedures calling this Procedure |  |  |
|-----------------------------------|--|--|
| Procedure ID Procedure Name       |  |  |
|                                   |  |  |

## 5.2.9 Comments

# 5.2.10 Step-by-Step Description (information according to TN-3015 file)

| Step<br>Step | Substep/T ime/ | Description                   | Activity                          | Parameter |       |
|--------------|----------------|-------------------------------|-----------------------------------|-----------|-------|
|              | /Time          |                               |                                   | Name      | Value |
|              |                |                               | Wait/                             |           |       |
|              |                |                               | TM/                               |           |       |
|              |                |                               | TC/                               |           |       |
|              |                |                               | Ground<br>Computatio<br>n/Verify/ |           |       |
|              |                |                               | Event                             |           |       |
| 1            | +00:00:00      | Send 32 byte string parameter | Y032C                             | Y032M     |       |
|              |                |                               |                                   |           |       |
|              |                |                               |                                   |           |       |
|              |                |                               |                                   |           |       |
|              |                |                               |                                   |           |       |
|              |                |                               |                                   |           |       |
|              |                |                               |                                   |           |       |
|              |                |                               |                                   |           |       |
|              |                |                               |                                   |           |       |
|              |                |                               |                                   |           |       |
|              |                |                               |                                   |           |       |
|              |                |                               |                                   |           |       |
|              |                |                               |                                   |           |       |
|              |                |                               |                                   |           |       |
|              |                |                               |                                   |           |       |
|              |                |                               |                                   |           |       |
|              |                |                               |                                   |           |       |

Document Number: S1-AMI-MA-3001

| Procedure ID   | FC-PL-048.01-Y |                                                |            |         |     |
|----------------|----------------|------------------------------------------------|------------|---------|-----|
| Procedure Name | AMIE : Se      | AMIE: Send 48 byte string parameter (Y04801ZA) |            |         |     |
| Procedure Type | Nominal        | Nominal                                        |            |         |     |
| Subsystem      | Payload: A     | Payload: <b>AMIE</b>                           |            |         |     |
| Version:       | 1.1            | Last modified:                                 | 17.02.2003 | Author: | EOF |

# 5.3 <AMIE Experiment: Send 48 byte string parameter>

## 5.3.0 Purpose

Send 48 byte string parameter Y048M

#### 5.3.1 Description

See table below

#### 5.3.2 Precondition

EPDP switched OFF

#### 5.3.3 Constraints

N/A

## **5.3.4 Ground Computations**

Verify that Engineering values are converted into HEX values.

#### 5.3.5 TM/TC List

See below

# 5.3.6 Final state of the system/subsystem after Procedure execution

#### **5.3.7 Contingency Cases**

None required

## 5.3.8 Relationships to other Procedures

| Procedures called by this Procedure |  |  |
|-------------------------------------|--|--|
| Procedure ID Procedure Name         |  |  |
|                                     |  |  |
|                                     |  |  |

RT-1 AMIE Page 72 of 177 sue: 2.1 Date: 30.01.2003

Title: Flight User ManualSMART-1 AMIEDocument Number: S1-AMI-MA-3001Issue: 2.1

| Procedures calling this Procedure |  |  |
|-----------------------------------|--|--|
| Procedure ID Procedure Name       |  |  |
|                                   |  |  |

## 5.3.9 Comments

# 5.3.10 Step-by-Step Description (information according to TN-3015 file)

| Step | Substep/T ime/ | Description                   | Activity                          | Parameter |       |
|------|----------------|-------------------------------|-----------------------------------|-----------|-------|
|      | /Time          |                               |                                   | Name      | Value |
|      |                |                               | Wait/                             |           |       |
|      |                |                               | TM/                               |           |       |
|      |                |                               | TC/                               |           |       |
|      |                |                               | Ground<br>Computatio<br>n/Verify/ |           |       |
|      |                |                               | Event                             |           |       |
| 1    | +00:00:00      | Send 48 byte string parameter | Y048C                             | Y048M     |       |
|      |                |                               |                                   |           |       |
|      |                |                               |                                   |           |       |
|      |                |                               |                                   |           |       |
|      |                |                               |                                   |           |       |
|      |                |                               |                                   |           |       |
|      |                |                               |                                   |           |       |
|      |                |                               |                                   |           |       |
|      |                |                               |                                   |           |       |
|      |                |                               |                                   |           |       |
|      |                |                               |                                   |           |       |
|      |                |                               |                                   |           |       |
|      |                |                               |                                   |           |       |
|      |                |                               |                                   |           |       |
|      |                |                               |                                   |           |       |
|      |                |                               |                                   |           |       |
|      |                |                               |                                   |           |       |

Document Number: S1-AMI-MA-3001

| Procedure ID   | FC-PL-064.01-Y |                                                 |            |         |     |
|----------------|----------------|-------------------------------------------------|------------|---------|-----|
| Procedure Name | AMIE : S       | AMIE : Send 64 byte string parameter (Y06401ZA) |            |         |     |
| Procedure Type | Nominal        | Nominal                                         |            |         |     |
| Subsystem      | Payload: A     | Payload: <b>AMIE</b>                            |            |         |     |
| Version:       | 1.1            | Last modified:                                  | 17.02.2003 | Author: | EOF |

## 5.4 <AMIE Experiment: Send 64 byte string parameter>

## 5.4.0 Purpose

Send 64 byte string parameter Y064M

## 5.4.1 Description

See table below

## 5.4.2 Precondition

EPDP switched OFF

## 5.4.3 Constraints

N/A

## **5.4.4 Ground Computations**

Verify that Engineering values are converted into HEX values.

## 5.4.5 TM/TC List

See below

## 5.4.6 Final state of the system/subsystem after Procedure execution

## **5.4.7 Contingency Cases**

None required

## 5.4.8 Relationships to other Procedures

| Procedures called by this Procedure |                |  |
|-------------------------------------|----------------|--|
| Procedure ID                        | Procedure Name |  |
|                                     |                |  |
|                                     |                |  |

RT-1 AMIE Page 74 of 177 sue: 2.1 Date: 30.01.2003

Title: Flight User ManualSMART-1 AMIEDocument Number: S1-AMI-MA-3001Issue: 2.1

| Procedures calling this Procedure |  |  |
|-----------------------------------|--|--|
| Procedure ID Procedure Name       |  |  |
|                                   |  |  |

## 5.4.9 Comments

# 5.4.10 Step-by-Step Description (information according to TN-3015 file)

| Step | Substep/T ime/ | Description Activity          |                                   | Par   | arameter |  |
|------|----------------|-------------------------------|-----------------------------------|-------|----------|--|
|      | /Time          |                               |                                   | Name  | Value    |  |
|      |                |                               | Wait/                             |       |          |  |
|      |                |                               | TM/                               |       |          |  |
|      |                |                               | TC/                               |       |          |  |
|      |                |                               | Ground<br>Computatio<br>n/Verify/ |       |          |  |
|      |                |                               | Event                             |       |          |  |
| 1    | +00:00:00      | Send 64 byte string parameter | Y064C                             | Y064M |          |  |
|      |                |                               |                                   |       |          |  |
|      |                |                               |                                   |       |          |  |
|      |                |                               |                                   |       |          |  |
|      |                |                               |                                   |       |          |  |
|      |                |                               |                                   |       |          |  |
|      |                |                               |                                   |       |          |  |
|      |                |                               |                                   |       |          |  |
|      |                |                               |                                   |       |          |  |
|      |                |                               |                                   |       |          |  |
|      |                |                               |                                   |       |          |  |
|      |                |                               |                                   |       |          |  |
|      |                |                               |                                   |       |          |  |
|      |                |                               |                                   |       |          |  |
|      |                |                               |                                   |       |          |  |
|      |                |                               |                                   |       |          |  |
|      |                |                               |                                   |       |          |  |

| Document Number: S1-AMI-MA-3001 | Issue: 2.1 | Date |
|---------------------------------|------------|------|
|                                 |            |      |

| Procedure ID   | FC-PL-080.01-Y |                                                |            |         |     |
|----------------|----------------|------------------------------------------------|------------|---------|-----|
| Procedure Name | AMIE : S       | AMIE: Send 80 byte string parameter (Y08001ZA) |            |         |     |
| Procedure Type | Nominal        | Nominal                                        |            |         |     |
| Subsystem      | Payload: A     | Payload: <b>AMIE</b>                           |            |         |     |
| Version:       | 1.1            | Last modified:                                 | 17.02.2003 | Author: | EOF |

## 5.5 <AMIE Experiment: Send 80 byte string parameter>

## 5.5.0 Purpose

Send 80 byte string parameter Y080M

## 5.5.1 Description

See table below

## 5.5.2 Precondition

EPDP switched OFF

## 5.5.3 Constraints

N/A

## **5.5.4 Ground Computations**

Verify that Engineering values are converted into HEX values.

## 5.5.5 TM/TC List

See below

## 5.5.6 Final state of the system/subsystem after Procedure execution

## 5.5.7 Contingency Cases

None required

## 5.5.8 Relationships to other Procedures

| Procedures called by this Procedure |                |  |
|-------------------------------------|----------------|--|
| Procedure ID                        | Procedure Name |  |
|                                     |                |  |
|                                     |                |  |

 SMART-1 AMIE
 Page 76 of 177

 Issue: 2.1
 Date: 30.01.2003

Title: Flight User Manual Document Number: S1-AMI-MA-3001

| Procedures calling this Procedure |  |  |
|-----------------------------------|--|--|
| Procedure ID Procedure Name       |  |  |
|                                   |  |  |

## 5.5.9 Comments

# 5.5.10 Step-by-Step Description (information according to TN-3015 file)

| Step | Substep/T ime/ | Description Activity Paramete |                                   | ameter |       |
|------|----------------|-------------------------------|-----------------------------------|--------|-------|
|      | /Time          |                               |                                   | Name   | Value |
|      |                |                               | Wait/                             |        |       |
|      |                |                               | TM/                               |        |       |
|      |                |                               | TC/                               |        |       |
|      |                |                               | Ground<br>Computatio<br>n/Verify/ |        |       |
|      |                |                               | Event                             |        |       |
| 1    | +00:00:00      | Send 80 byte string parameter | Y080C                             | Y080M  |       |
|      |                |                               |                                   |        |       |
|      |                |                               |                                   |        |       |
|      |                |                               |                                   |        |       |
|      |                |                               |                                   |        |       |
|      |                |                               |                                   |        |       |
|      |                |                               |                                   |        |       |
|      |                |                               |                                   |        |       |
|      |                |                               |                                   |        |       |
|      |                |                               |                                   |        |       |
|      |                |                               |                                   |        |       |
|      |                |                               |                                   |        |       |
|      |                |                               |                                   |        |       |
|      |                |                               |                                   |        |       |
|      |                |                               |                                   |        |       |
|      |                |                               |                                   |        |       |
|      |                |                               |                                   |        |       |

Document Number: S1-AMI-MA-3001 Issue: 2.1 Date:

| Procedure ID   | FC-PL-096.01-Y |                                                |            |         |     |
|----------------|----------------|------------------------------------------------|------------|---------|-----|
| Procedure Name | AMIE :         | AMIE: Send 96 byte string parameter (Y09601ZA) |            |         |     |
| Procedure Type | Nominal        | Nominal                                        |            |         |     |
| Subsystem      | Payload:       | Payload: <b>AMIE</b>                           |            |         |     |
| Version:       | 1.1            | Last modified:                                 | 17.02.2003 | Author: | EOF |

# 5.6 <AMIE Experiment: Send 96 byte string parameter>

## 5.6.0 Purpose

Send 96 byte string parameter Y096M

## 5.6.1 Description

See table below

## 5.6.2 Precondition

EPDP switched OFF

#### 5.6.3 Constraints

N/A

## 5.6.4 Ground Computations

Verify that Engineering values are converted into HEX values.

## 5.6.5 TM/TC List

See below

## 5.6.6 Final state of the system/subsystem after Procedure execution

## 5.6.7 Contingency Cases

None required

## 5.6.8 Relationships to other Procedures

| Procedures called by this Procedure |                |  |
|-------------------------------------|----------------|--|
| Procedure ID                        | Procedure Name |  |
|                                     |                |  |
|                                     |                |  |

RT-1 AMIE Page 78 of 177 sue: 2.1 Date: 30.01.2003

Title: Flight User ManualSMART-1 AMIEDocument Number: S1-AMI-MA-3001Issue: 2.1

| Procedures calling this Procedure |                |  |
|-----------------------------------|----------------|--|
| Procedure ID                      | Procedure Name |  |
|                                   |                |  |

## 5.6.9 Comments

# 5.6.10 Step-by-Step Description (information according to TN-3015 file)

| Step<br>Step | Substep/T ime/ | Description                   | Activity                                  | Parameter |       |
|--------------|----------------|-------------------------------|-------------------------------------------|-----------|-------|
|              | /Time          |                               |                                           | Name      | Value |
|              |                |                               | Wait/ TM/ TC/ Ground Computatio n/Verify/ |           |       |
|              |                |                               | Event                                     |           |       |
| 1            | +00:00:00      | Send 96 byte string parameter | Y096C                                     | Y096M     |       |
|              |                |                               |                                           |           |       |
|              |                |                               |                                           |           |       |
|              |                |                               |                                           |           |       |
|              |                |                               |                                           |           |       |
|              |                |                               |                                           |           |       |
|              |                |                               |                                           |           |       |
|              |                |                               |                                           |           |       |
|              |                |                               |                                           |           |       |
|              |                |                               |                                           |           |       |
|              |                |                               |                                           |           |       |
|              |                |                               |                                           |           |       |
|              |                |                               |                                           |           |       |
|              |                |                               |                                           |           |       |
|              |                |                               |                                           |           |       |
|              |                |                               |                                           |           |       |

| i e | • |  |
|-----|---|--|

| Procedure ID          | FC-PL-112.01-Y |                 |                 |            |     |  |
|-----------------------|----------------|-----------------|-----------------|------------|-----|--|
| Procedure Name        | AMIE : Se      | end 112 byte st | tring parameter | (Y11201ZA) |     |  |
| Procedure Type Nomina |                |                 |                 |            |     |  |
| Subsystem             | Payload: A     | MIE             |                 |            |     |  |
| Version:              | 1.1            | Last modified:  | 17.02.2003      | Author:    | EOF |  |

## 5.7 <AMIE Experiment: Send 112 byte string parameter>

## 5.7.0 Purpose

Send 112 byte string parameter Y112M

## 5.7.1 Description

See table below

## 5.7.2 Precondition

EPDP switched OFF

## 5.7.3 Constraints

N/A

## **5.7.4 Ground Computations**

Verify that Engineering values are converted into HEX values.

## 5.7.5 TM/TC List

See below

## 5.7.6 Final state of the system/subsystem after Procedure execution

## 5.7.7 Contingency Cases

None required

## 5.7.8 Relationships to other Procedures

| Procedures called by this Procedure |  |  |  |  |  |
|-------------------------------------|--|--|--|--|--|
| Procedure ID Procedure Name         |  |  |  |  |  |
|                                     |  |  |  |  |  |
|                                     |  |  |  |  |  |

 SMART-1 AMIE
 Page 80 of 177

 Issue: 2.1
 Date: 30.01.2003

Title: Flight User Manual SN Document Number: S1-AMI-MA-3001

| Procedures calling this Procedure |  |  |  |  |
|-----------------------------------|--|--|--|--|
| Procedure ID Procedure Name       |  |  |  |  |
|                                   |  |  |  |  |

## 5.7.9 Comments

# 5.7.10 Step-by-Step Description (information according to TN-3015 file)

| Step<br>Step | Substep/T ime/ | Description                    | Activity                          | Parameter |       |
|--------------|----------------|--------------------------------|-----------------------------------|-----------|-------|
|              | /Time          |                                |                                   | Name      | Value |
|              |                |                                | Wait/                             |           |       |
|              |                |                                | TM/                               |           |       |
|              |                |                                | TC/                               |           |       |
|              |                |                                | Ground<br>Computatio<br>n/Verify/ |           |       |
|              |                |                                | Event                             |           |       |
| 1            | +00:00:00      | Send 112 byte string parameter | Y112C                             | Y112M     |       |
|              |                |                                |                                   |           |       |
|              |                |                                |                                   |           |       |
|              |                |                                |                                   |           |       |
|              |                |                                |                                   |           |       |
|              |                |                                |                                   |           |       |
|              |                |                                |                                   |           |       |
|              |                |                                |                                   |           |       |
|              |                |                                |                                   |           |       |
|              |                |                                |                                   |           |       |
|              |                |                                |                                   |           |       |
|              |                |                                |                                   |           |       |
|              |                |                                |                                   |           |       |
|              |                |                                |                                   |           |       |
|              |                |                                |                                   |           |       |
|              |                |                                |                                   |           |       |
|              |                |                                |                                   |           |       |

Document Number: S1-AMI-MA-3001

| Procedure ID   | FC-PL-128.01-Y |                                                 |            |         |     |  |
|----------------|----------------|-------------------------------------------------|------------|---------|-----|--|
| Procedure Name | AMIE : Se      | AMIE: Send 128 byte string parameter (Y12801ZA) |            |         |     |  |
| Procedure Type | Nominal        |                                                 |            |         |     |  |
| Subsystem      | Payload: A     | MIE                                             |            |         |     |  |
| Version:       | 1.1            | Last modified:                                  | 17.02.2003 | Author: | EOF |  |

# 5.8 < AMIE Experiment: Send 128 byte string parameter>

## 5.8.0 Purpose

Send 128 byte string parameter Y128M

## 5.8.1 Description

See table below

## 5.8.2 Precondition

EPDP switched OFF

#### 5.8.3 Constraints

N/A

## **5.8.4 Ground Computations**

Verify that Engineering values are converted into HEX values.

## 5.8.5 TM/TC List

See below

## 5.8.6 Final state of the system/subsystem after Procedure execution

## 5.8.7 Contingency Cases

None required

## 5.8.8 Relationships to other Procedures

| Procedures called by this Procedure |  |  |  |  |  |
|-------------------------------------|--|--|--|--|--|
| Procedure ID Procedure Name         |  |  |  |  |  |
|                                     |  |  |  |  |  |
|                                     |  |  |  |  |  |

RT-1 AMIE Page 82 of 177 ssue: 2.1 Date: 30.01.2003

Title: Flight User ManualSMART-1 AMIEDocument Number: S1-AMI-MA-3001Issue: 2.1

| Procedures calling this Procedure |  |  |  |  |  |
|-----------------------------------|--|--|--|--|--|
| Procedure ID Procedure Name       |  |  |  |  |  |
|                                   |  |  |  |  |  |

## 5.8.9 Comments

# 5.8.10 Step-by-Step Description (information according to TN-3015 file)

| Step<br>Step | Substep/T ime/ | Description                    | Activity                          | Parameter |       |
|--------------|----------------|--------------------------------|-----------------------------------|-----------|-------|
|              | /Time          |                                |                                   | Name      | Value |
|              |                |                                | Wait/                             |           |       |
|              |                |                                | TM/                               |           |       |
|              |                |                                | TC/                               |           |       |
|              |                |                                | Ground<br>Computatio<br>n/Verify/ |           |       |
|              |                |                                | Event                             |           |       |
| 1            | +00:00:00      | Send 128 byte string parameter | Y128C                             | Y128M     |       |
|              |                |                                |                                   |           |       |
|              |                |                                |                                   |           |       |
|              |                |                                |                                   |           |       |
|              |                |                                |                                   |           |       |
|              |                |                                |                                   |           |       |
|              |                |                                |                                   |           |       |
|              |                |                                |                                   |           |       |
|              |                |                                |                                   |           |       |
|              |                |                                |                                   |           |       |
|              |                |                                |                                   |           |       |
|              |                |                                |                                   |           |       |
|              |                |                                |                                   |           |       |
|              |                |                                |                                   |           |       |
|              |                |                                |                                   |           |       |
|              |                |                                |                                   |           |       |
|              |                |                                |                                   |           |       |

| Procedure ID   | FC-PL-144.01-Y |                 |                 |            |     |
|----------------|----------------|-----------------|-----------------|------------|-----|
| Procedure Name | AMIE : So      | end 144 byte st | tring parameter | (Y14401ZA) |     |
| Procedure Type | Nominal        |                 |                 |            |     |
| Subsystem      | Payload: A     | MIE             |                 |            |     |
| Version:       | 1.1            | Last modified:  | 17.02.2003      | Author:    | EOF |

# 5.9 <AMIE Experiment: Send 144 byte string parameter>

## 5.9.0 Purpose

Send 144 byte string parameter Y144M

## 5.9.1 Description

See table below

## 5.9.2 Precondition

EPDP switched OFF

#### 5.9.3 Constraints

N/A

## **5.9.4 Ground Computations**

Verify that Engineering values are converted into HEX values.

## 5.9.5 TM/TC List

See below

## 5.9.6 Final state of the system/subsystem after Procedure execution

## **5.9.7 Contingency Cases**

None required

## 5.9.8 Relationships to other Procedures

| Procedures called by this Procedure |  |  |  |  |  |
|-------------------------------------|--|--|--|--|--|
| Procedure ID Procedure Name         |  |  |  |  |  |
|                                     |  |  |  |  |  |
|                                     |  |  |  |  |  |

 SMART-1 AMIE
 Page 84 of 177

 Issue: 2.1
 Date: 30.01.2003

Title: Flight User Manual S
Document Number: S1-AMI-MA-3001

| Procedures calling this Procedure |  |  |  |  |
|-----------------------------------|--|--|--|--|
| Procedure ID Procedure Name       |  |  |  |  |
|                                   |  |  |  |  |

## 5.9.9 Comments

# 5.9.10 Step-by-Step Description (information according to TN-3015 file)

| Step<br>Step | Substep/T ime/ | Description                    | Activity                          | Parameter |       |
|--------------|----------------|--------------------------------|-----------------------------------|-----------|-------|
|              | /Time          |                                |                                   | Name      | Value |
|              |                |                                | Wait/                             |           |       |
|              |                |                                | TM/                               |           |       |
|              |                |                                | TC/                               |           |       |
|              |                |                                | Ground<br>Computatio<br>n/Verify/ |           |       |
|              |                |                                | Event                             |           |       |
| 1            | +00:00:00      | Send 144 byte string parameter | Y144C                             | Y144M     |       |
|              |                |                                |                                   |           |       |
|              |                |                                |                                   |           |       |
|              |                |                                |                                   |           |       |
|              |                |                                |                                   |           |       |
|              |                |                                |                                   |           |       |
|              |                |                                |                                   |           |       |
|              |                |                                |                                   |           |       |
|              |                |                                |                                   |           |       |
|              |                |                                |                                   |           |       |
|              |                |                                |                                   |           |       |
|              |                |                                |                                   |           |       |
|              |                |                                |                                   |           |       |
|              |                |                                |                                   |           |       |
|              |                |                                |                                   |           |       |
|              |                |                                |                                   |           |       |
|              |                |                                |                                   |           |       |

Document Number: S1-AMI-MA-3001

| Procedure ID   | FC-PL-160.01-Y |                                                  |            |         |     |  |  |
|----------------|----------------|--------------------------------------------------|------------|---------|-----|--|--|
| Procedure Name | AMIE : S       | AMIE : Send 160 byte string parameter (Y16001ZA) |            |         |     |  |  |
| Procedure Type | Nominal        | Nominal                                          |            |         |     |  |  |
| Subsystem      | Payload: A     | Payload: <b>AMIE</b>                             |            |         |     |  |  |
| Version:       | 1.1            | Last modified:                                   | 17.02.2003 | Author: | EOF |  |  |

# 5.10 <AMIE Experiment: Send 160 byte string parameter>

## **5.10.0 Purpose**

Send 160 byte string parameter Y160M

## 5.10.1 Description

See table below

## 5.10.2 Precondition

EPDP switched OFF

## 5.10.3 Constraints

N/A

## **5.10.4 Ground Computations**

Verify that Engineering values are converted into HEX values.

## 5.10.5 TM/TC List

See below

## 5.10.6 Final state of the system/subsystem after Procedure execution

## **5.10.7 Contingency Cases**

None required

## 5.10.8 Relationships to other Procedures

| Procedures called by this Procedure |  |  |  |  |  |
|-------------------------------------|--|--|--|--|--|
| Procedure ID Procedure Name         |  |  |  |  |  |
|                                     |  |  |  |  |  |
|                                     |  |  |  |  |  |

MART-1 AMIE

Page 86 of 177

Date: 30.01.2003

Title: Flight User ManualSMART-1 AMIEDocument Number: S1-AMI-MA-3001Issue: 2.1

| Procedures calling this Procedure |  |  |  |  |
|-----------------------------------|--|--|--|--|
| Procedure ID Procedure Name       |  |  |  |  |
|                                   |  |  |  |  |

## 5.10.9 Comments

# 5.10.10 Step-by-Step Description (information according to TN-3015 file)

| Step<br>Step | Substep/T ime/ | Description                    | Activity                          | Parameter |       |
|--------------|----------------|--------------------------------|-----------------------------------|-----------|-------|
|              | /Time          |                                |                                   | Name      | Value |
|              |                |                                | Wait/                             |           |       |
|              |                |                                | TM/                               |           |       |
|              |                |                                | TC/                               |           |       |
|              |                |                                | Ground<br>Computatio<br>n/Verify/ |           |       |
|              |                |                                | Event                             |           |       |
| 1            | +00:00:00      | Send 160 byte string parameter | Y160C                             | Y160M     |       |
|              |                |                                |                                   |           |       |
|              |                |                                |                                   |           |       |
|              |                |                                |                                   |           |       |
|              |                |                                |                                   |           |       |
|              |                |                                |                                   |           |       |
|              |                |                                |                                   |           |       |
|              |                |                                |                                   |           |       |
|              |                |                                |                                   |           |       |
|              |                |                                |                                   |           |       |
|              |                |                                |                                   |           |       |
|              |                |                                |                                   |           |       |
|              |                |                                |                                   |           |       |
|              |                |                                |                                   |           |       |
|              |                |                                |                                   |           |       |
|              |                |                                |                                   |           |       |
|              |                |                                |                                   |           |       |

Document Number: S1-AMI-MA-3001

| Procedure ID   | FC-PL-0176.01-Y |                                                 |            |         |     |  |  |
|----------------|-----------------|-------------------------------------------------|------------|---------|-----|--|--|
| Procedure Name | AMIE : S        | AMIE: Send 176 byte string parameter (Y17601ZA) |            |         |     |  |  |
| Procedure Type | Nominal         | Nominal                                         |            |         |     |  |  |
| Subsystem      | Payload: A      | Payload: <b>AMIE</b>                            |            |         |     |  |  |
| Version:       | 1.1             | Last modified:                                  | 17.02.2003 | Author: | EOF |  |  |

# 5.11 <AMIE Experiment: Send 176 byte string parameter>

## **5.11.0 Purpose**

Send 176 byte string parameter Y176M

## 5.11.1 Description

See table below

## 5.11.2 Precondition

EPDP switched OFF

## 5.11.3 Constraints

N/A

## **5.11.4 Ground Computations**

Verify that Engineering values are converted into HEX values.

## 5.11.5 TM/TC List

See below

## 5.11.6 Final state of the system/subsystem after Procedure execution

## **5.11.7 Contingency Cases**

None required

## 5.11.8 Relationships to other Procedures

| Procedures called by this Procedure |  |  |  |  |  |
|-------------------------------------|--|--|--|--|--|
| Procedure ID Procedure Name         |  |  |  |  |  |
|                                     |  |  |  |  |  |
|                                     |  |  |  |  |  |

ART-1 AMIE

Page 88 of 177

Date: 30.01.2003

Title: Flight User ManualSMART-1 AMIEDocument Number: S1-AMI-MA-3001Issue: 2.1

| Procedures calling this Procedure |  |  |  |  |
|-----------------------------------|--|--|--|--|
| Procedure ID Procedure Name       |  |  |  |  |
|                                   |  |  |  |  |

## 5.11.9 Comments

# 5.11.10 Step-by-Step Description (information according to TN-3015 file)

| Step<br>Step | Substep/T ime/ | Description                    | Activity                          | Parameter |       |
|--------------|----------------|--------------------------------|-----------------------------------|-----------|-------|
|              | /Time          |                                |                                   | Name      | Value |
|              |                |                                | Wait/                             |           |       |
|              |                |                                | TM/                               |           |       |
|              |                |                                | TC/                               |           |       |
|              |                |                                | Ground<br>Computatio<br>n/Verify/ |           |       |
|              |                |                                | Event                             |           |       |
| 1            | +00:00:00      | Send 176 byte string parameter | Y176C                             | Y176M     |       |
|              |                |                                |                                   |           |       |
|              |                |                                |                                   |           |       |
|              |                |                                |                                   |           |       |
|              |                |                                |                                   |           |       |
|              |                |                                |                                   |           |       |
|              |                |                                |                                   |           |       |
|              |                |                                |                                   |           |       |
|              |                |                                |                                   |           |       |
|              |                |                                |                                   |           |       |
|              |                |                                |                                   |           |       |
|              |                |                                |                                   |           |       |
|              |                |                                |                                   |           |       |
|              |                |                                |                                   |           |       |
|              |                |                                |                                   |           |       |
|              |                |                                |                                   |           |       |
|              |                |                                |                                   |           |       |

| Document Number: S1-AMI-MA-3001 | Issue: 2.1 |  |  |
|---------------------------------|------------|--|--|
|                                 |            |  |  |

| Procedure ID   | FC-PL-192.01-Y |                                                 |            |         |     |  |
|----------------|----------------|-------------------------------------------------|------------|---------|-----|--|
| Procedure Name | AMIE : Se      | AMIE: Send 192 byte string parameter (Y19201ZA) |            |         |     |  |
| Procedure Type | Nominal        | Nominal                                         |            |         |     |  |
| Subsystem      | Payload: A     | Payload: <b>AMIE</b>                            |            |         |     |  |
| Version:       | 1.1            | Last modified:                                  | 17.02.2003 | Author: | EOF |  |

# 5.12 <AMIE Experiment: Send 192 byte string parameter>

## **5.12.0 Purpose**

Send 192 byte string parameter Y192M

## 5.12.1 Description

See table below

## 5.12.2 Precondition

EPDP switched OFF

#### 5.12.3 Constraints

N/A

## **5.12.4 Ground Computations**

Verify that Engineering values are converted into HEX values.

## 5.12.5 TM/TC List

See below

## 5.12.6 Final state of the system/subsystem after Procedure execution

## **5.12.7 Contingency Cases**

None required

## 5.12.8 Relationships to other Procedures

| Procedures called by this Procedure |  |  |  |  |
|-------------------------------------|--|--|--|--|
| Procedure ID Procedure Name         |  |  |  |  |
|                                     |  |  |  |  |
|                                     |  |  |  |  |

 SMART-1 AMIE
 Page 90 of 177

 Issue: 2.1
 Date: 30.01.2003

Title: Flight User Manual SMAR
Document Number: S1-AMI-MA-3001 Iss

| Procedures calling this Procedure |  |  |  |  |
|-----------------------------------|--|--|--|--|
| Procedure ID Procedure Name       |  |  |  |  |
|                                   |  |  |  |  |

## 5.12.9 Comments

# 5.12.10 Step-by-Step Description (information according to TN-3015 file)

| Step<br>Step | Substep/T ime/ | Description                    | Activity                          | Parameter |       |
|--------------|----------------|--------------------------------|-----------------------------------|-----------|-------|
|              | /Time          |                                |                                   | Name      | Value |
|              |                |                                | Wait/                             |           |       |
|              |                |                                | TM/                               |           |       |
|              |                |                                | TC/                               |           |       |
|              |                |                                | Ground<br>Computatio<br>n/Verify/ |           |       |
|              |                |                                | Event                             |           |       |
| 1            | +00:00:00      | Send 192 byte string parameter | Y192C                             | Y192M     |       |
|              |                |                                |                                   |           |       |
|              |                |                                |                                   |           |       |
|              |                |                                |                                   |           |       |
|              |                |                                |                                   |           |       |
|              |                |                                |                                   |           |       |
|              |                |                                |                                   |           |       |
|              |                |                                |                                   |           |       |
|              |                |                                |                                   |           |       |
|              |                |                                |                                   |           |       |
|              |                |                                |                                   |           |       |
|              |                |                                |                                   |           |       |
|              |                |                                |                                   |           |       |
|              |                |                                |                                   |           |       |
|              |                |                                |                                   |           |       |
|              |                |                                |                                   |           |       |
|              |                |                                |                                   |           |       |

| Procedure ID   | FC-PL-208.01-Y |                                                  |            |         |     |
|----------------|----------------|--------------------------------------------------|------------|---------|-----|
| Procedure Name | AMIE : Se      | AMIE : Send 208 byte string parameter (Y20801ZA) |            |         |     |
| Procedure Type | Nominal        | Nominal                                          |            |         |     |
| Subsystem      | Payload: A     | Payload: <b>AMIE</b>                             |            |         |     |
| Version:       | 1.1            | Last modified:                                   | 17.02.2003 | Author: | EOF |

# 5.13 <AMIE Experiment: Send 208 byte string parameter>

## **5.13.0 Purpose**

Send 208 byte string parameter Y208M

## 5.13.1 Description

See table below

## 5.13.2 Precondition

EPDP switched OFF

## 5.13.3 Constraints

N/A

## **5.13.4 Ground Computations**

Verify that Engineering values are converted into HEX values.

## 5.13.5 TM/TC List

See below

## 5.13.6 Final state of the system/subsystem after Procedure execution

## **5.13.7 Contingency Cases**

None required

## 5.13.8 Relationships to other Procedures

| Procedures called by this Procedure |  |  |  |  |
|-------------------------------------|--|--|--|--|
| Procedure ID Procedure Name         |  |  |  |  |
|                                     |  |  |  |  |
|                                     |  |  |  |  |

 SMART-1 AMIE
 Page 92 of 177

 Issue: 2.1
 Date: 30.01.2003

Title: Flight User Manual Document Number: S1-AMI-MA-3001

| Procedures calling this Procedure |  |  |  |  |
|-----------------------------------|--|--|--|--|
| Procedure ID Procedure Name       |  |  |  |  |
|                                   |  |  |  |  |

## 5.13.9 Comments

# 5.13.10 Step-by-Step Description (information according to TN-3015 file)

| Step<br>Step | Substep/T ime/ | Description                    | Activity                          | Parameter |       |
|--------------|----------------|--------------------------------|-----------------------------------|-----------|-------|
|              | /Time          |                                |                                   | Name      | Value |
|              |                |                                | Wait/                             |           |       |
|              |                |                                | TM/                               |           |       |
|              |                |                                | TC/                               |           |       |
|              |                |                                | Ground<br>Computatio<br>n/Verify/ |           |       |
|              |                |                                | Event                             |           |       |
| 1            | +00:00:00      | Send 208 byte string parameter | Y208C                             | Y208M     |       |
|              |                |                                |                                   |           |       |
|              |                |                                |                                   |           |       |
|              |                |                                |                                   |           |       |
|              |                |                                |                                   |           |       |
|              |                |                                |                                   |           |       |
|              |                |                                |                                   |           |       |
|              |                |                                |                                   |           |       |
|              |                |                                |                                   |           |       |
|              |                |                                |                                   |           |       |
|              |                |                                |                                   |           |       |
|              |                |                                |                                   |           |       |
|              |                |                                |                                   |           |       |
|              |                |                                |                                   |           |       |
|              |                |                                |                                   |           |       |
|              |                |                                |                                   |           |       |
|              |                |                                |                                   |           |       |

Document Number: S1-AMI-MA-3001

| Procedure ID   | FC-PL-224.01-Y |                                                 |            |         |     |
|----------------|----------------|-------------------------------------------------|------------|---------|-----|
| Procedure Name | AMIE : Se      | AMIE: Send 224 byte string parameter (Y22401ZA) |            |         |     |
| Procedure Type | Nominal        | Nominal                                         |            |         |     |
| Subsystem      | Payload: A     | Payload: <b>AMIE</b>                            |            |         |     |
| Version:       | 1.1            | Last modified:                                  | 17.02.2003 | Author: | EOF |

# 5.14 <AMIE Experiment: Send 224 byte string parameter>

## **5.14.0 Purpose**

Send 224 byte string parameter Y224M

## 5.14.1 Description

See table below

## 5.14.2 Precondition

EPDP switched OFF

## 5.14.3 Constraints

N/A

## **5.14.4 Ground Computations**

Verify that Engineering values are converted into HEX values.

## 5.14.5 TM/TC List

See below

## 5.14.6 Final state of the system/subsystem after Procedure execution

## **5.14.7 Contingency Cases**

None required

## 5.14.8 Relationships to other Procedures

| Procedures called by this Procedure |  |  |  |  |
|-------------------------------------|--|--|--|--|
| Procedure ID Procedure Name         |  |  |  |  |
|                                     |  |  |  |  |
|                                     |  |  |  |  |

SMART-1 AMIE

Page 94 of 177

Date: 30.01.2003

Title: Flight User ManualSMART-1 AMDocument Number: S1-AMI-MA-3001Issue: 2.1

| Procedures calling this Procedure |  |  |  |  |
|-----------------------------------|--|--|--|--|
| Procedure ID Procedure Name       |  |  |  |  |
|                                   |  |  |  |  |

## 5.14.9 Comments

# 5.14.10 Step-by-Step Description (information according to TN-3015 file)

| Step<br>Step | Substep/T ime/ | Description                    | Activity                          | Parameter |       |
|--------------|----------------|--------------------------------|-----------------------------------|-----------|-------|
|              | /Time          |                                |                                   | Name      | Value |
|              |                |                                | Wait/                             |           |       |
|              |                |                                | TM/                               |           |       |
|              |                |                                | TC/                               |           |       |
|              |                |                                | Ground<br>Computatio<br>n/Verify/ |           |       |
|              |                |                                | Event                             |           |       |
| 1            | +00:00:00      | Send 224 byte string parameter | Y224C                             | Y224M     |       |
|              |                |                                |                                   |           |       |
|              |                |                                |                                   |           |       |
|              |                |                                |                                   |           |       |
|              |                |                                |                                   |           |       |
|              |                |                                |                                   |           |       |
|              |                |                                |                                   |           |       |
|              |                |                                |                                   |           |       |
|              |                |                                |                                   |           |       |
|              |                |                                |                                   |           |       |
|              |                |                                |                                   |           |       |
|              |                |                                |                                   |           |       |
|              |                |                                |                                   |           |       |
|              |                |                                |                                   |           |       |
|              |                |                                |                                   |           |       |
|              |                |                                |                                   |           |       |
|              |                |                                |                                   |           |       |

Document Number: S1-AMI-MA-3001 Issue: 2.1

| Procedure ID   | FC-PL-310.01-Y |                                           |            |         |     |
|----------------|----------------|-------------------------------------------|------------|---------|-----|
| Procedure Name | AMIE : Ta      | AMIE: Take a picture in Bank 0 (Y31001ZA) |            |         |     |
| Procedure Type | Nominal        | Nominal                                   |            |         |     |
| Subsystem      | Payload: A     | Payload: <b>AMIE</b>                      |            |         |     |
| Version:       | 1.1            | Last modified:                            | 17.02.2003 | Author: | EOF |

# 5.15 <AMIE Experiment: Take a picture in Bank 0>

## **5.15.0 Purpose**

Take a picture in Bank 0

## 5.15.1 Description

See table below

## 5.15.2 Precondition

EPDP switched OFF

## 5.15.3 Constraints

N/A

## **5.15.4 Ground Computations**

Verify that Engineering values are converted into HEX values.

## 5.15.5 TM/TC List

See below

## 5.15.6 Final state of the system/subsystem after Procedure execution

## **5.15.7 Contingency Cases**

None required

## 5.15.8 Relationships to other Procedures

| Procedures called by this Procedure |  |  |  |  |
|-------------------------------------|--|--|--|--|
| Procedure ID Procedure Name         |  |  |  |  |
|                                     |  |  |  |  |
|                                     |  |  |  |  |

 SMART-1 AMIE
 Page 96 of 177

 Issue: 2.1
 Date: 30.01.2003

Title: Flight User Manual Document Number: S1-AMI-MA-3001

| Procedures calling this Procedure |  |  |  |
|-----------------------------------|--|--|--|
| Procedure ID Procedure Name       |  |  |  |
|                                   |  |  |  |

## **5.15.9 Comments**

# 5.15.10 Step-by-Step Description (information according to TN-3015 file)

| Step<br>Step | Substep/T ime/ | Description              | Activity                          | Parameter |       |
|--------------|----------------|--------------------------|-----------------------------------|-----------|-------|
|              | /Time          |                          |                                   | Name      | Value |
|              |                |                          | Wait/                             |           |       |
|              |                |                          | TM/                               |           |       |
|              |                |                          | TC/                               |           |       |
|              |                |                          | Ground<br>Computatio<br>n/Verify/ |           |       |
|              |                |                          | Event                             |           |       |
| 1            | +00:00:00      | Take a picture in Bank 0 | Y310C                             | Y300M     |       |
|              |                |                          |                                   |           |       |
|              |                |                          |                                   |           |       |
|              |                |                          |                                   |           |       |
|              |                |                          |                                   |           |       |
|              |                |                          |                                   |           |       |
|              |                |                          |                                   |           |       |
|              |                |                          |                                   |           |       |
|              |                |                          |                                   |           |       |
|              |                |                          |                                   |           |       |
|              |                |                          |                                   |           |       |
|              |                |                          |                                   |           |       |
|              |                |                          |                                   |           |       |
|              |                |                          |                                   |           |       |
|              |                |                          |                                   |           |       |
|              |                |                          |                                   |           |       |
|              |                |                          |                                   |           |       |

| Procedure ID   | FC-PL-     | FC-PL-311.01-Y   |                |         |     |
|----------------|------------|------------------|----------------|---------|-----|
| Procedure Name | AMIE : Ta  | ake a picture in | Bank 1 (Y31101 | ZA)     |     |
| Procedure Type | Nominal    | Nominal          |                |         |     |
| Subsystem      | Payload: A | Payload: AMIE    |                |         |     |
| Version:       | 1.1        | Last modified:   | 17.02.2003     | Author: | EOF |

# 5.16 <AMIE Experiment: Take a picture in Bank 1>

## **5.16.0 Purpose**

Take a picture in Bank 1

## 5.16.1 Description

See table below

## 5.16.2 Precondition

EPDP switched OFF

## 5.16.3 Constraints

N/A

## **5.16.4 Ground Computations**

Verify that Engineering values are converted into HEX values.

## 5.16.5 TM/TC List

See below

## 5.16.6 Final state of the system/subsystem after Procedure execution

## **5.16.7 Contingency Cases**

None required

## 5.16.8 Relationships to other Procedures

| Procedures called by this Procedure |  |  |  |  |
|-------------------------------------|--|--|--|--|
| Procedure ID Procedure Name         |  |  |  |  |
|                                     |  |  |  |  |
|                                     |  |  |  |  |

 MART-1 AMIE
 Page 98 of 177

 Issue: 2.1
 Date: 30.01.2003

Title: Flight User ManualSMART-1 AMIEDocument Number: S1-AMI-MA-3001Issue: 2.1

| Procedures calling this Procedure |                             |  |  |
|-----------------------------------|-----------------------------|--|--|
| Procedure ID                      | Procedure ID Procedure Name |  |  |
|                                   |                             |  |  |

## 5.16.9 Comments

# 5.16.10 Step-by-Step Description (information according to TN-3015 file)

| Step<br>Step | Substep/T ime/ | Description              | Activity                          | Parameter |       |
|--------------|----------------|--------------------------|-----------------------------------|-----------|-------|
|              | /Time          |                          |                                   | Name      | Value |
|              |                |                          | Wait/                             |           |       |
|              |                |                          | TM/                               |           |       |
|              |                |                          | TC/                               |           |       |
|              |                |                          | Ground<br>Computatio<br>n/Verify/ |           |       |
|              |                |                          | Event                             |           |       |
| 1            | +00:00:00      | Take a picture in Bank 1 | Y311C                             | Y300M     |       |
|              |                |                          |                                   |           |       |
|              |                |                          |                                   |           |       |
|              |                |                          |                                   |           |       |
|              |                |                          |                                   |           |       |
|              |                |                          |                                   |           |       |
|              |                |                          |                                   |           |       |
|              |                |                          |                                   |           |       |
|              |                |                          |                                   |           |       |
|              |                |                          |                                   |           |       |
|              |                |                          |                                   |           |       |
|              |                |                          |                                   |           |       |
|              |                |                          |                                   |           |       |
|              |                |                          |                                   |           |       |
|              |                |                          |                                   |           |       |
|              |                |                          |                                   |           |       |
|              |                |                          |                                   |           |       |

|   | 3                               |     |
|---|---------------------------------|-----|
| _ | Document Number: S1-AMI-MA-3001 | Iss |
|   |                                 |     |

| Procedure ID   | FC-PL-     | -312.01-Y            |                |         |     |
|----------------|------------|----------------------|----------------|---------|-----|
| Procedure Name | AMIE : Ta  | ake a picture in     | Bank 2 (Y31201 | ZA)     |     |
| Procedure Type | Nominal    | Nominal              |                |         |     |
| Subsystem      | Payload: A | Payload: <b>AMIE</b> |                |         |     |
| Version:       | 1.1        | Last modified:       | 17.02.2003     | Author: | EOF |

# 5.17 <AMIE Experiment: Take a picture in Bank 2>

## **5.17.0 Purpose**

Take a picture in Bank 2

## 5.17.1 Description

See table below

## 5.17.2 Precondition

EPDP switched OFF

## 5.17.3 Constraints

N/A

## **5.17.4 Ground Computations**

Verify that Engineering values are converted into HEX values.

## 5.17.5 TM/TC List

See below

## 5.17.6 Final state of the system/subsystem after Procedure execution

## **5.17.7 Contingency Cases**

None required

## 5.17.8 Relationships to other Procedures

| Procedures called by this Procedure |  |  |  |  |
|-------------------------------------|--|--|--|--|
| Procedure ID Procedure Name         |  |  |  |  |
|                                     |  |  |  |  |
|                                     |  |  |  |  |

 SMART-1 AMIE
 Page 100 of 177

 Issue: 2.1
 Date: 30.01.2003

Title: Flight User Manual SM.
Document Number: S1-AMI-MA-3001

| Procedures calling this Procedure |                             |  |  |  |
|-----------------------------------|-----------------------------|--|--|--|
| Procedure ID                      | Procedure ID Procedure Name |  |  |  |
|                                   |                             |  |  |  |

## **5.17.9 Comments**

# 5.17.10 Step-by-Step Description (information according to TN-3015 file)

| Step<br>Step | Substep/T ime/ | Description              | Activity                          | Parameter |       |
|--------------|----------------|--------------------------|-----------------------------------|-----------|-------|
|              | /Time          |                          |                                   | Name      | Value |
|              |                |                          | Wait/                             |           |       |
|              |                |                          | TM/                               |           |       |
|              |                |                          | TC/                               |           |       |
|              |                |                          | Ground<br>Computatio<br>n/Verify/ |           |       |
|              |                |                          | Event                             |           |       |
| 1            | +00:00:00      | Take a picture in Bank 2 | Y312C                             | Y300M     |       |
|              |                |                          |                                   |           |       |
|              |                |                          |                                   |           |       |
|              |                |                          |                                   |           |       |
|              |                |                          |                                   |           |       |
|              |                |                          |                                   |           |       |
|              |                |                          |                                   |           |       |
|              |                |                          |                                   |           |       |
|              |                |                          |                                   |           |       |
|              |                |                          |                                   |           |       |
|              |                |                          |                                   |           |       |
|              |                |                          |                                   |           |       |
|              |                |                          |                                   |           |       |
|              |                |                          |                                   |           |       |
|              |                |                          |                                   |           |       |
|              |                |                          |                                   |           |       |
|              |                |                          |                                   |           |       |

Document Number: S1-AMI-MA-3001 Issue: 2.1

| Procedure ID   | FC-PL-313.01-Y |                                           |  |  |  |  |  |  |
|----------------|----------------|-------------------------------------------|--|--|--|--|--|--|
| Procedure Name | AMIE : Ta      | AMIE: Take a picture in Bank 3 (Y31301ZA) |  |  |  |  |  |  |
| Procedure Type | Nominal        | Nominal                                   |  |  |  |  |  |  |
| Subsystem      | Payload: A     | Payload: <b>AMIE</b>                      |  |  |  |  |  |  |
| Version:       | 1.1            | .1 Last modified: 17.02.2003 Author: EOF  |  |  |  |  |  |  |

# 5.18 < AMIE Experiment: Take a picture in Bank 3>

## **5.18.0 Purpose**

Take a picture in Bank 3

## 5.18.1 Description

See table below

## 5.18.2 Precondition

EPDP switched OFF

## 5.18.3 Constraints

N/A

## **5.18.4 Ground Computations**

Verify that Engineering values are converted into HEX values.

## 5.18.5 TM/TC List

See below

## 5.18.6 Final state of the system/subsystem after Procedure execution

## **5.18.7 Contingency Cases**

None required

## 5.18.8 Relationships to other Procedures

| Procedures called by this Procedure |  |  |  |  |
|-------------------------------------|--|--|--|--|
| Procedure ID Procedure Name         |  |  |  |  |
|                                     |  |  |  |  |
|                                     |  |  |  |  |

SMART-1 AMIE

Page 102 of 177 Title: Flight User Manual Document Number: S1-AMI-MA-3001 Date: 30.01.2003 Issue: 2.1

| Procedures calling this Procedure |  |  |  |  |
|-----------------------------------|--|--|--|--|
| Procedure ID Procedure Name       |  |  |  |  |
|                                   |  |  |  |  |

## 5.18.9 Comments

#### Step-by-Step Description (information according to TN-3015 file) 5.18.10

| Step<br>Step | Substep/T ime/ | Description              | Activity                          | Parameter |       |
|--------------|----------------|--------------------------|-----------------------------------|-----------|-------|
|              | /Time          |                          |                                   | Name      | Value |
|              |                |                          | Wait/                             |           |       |
|              |                |                          | TM/                               |           |       |
|              |                |                          | TC/                               |           |       |
|              |                |                          | Ground<br>Computatio<br>n/Verify/ |           |       |
|              |                |                          | Event                             |           |       |
| 1            | +00:00:00      | Take a picture in Bank 3 | Y313C                             | Y300M     |       |
|              |                |                          |                                   |           |       |
|              |                |                          |                                   |           |       |
|              |                |                          |                                   |           |       |
|              |                |                          |                                   |           |       |
|              |                |                          |                                   |           |       |
|              |                |                          |                                   |           |       |
|              |                |                          |                                   |           |       |
|              |                |                          |                                   |           |       |
|              |                |                          |                                   |           |       |
|              |                |                          |                                   |           |       |
|              |                |                          |                                   |           |       |
|              |                |                          |                                   |           |       |
|              |                |                          |                                   |           |       |
|              |                |                          |                                   |           |       |
|              |                |                          |                                   |           |       |
|              |                |                          |                                   |           |       |

| Procedure ID   | FC-PL-320.01-Y |                                                                 |  |  |  |  |  |  |
|----------------|----------------|-----------------------------------------------------------------|--|--|--|--|--|--|
| Procedure Name | AMIE : C       | AMIE: Compress and select areas of picture in Bank 0 (Y32001ZA) |  |  |  |  |  |  |
| Procedure Type | Nominal        | Nominal                                                         |  |  |  |  |  |  |
| Subsystem      | Payload: A     | Payload: <b>AMIE</b>                                            |  |  |  |  |  |  |
| Version:       | 1.1            | 1.1 Last modified: 17.02.2003 Author: EOF                       |  |  |  |  |  |  |

# 5.19 <AMIE Experiment: Compress and select areas of picture in Bank 0>

## **5.19.0 Purpose**

Compress and select areas of picture in Bank 0

## 5.19.1 Description

See table below

## 5.19.2 Precondition

EPDP switched OFF

## 5.19.3 Constraints

N/A

## **5.19.4 Ground Computations**

Verify that Engineering values are converted into HEX values.

## 5.19.5 TM/TC List

See below

## 5.19.6 Final state of the system/subsystem after Procedure execution

## **5.19.7 Contingency Cases**

None required

## 5.19.8 Relationships to other Procedures

| Procedures called by this Procedure |                |  |  |
|-------------------------------------|----------------|--|--|
| Procedure ID                        | Procedure Name |  |  |
|                                     |                |  |  |

| Title: | Flight User I | Manual |
|--------|---------------|--------|
| _      |               | 04 444 |

Document Number: S1-AMI-MA-3001 Issue: 2.1 Date

| Procedures calling this Procedure |  |  |  |  |
|-----------------------------------|--|--|--|--|
| Procedure ID Procedure Name       |  |  |  |  |
|                                   |  |  |  |  |

## **5.19.9 Comments**

# 5.19.10 Step-by-Step Description (information according to TN-3015 file)

| Step<br>Step | Substep/T ime/ | Description                                    | Activity                          | Parameter |       |
|--------------|----------------|------------------------------------------------|-----------------------------------|-----------|-------|
|              | /Time          |                                                |                                   | Name      | Value |
|              |                |                                                | Wait/                             |           |       |
|              |                |                                                | TM/                               |           |       |
|              |                |                                                | TC/                               |           |       |
|              |                |                                                | Ground<br>Computatio<br>n/Verify/ |           |       |
|              |                |                                                | Event                             |           |       |
| 1            | +00:00:00      | Compress and select areas of picture in Bank 0 | Y320C                             |           |       |
|              |                |                                                |                                   |           |       |
|              |                |                                                |                                   |           |       |
|              |                |                                                |                                   |           |       |
|              |                |                                                |                                   |           |       |
|              |                |                                                |                                   |           |       |
|              |                |                                                |                                   |           |       |
|              |                |                                                |                                   |           |       |
|              |                |                                                |                                   |           |       |
|              |                |                                                |                                   |           |       |
|              |                |                                                |                                   |           |       |
|              |                |                                                |                                   |           |       |
|              |                |                                                |                                   |           |       |
|              |                |                                                |                                   |           |       |
|              |                |                                                |                                   |           |       |
|              |                |                                                |                                   |           |       |
|              |                |                                                |                                   |           |       |

| Procedure ID   | FC-PL-321.01-Y |                                                                 |  |  |  |  |  |  |
|----------------|----------------|-----------------------------------------------------------------|--|--|--|--|--|--|
| Procedure Name | AMIE : C       | AMIE: Compress and select areas of picture in Bank 1 (Y32101ZA) |  |  |  |  |  |  |
| Procedure Type | Nominal        | Nominal                                                         |  |  |  |  |  |  |
| Subsystem      | Payload: A     | Payload: <b>AMIE</b>                                            |  |  |  |  |  |  |
| Version:       | 1.1            | 1.1 Last modified: 17.02.2003 Author: EOF                       |  |  |  |  |  |  |

# 5.20 <AMIE Experiment: Compress and select areas of picture in Bank 1>

## 5.20.0 Purpose

Compress and select areas of picture in Bank 1

## 5.20.1 Description

See table below

## 5.20.2 Precondition

EPDP switched OFF

## 5.20.3 Constraints

N/A

## **5.20.4 Ground Computations**

Verify that Engineering values are converted into HEX values.

## 5.20.5 TM/TC List

See below

## 5.20.6 Final state of the system/subsystem after Procedure execution

## **5.20.7 Contingency Cases**

None required

## 5.20.8 Relationships to other Procedures

| Procedures called by this Procedure |                |  |  |  |
|-------------------------------------|----------------|--|--|--|
| Procedure ID                        | Procedure Name |  |  |  |
|                                     |                |  |  |  |

 SMART-1 AMIE
 Page 106 of 177

 Issue: 2.1
 Date: 30.01.2003

Title: Flight User Manual SMART-1 AMIE

Document Number: S1-AMI-MA-3001 Issue: 2.1

| Procedures calling this Procedure |  |  |  |  |
|-----------------------------------|--|--|--|--|
| Procedure ID Procedure Name       |  |  |  |  |
|                                   |  |  |  |  |

## 5.20.9 Comments

# 5.20.10 Step-by-Step Description (information according to TN-3015 file)

| Step<br>Step | Substep/T ime/ | Description                                    | Activity                          | Parameter |       |
|--------------|----------------|------------------------------------------------|-----------------------------------|-----------|-------|
|              | /Time          |                                                |                                   | Name      | Value |
|              |                |                                                | Wait/                             |           |       |
|              |                |                                                | TM/                               |           |       |
|              |                |                                                | TC/                               |           |       |
|              |                |                                                | Ground<br>Computatio<br>n/Verify/ |           |       |
|              |                |                                                | Event                             |           |       |
| 1            | +00:00:00      | Compress and select areas of picture in Bank 1 | Y321C                             |           |       |
|              |                |                                                |                                   |           |       |
|              |                |                                                |                                   |           |       |
|              |                |                                                |                                   |           |       |
|              |                |                                                |                                   |           |       |
|              |                |                                                |                                   |           |       |
|              |                |                                                |                                   |           |       |
|              |                |                                                |                                   |           |       |
|              |                |                                                |                                   |           |       |
|              |                |                                                |                                   |           |       |
|              |                |                                                |                                   |           |       |
|              |                |                                                |                                   |           |       |
|              |                |                                                |                                   |           |       |
|              |                |                                                |                                   |           |       |
|              |                |                                                |                                   |           |       |
|              |                |                                                |                                   |           |       |
|              |                |                                                |                                   |           |       |

Document Number: S1-AMI-MA-3001

| Procedure ID   | FC-PL-322.01-Y                                                  |                |            |         |     |
|----------------|-----------------------------------------------------------------|----------------|------------|---------|-----|
| Procedure Name | AMIE: Compress and select areas of picture in Bank 2 (Y32201ZA) |                |            |         |     |
| Procedure Type | Nominal                                                         |                |            |         |     |
| Subsystem      | Payload: <b>AMIE</b>                                            |                |            |         |     |
| Version:       | 1.1                                                             | Last modified: | 17.02.2003 | Author: | EOF |

# 5.21 <AMIE Experiment: Compress and select areas of picture in Bank 2>

## **5.21.0 Purpose**

Compress and select areas of picture in Bank 2

## 5.21.1 Description

See table below

## 5.21.2 Precondition

EPDP switched OFF

## 5.21.3 Constraints

N/A

## **5.21.4 Ground Computations**

Verify that Engineering values are converted into HEX values.

## 5.21.5 TM/TC List

See below

## 5.21.6 Final state of the system/subsystem after Procedure execution

## **5.21.7 Contingency Cases**

None required

## 5.21.8 Relationships to other Procedures

| Procedures called by this Procedure |  |  |  |  |
|-------------------------------------|--|--|--|--|
| Procedure ID Procedure Name         |  |  |  |  |
| _                                   |  |  |  |  |

Page 108 of 177 SMART-1 AMIE

Title: Flight User Manual Document Number: S1-AMI-MA-3001 Date: 30.01.2003 Issue: 2.1

| Procedures calling this Procedure |  |  |  |  |
|-----------------------------------|--|--|--|--|
| Procedure ID Procedure Name       |  |  |  |  |
|                                   |  |  |  |  |

## **5.21.9 Comments**

#### Step-by-Step Description (information according to TN-3015 file) 5.21.10

| Step<br>Step | Substep/T ime/ | Description                                    | Activity                          | Parameter |       |
|--------------|----------------|------------------------------------------------|-----------------------------------|-----------|-------|
|              | /Time          |                                                |                                   | Name      | Value |
|              |                |                                                | Wait/                             |           |       |
|              |                |                                                | TM/                               |           |       |
|              |                |                                                | TC/                               |           |       |
|              |                |                                                | Ground<br>Computatio<br>n/Verify/ |           |       |
|              |                |                                                | Event                             |           |       |
| 1            | +00:00:00      | Compress and select areas of picture in Bank 2 | Y322C                             |           |       |
|              |                |                                                |                                   |           |       |
|              |                |                                                |                                   |           |       |
|              |                |                                                |                                   |           |       |
|              |                |                                                |                                   |           |       |
|              |                |                                                |                                   |           |       |
|              |                |                                                |                                   |           |       |
|              |                |                                                |                                   |           |       |
|              |                |                                                |                                   |           |       |
|              |                |                                                |                                   |           |       |
|              |                |                                                |                                   |           |       |
|              |                |                                                |                                   |           |       |
|              |                |                                                |                                   |           |       |
|              |                |                                                |                                   |           |       |
|              |                |                                                |                                   |           |       |
|              |                |                                                |                                   |           |       |
|              |                |                                                |                                   |           |       |

Document Number: S1-AMI-MA-3001

| Procedure ID   | FC-PL-323.01-Y |                                                                 |            |         |     |
|----------------|----------------|-----------------------------------------------------------------|------------|---------|-----|
| Procedure Name | AMIE : C       | AMIE: Compress and select areas of picture in Bank 3 (Y32301ZA) |            |         |     |
| Procedure Type | Nominal        | Nominal                                                         |            |         |     |
| Subsystem      | Payload: A     | Payload: <b>AMIE</b>                                            |            |         |     |
| Version:       | 1.1            | Last modified:                                                  | 17.02.2003 | Author: | EOF |

# 5.22 <AMIE Experiment: Compress and select areas of picture in Bank 3>

## **5.22.0 Purpose**

Compress and select areas of picture in Bank 3

## 5.22.1 Description

See table below

#### 5.22.2 Precondition

EPDP switched OFF

#### 5.22.3 Constraints

N/A

## **5.22.4 Ground Computations**

Verify that Engineering values are converted into HEX values.

#### 5.22.5 TM/TC List

See below

## 5.22.6 Final state of the system/subsystem after Procedure execution

#### **5.22.7 Contingency Cases**

None required

## 5.22.8 Relationships to other Procedures

| Procedures called by this Procedure |                |  |
|-------------------------------------|----------------|--|
| Procedure ID                        | Procedure Name |  |
|                                     |                |  |

Page 110 of 177 SMART-1 AMIE

Title: Flight User Manual Document Number: S1-AMI-MA-3001 Date: 30.01.2003 Issue: 2.1

| Procedures calling this Procedure |  |  |
|-----------------------------------|--|--|
| Procedure ID Procedure Name       |  |  |
|                                   |  |  |

## 5.22.9 Comments

#### Step-by-Step Description (information according to TN-3015 file) 5.22.10

| Step<br>Step | Substep/T ime/ | Description                                    | Activity                          | Parameter |       |
|--------------|----------------|------------------------------------------------|-----------------------------------|-----------|-------|
|              | /Time          |                                                |                                   | Name      | Value |
|              |                |                                                | Wait/                             |           |       |
|              |                |                                                | TM/                               |           |       |
|              |                |                                                | TC/                               |           |       |
|              |                |                                                | Ground<br>Computatio<br>n/Verify/ |           |       |
|              |                |                                                | Event                             |           |       |
| 1            | +00:00:00      | Compress and select areas of picture in Bank 3 | Y323C                             |           |       |
|              |                |                                                |                                   |           |       |
|              |                |                                                |                                   |           |       |
|              |                |                                                |                                   |           |       |
|              |                |                                                |                                   |           |       |
|              |                |                                                |                                   |           |       |
|              |                |                                                |                                   |           |       |
|              |                |                                                |                                   |           |       |
|              |                |                                                |                                   |           |       |
|              |                |                                                |                                   |           |       |
|              |                |                                                |                                   |           |       |
|              |                |                                                |                                   |           |       |
|              |                |                                                |                                   |           |       |
|              |                |                                                |                                   |           |       |
|              |                |                                                |                                   |           |       |
|              |                |                                                |                                   |           |       |
|              |                |                                                |                                   |           |       |

| Procedure ID   | FC-PL-330.01-Y |                                                        |  |  |  |  |
|----------------|----------------|--------------------------------------------------------|--|--|--|--|
| Procedure Name | AMIE : De      | AMIE: Download compressed picture in Bank 0 (Y33001ZA) |  |  |  |  |
| Procedure Type | Nominal        | Nominal                                                |  |  |  |  |
| Subsystem      | Payload: A     | Payload: <b>AMIE</b>                                   |  |  |  |  |
| Version:       | 1.1            | 1.1 Last modified: 17.02.2003 Author: EOF              |  |  |  |  |

## 5.23 <AMIE Experiment: Download compressed picture in Bank 0>

## **5.23.0 Purpose**

Download compressed picture in Bank 0

#### 5.23.1 Description

See table below

#### 5.23.2 Precondition

EPDP switched OFF

#### 5.23.3 Constraints

N/A

## **5.23.4 Ground Computations**

Verify that Engineering values are converted into HEX values.

#### 5.23.5 TM/TC List

See below

## 5.23.6 Final state of the system/subsystem after Procedure execution

#### **5.23.7 Contingency Cases**

None required

#### 5.23.8 Relationships to other Procedures

| Procedures called by this Procedure |  |  |  |
|-------------------------------------|--|--|--|
| Procedure ID Procedure Name         |  |  |  |
|                                     |  |  |  |
|                                     |  |  |  |

SMART-1 AMIE

Page 112 of 177

Date: 30.01.2003

Title: Flight User Manual SMART-1 AMIE

Document Number: S1-AMI-MA-3001 Issue: 2.1

| Procedures calling this Procedure |  |  |
|-----------------------------------|--|--|
| Procedure ID Procedure Name       |  |  |
|                                   |  |  |

## 5.23.9 Comments

# 5.23.10 Step-by-Step Description (information according to TN-3015 file)

| Step<br>Step | Substep/T ime/ | Description                           | Activity                                        | Parameter |       |
|--------------|----------------|---------------------------------------|-------------------------------------------------|-----------|-------|
|              | /Time          |                                       |                                                 | Name      | Value |
|              |                |                                       | Wait/ TM/ TC/ Ground Computatio n/Verify/ Event |           |       |
| 1            | +00:00:00      | Download compressed picture in Bank 0 |                                                 |           |       |
|              |                |                                       |                                                 |           |       |
|              |                |                                       |                                                 |           |       |
|              |                |                                       |                                                 |           |       |
|              |                |                                       |                                                 |           |       |
|              |                |                                       |                                                 |           |       |
|              |                |                                       |                                                 |           |       |
|              |                |                                       |                                                 |           |       |
|              |                |                                       |                                                 |           |       |
|              |                |                                       |                                                 |           |       |
|              |                |                                       |                                                 |           |       |
|              |                |                                       |                                                 |           |       |

| Procedure ID   | FC-PL      | FC-PL-331.01-Y                                         |  |  |  |  |
|----------------|------------|--------------------------------------------------------|--|--|--|--|
| Procedure Name | AMIE : [   | AMIE: Download compressed picture in Bank 1 (Y33101ZA) |  |  |  |  |
| Procedure Type | Nominal    | Nominal                                                |  |  |  |  |
| Subsystem      | Payload: A | Payload: <b>AMIE</b>                                   |  |  |  |  |
| Version:       | 1.1        | 1.1 Last modified: 17.02.2003 Author: EC               |  |  |  |  |

## 5.24 <AMIE Experiment: Download compressed picture in Bank 1>

## **5.24.0 Purpose**

Download compressed picture in Bank 1

## 5.24.1 Description

See table below

#### 5.24.2 Precondition

EPDP switched OFF

#### 5.24.3 Constraints

N/A

## **5.24.4 Ground Computations**

Verify that Engineering values are converted into HEX values.

#### 5.24.5 TM/TC List

See below

## 5.24.6 Final state of the system/subsystem after Procedure execution

#### **5.24.7 Contingency Cases**

None required

#### 5.24.8 Relationships to other Procedures

| Procedures called by this Procedure |  |  |
|-------------------------------------|--|--|
| Procedure ID Procedure Name         |  |  |
|                                     |  |  |
|                                     |  |  |

SMART-1 AMIE

Page 114 of 177

Date: 30.01.2003

Title: Flight User Manual SMART-1 AMIE

Document Number: S1-AMI-MA-3001 Issue: 2.1

| Procedures calling this Procedure |  |  |  |
|-----------------------------------|--|--|--|
| Procedure ID Procedure Name       |  |  |  |
|                                   |  |  |  |

## 5.24.9 Comments

# 5.24.10 Step-by-Step Description (information according to TN-3015 file)

| Step<br>Step | Substep/T ime/ | Description                           | Activity                          | Parameter |       |
|--------------|----------------|---------------------------------------|-----------------------------------|-----------|-------|
|              | /Time          |                                       |                                   | Name      | Value |
|              |                |                                       | Wait/                             |           |       |
|              |                |                                       | TM/                               |           |       |
|              |                |                                       | TC/                               |           |       |
|              |                |                                       | Ground<br>Computatio<br>n/Verify/ |           |       |
|              |                |                                       | Event                             |           |       |
| 1            | +00:00:00      | Download compressed picture in Bank 1 | Y331C                             |           |       |
|              |                |                                       |                                   |           |       |
|              |                |                                       |                                   |           |       |
|              |                |                                       |                                   |           |       |
|              |                |                                       |                                   |           |       |
|              |                |                                       |                                   |           |       |
|              |                |                                       |                                   |           |       |
|              |                |                                       |                                   |           |       |
|              |                |                                       |                                   |           |       |
|              |                |                                       |                                   |           |       |
|              |                |                                       |                                   |           |       |
|              |                |                                       |                                   |           |       |
|              |                |                                       |                                   |           |       |
|              |                |                                       |                                   |           |       |
|              |                |                                       |                                   |           |       |
|              |                |                                       |                                   |           |       |
|              |                |                                       |                                   |           |       |

| Procedure ID   | FC-PL      | FC-PL-332.01-Y                                         |            |         |     |  |
|----------------|------------|--------------------------------------------------------|------------|---------|-----|--|
| Procedure Name | AMIE : [   | AMIE: Download compressed picture in Bank 2 (Y33201ZA) |            |         |     |  |
| Procedure Type | Nominal    | Nominal                                                |            |         |     |  |
| Subsystem      | Payload: A | Payload: <b>AMIE</b>                                   |            |         |     |  |
| Version:       | 1.1        | Last modified:                                         | 17.02.2003 | Author: | EOF |  |

## 5.25 <AMIE Experiment: Download compressed picture in Bank 2>

### **5.25.0 Purpose**

Download compressed picture in Bank 2

#### 5.25.1 Description

See table below

#### 5.25.2 Precondition

EPDP switched OFF

#### 5.25.3 Constraints

N/A

## **5.25.4 Ground Computations**

Verify that Engineering values are converted into HEX values.

#### 5.25.5 TM/TC List

See below

## 5.25.6 Final state of the system/subsystem after Procedure execution

#### **5.25.7 Contingency Cases**

None required

#### 5.25.8 Relationships to other Procedures

| Procedures called by this Procedure |  |  |  |  |  |
|-------------------------------------|--|--|--|--|--|
| Procedure ID Procedure Name         |  |  |  |  |  |
|                                     |  |  |  |  |  |
|                                     |  |  |  |  |  |

SMART-1 AMIE Issue: 2.1 Page 116 of 177

Date: 30.01.2003

Title: Flight User Manual Document Number: S1-AMI-MA-3001

| Procedures calling this Procedure |  |  |  |  |  |
|-----------------------------------|--|--|--|--|--|
| Procedure ID Procedure Name       |  |  |  |  |  |
|                                   |  |  |  |  |  |

## **5.25.9 Comments**

# 5.25.10 Step-by-Step Description (information according to TN-3015 file)

| Step<br>Step | Substep/T ime/ | Description                           | Activity                          | Parameter |       |
|--------------|----------------|---------------------------------------|-----------------------------------|-----------|-------|
|              | /Time          |                                       |                                   | Name      | Value |
|              |                |                                       | Wait/                             |           |       |
|              |                |                                       | TM/                               |           |       |
|              |                |                                       | TC/                               |           |       |
|              |                |                                       | Ground<br>Computatio<br>n/Verify/ |           |       |
|              |                |                                       | Event                             |           |       |
| 1            | +00:00:00      | Download compressed picture in Bank 2 | Y332C                             |           |       |
|              |                |                                       |                                   |           |       |
|              |                |                                       |                                   |           |       |
|              |                |                                       |                                   |           |       |
|              |                |                                       |                                   |           |       |
|              |                |                                       |                                   |           |       |
|              |                |                                       |                                   |           |       |
|              |                |                                       |                                   |           |       |
|              |                |                                       |                                   |           |       |
|              |                |                                       |                                   |           |       |
|              |                |                                       |                                   |           |       |
|              |                |                                       |                                   |           |       |
|              |                |                                       |                                   |           |       |
|              |                |                                       |                                   |           |       |
|              |                |                                       |                                   |           |       |
|              |                |                                       |                                   |           |       |
|              |                |                                       |                                   |           |       |

Document Number: S1-AMI-MA-3001

| Procedure ID   | FC-PL-333.01-Y |                                                        |            |         |     |  |  |  |
|----------------|----------------|--------------------------------------------------------|------------|---------|-----|--|--|--|
| Procedure Name | AMIE : De      | AMIE: Download compressed picture in Bank 3 (Y33301ZA) |            |         |     |  |  |  |
| Procedure Type | Nominal        | Nominal                                                |            |         |     |  |  |  |
| Subsystem      | Payload: A     | Payload: <b>AMIE</b>                                   |            |         |     |  |  |  |
| Version:       | 1.1            | Last modified:                                         | 17.02.2003 | Author: | EOF |  |  |  |

## 5.26 <AMIE Experiment: Download compressed picture in Bank 3>

## **5.26.0 Purpose**

Download compressed picture in Bank 3

## 5.26.1 Description

See table below

#### 5.26.2 Precondition

EPDP switched OFF

#### 5.26.3 Constraints

N/A

## **5.26.4 Ground Computations**

Verify that Engineering values are converted into HEX values.

#### 5.26.5 TM/TC List

See below

## 5.26.6 Final state of the system/subsystem after Procedure execution

#### **5.26.7 Contingency Cases**

None required

#### 5.26.8 Relationships to other Procedures

| Procedures called by this Procedure |  |  |  |  |  |
|-------------------------------------|--|--|--|--|--|
| Procedure ID Procedure Name         |  |  |  |  |  |
|                                     |  |  |  |  |  |
|                                     |  |  |  |  |  |

MART-1 AMIE

Page 118 of 177

Date: 30.01.2003

Title: Flight User ManualSMART-1 AMIEDocument Number: S1-AMI-MA-3001Issue: 2.1

| Procedures calling this Procedure |  |  |  |  |  |
|-----------------------------------|--|--|--|--|--|
| Procedure ID Procedure Name       |  |  |  |  |  |
|                                   |  |  |  |  |  |

## 5.26.9 Comments

# 5.26.10 Step-by-Step Description (information according to TN-3015 file)

| Step<br>Step | Substep/T ime/ | Description                           | Activity                                        | Parameter |       |
|--------------|----------------|---------------------------------------|-------------------------------------------------|-----------|-------|
|              | /Time          |                                       |                                                 | Name      | Value |
|              |                |                                       | Wait/ TM/ TC/ Ground Computatio n/Verify/ Event |           |       |
| 1            | +00:00:00      | Download compressed picture in Bank 3 | Y333C                                           |           |       |
|              |                |                                       |                                                 |           |       |
|              |                |                                       |                                                 |           |       |
|              |                |                                       |                                                 |           |       |
|              |                |                                       |                                                 |           |       |
|              |                |                                       |                                                 |           |       |
|              |                |                                       |                                                 |           |       |
|              |                |                                       |                                                 |           |       |
|              |                |                                       |                                                 |           |       |
|              |                |                                       |                                                 |           |       |
|              |                |                                       |                                                 |           |       |
|              |                |                                       |                                                 |           |       |
|              |                |                                       |                                                 |           |       |
|              |                |                                       |                                                 |           |       |
|              |                |                                       |                                                 |           |       |

| Procedure ID   | FC-PL                   | -340.01-Y            |              |           |           |       |  |
|----------------|-------------------------|----------------------|--------------|-----------|-----------|-------|--|
| Procedure Name | <b>AMIE:</b> [ (Y34001Z |                      | uncompressed | picture s | stored in | Bank0 |  |
| Procedure Type | Nominal                 | Nominal              |              |           |           |       |  |
| Subsystem      | Payload: A              | Payload: <b>AMIE</b> |              |           |           |       |  |
| Version:       | 1.1                     | Last modified:       | 17.02.2003   | Author:   |           | EOF   |  |

# 5.27 <AMIE Experiment: Download the uncompressed picture stored in Bank 0>

### **5.27.0 Purpose**

Download the uncompressed picture stored in Bank 0

#### 5.27.1 Description

See table below

#### 5.27.2 Precondition

EPDP switched OFF

#### 5.27.3 Constraints

N/A

#### **5.27.4 Ground Computations**

Verify that Engineering values are converted into HEX values.

#### 5.27.5 TM/TC List

See below

## 5.27.6 Final state of the system/subsystem after Procedure execution

## **5.27.7 Contingency Cases**

None required

## 5.27.8 Relationships to other Procedures

| Procedures called by this Procedure |                |  |  |  |
|-------------------------------------|----------------|--|--|--|
| Procedure ID                        | Procedure Name |  |  |  |

| Title: Flight User Manual       | SMART-1 AMIE | Page 120 of 177  |
|---------------------------------|--------------|------------------|
| Document Number: S1-AMI-MA-3001 | Issue: 2.1   | Date: 30.01.2003 |

| Procedures calling this Procedure |  |  |  |  |
|-----------------------------------|--|--|--|--|
| Procedure ID Procedure Name       |  |  |  |  |
|                                   |  |  |  |  |

## **5.27.9 Comments**

# 5.27.10 Step-by-Step Description (information according to TN-3015 file)

| Step<br>Step | Substep/T ime/ | Description                                        | Activity                        | Parameter |       |
|--------------|----------------|----------------------------------------------------|---------------------------------|-----------|-------|
|              | /Time          |                                                    |                                 | Name      | Value |
|              |                |                                                    | Wait/ TM/ TC/ Ground Computatio |           |       |
|              |                |                                                    | n/Verify/<br>Event              |           |       |
| 1            | +00:00:00      | Download the uncompressed picture stored in Bank 0 | Y340C                           |           |       |
|              |                |                                                    |                                 |           |       |
|              |                |                                                    |                                 |           |       |
|              |                |                                                    |                                 |           |       |
|              |                |                                                    |                                 |           |       |
|              |                |                                                    |                                 |           |       |
|              |                |                                                    |                                 |           |       |
|              |                |                                                    |                                 |           |       |
|              |                |                                                    |                                 |           |       |
|              |                |                                                    |                                 |           |       |
|              |                |                                                    |                                 |           |       |
|              |                |                                                    |                                 |           |       |
|              |                |                                                    |                                 |           |       |
|              |                |                                                    |                                 |           |       |
|              |                |                                                    |                                 |           |       |
|              |                |                                                    |                                 |           |       |

| Procedure ID   | FC-PL-341.01-Y |                                                                           |     |            |       |     |  |     |
|----------------|----------------|---------------------------------------------------------------------------|-----|------------|-------|-----|--|-----|
| Procedure Name |                | <b>AMIE:</b> Download the uncompressed picture stored in Bank1 (Y34101ZA) |     |            |       |     |  |     |
| Procedure Type | Nominal        | Nominal                                                                   |     |            |       |     |  |     |
| Subsystem      | Payload: A     | Payload: <b>AMIE</b>                                                      |     |            |       |     |  |     |
| Version:       | 1.1            | Last modifie                                                              | ed: | 17.02.2003 | Autho | or: |  | EOF |

# 5.28 <AMIE Experiment: Download the uncompressed picture stored in Bank 1>

### **5.28.0 Purpose**

Download the uncompressed picture stored in Bank 1

#### 5.28.1 Description

See table below

#### 5.28.2 Precondition

EPDP switched OFF

#### 5.28.3 Constraints

N/A

#### **5.28.4 Ground Computations**

Verify that Engineering values are converted into HEX values.

#### 5.28.5 TM/TC List

See below

## 5.28.6 Final state of the system/subsystem after Procedure execution

## 5.28.7 Contingency Cases

None required

## 5.28.8 Relationships to other Procedures

|   | Procedures called by this Procedure |                |  |  |  |
|---|-------------------------------------|----------------|--|--|--|
| Р | Procedure ID                        | Procedure Name |  |  |  |

| Title: Flight User Manual       | SMART-1 AMIE | Page 122 of 177  |
|---------------------------------|--------------|------------------|
| Document Number: S1-AMI-MA-3001 | Issue: 2.1   | Date: 30.01.2003 |

| Procedures calling this Procedure |  |  |  |  |
|-----------------------------------|--|--|--|--|
| Procedure ID Procedure Name       |  |  |  |  |
|                                   |  |  |  |  |

## 5.28.9 Comments

# 5.28.10 Step-by-Step Description (information according to TN-3015 file)

| Step<br>Step | Substep/T ime/ | Description                                        | Activity                          | Parameter |       |
|--------------|----------------|----------------------------------------------------|-----------------------------------|-----------|-------|
|              | /Time          |                                                    |                                   | Name      | Value |
|              |                |                                                    | Wait/<br>TM/<br>TC/               |           |       |
|              |                |                                                    | Ground<br>Computatio<br>n/Verify/ |           |       |
|              |                |                                                    | Event                             |           |       |
| 1            | +00:00:00      | Download the uncompressed picture stored in Bank 1 | Y341C                             |           |       |
|              |                |                                                    |                                   |           |       |
|              |                |                                                    |                                   |           |       |
|              |                |                                                    |                                   |           |       |
|              |                |                                                    |                                   |           |       |
|              |                |                                                    |                                   |           |       |
|              |                |                                                    |                                   |           |       |
|              |                |                                                    |                                   |           |       |
|              |                |                                                    |                                   |           |       |
|              |                |                                                    |                                   |           |       |
|              |                |                                                    |                                   |           |       |
|              |                |                                                    |                                   |           |       |
|              |                |                                                    |                                   |           |       |
|              |                |                                                    |                                   |           |       |
|              |                |                                                    |                                   |           |       |
|              |                |                                                    |                                   |           |       |
|              |                |                                                    |                                   |           |       |

Title: Flight User ManualSMART-1 AMIEPage 123 of 177Document Number: S1-AMI-MA-3001Issue: 2.1Date: 30.01.2003

| Procedure ID   | FC-PL-          | -342.01-Y            |              |            |          |       |
|----------------|-----------------|----------------------|--------------|------------|----------|-------|
| Procedure Name | <b>AMIE</b> : [ |                      | uncompressed | picture st | tored in | Bank2 |
| Procedure Type | Nominal         | Nominal              |              |            |          |       |
| Subsystem      | Payload: A      | Payload: <b>AMIE</b> |              |            |          |       |
| Version:       | 1.1             | Last modified:       | 17.02.2003   | Author:    |          | EOF   |

# 5.29 <AMIE Experiment: Download the uncompressed picture stored in Bank 2>

### **5.29.0 Purpose**

Download the uncompressed picture stored in Bank 2

#### 5.29.1 Description

See table below

#### 5.29.2 Precondition

EPDP switched OFF

#### 5.29.3 Constraints

N/A

#### **5.29.4 Ground Computations**

Verify that Engineering values are converted into HEX values.

#### 5.29.5 TM/TC List

See below

## 5.29.6 Final state of the system/subsystem after Procedure execution

## 5.29.7 Contingency Cases

None required

## 5.29.8 Relationships to other Procedures

| Procedures called by this Procedure |                |  |  |  |
|-------------------------------------|----------------|--|--|--|
| Procedure ID                        | Procedure Name |  |  |  |

| Title: Flight User Manual       | SMART-1 AMIE | Page 125 of 177  |
|---------------------------------|--------------|------------------|
| Document Number: S1-AMI-MA-3001 | Issue: 2.1   | Date: 30.01.2003 |
|                                 |              |                  |

| <b> </b> |
|----------|
|          |
| <b> </b> |
|          |
| <b> </b> |
| <b> </b> |
|          |

| Procedures calling this Procedure |                |  |
|-----------------------------------|----------------|--|
| Procedure ID                      | Procedure Name |  |
|                                   |                |  |

# **5.29.9 Comments**

# 5.29.10 Step-by-Step Description (information according to TN-3015 file)

| Step<br>Step | Substep/T ime/ | Description                                        | Activity                                  | Parameter |       |
|--------------|----------------|----------------------------------------------------|-------------------------------------------|-----------|-------|
|              | /Time          |                                                    |                                           | Name      | Value |
|              |                |                                                    | Wait/ TM/ TC/ Ground Computatio n/Verify/ |           |       |
| 1            | +00:00:00      | Download the uncompressed picture stored in Bank 2 | Event<br>Y342C                            |           |       |
|              |                |                                                    |                                           |           |       |
|              |                |                                                    |                                           |           |       |
|              |                |                                                    |                                           |           |       |
|              |                |                                                    |                                           |           |       |
|              |                |                                                    |                                           |           |       |
|              |                |                                                    |                                           |           |       |
|              |                |                                                    |                                           |           |       |
|              |                |                                                    |                                           |           |       |
|              |                |                                                    |                                           |           |       |
|              |                |                                                    |                                           |           |       |

| Procedure ID   | FC-PL                    | -343.01-Y            |              |         |        |    |       |
|----------------|--------------------------|----------------------|--------------|---------|--------|----|-------|
| Procedure Name | <b>AMIE:</b> [ (Y34301Z. |                      | uncompressed | picture | stored | in | Bank3 |
| Procedure Type | Nominal                  | Nominal              |              |         |        |    |       |
| Subsystem      | Payload: A               | Payload: <b>AMIE</b> |              |         |        |    |       |
| Version:       | 1.1                      | Last modified:       | 17.02.2003   | Autho   | r:     |    | EOF   |

# 5.30 <AMIE Experiment: Download the uncompressed picture stored in Bank 3>

## 5.30.0 Purpose

Download the uncompressed picture stored in Bank 3

## 5.30.1 Description

See table below

#### 5.30.2 Precondition

EPDP switched OFF

## 5.30.3 Constraints

N/A

## **5.30.4 Ground Computations**

Verify that Engineering values are converted into HEX values.

#### 5.30.5 TM/TC List

See below

## 5.30.6 Final state of the system/subsystem after Procedure execution

#### **5.30.7 Contingency Cases**

None required

## 5.30.8 Relationships to other Procedures

| Procedures called by this Procedure |                |  |
|-------------------------------------|----------------|--|
| Procedure ID                        | Procedure Name |  |

| Title: Flight User Manual       | SMART-1 AMIE | Page 127 of 177  |
|---------------------------------|--------------|------------------|
| Document Number: S1-AMI-MA-3001 | Issue: 2.1   | Date: 30.01.2003 |
| DOCUMENT NUMBER. ST-AMI-MA-3001 | ISSUE. Z. I  | Date. 30.01.2003 |

| Procedures calling this Procedure |                |  |
|-----------------------------------|----------------|--|
| Procedure ID                      | Procedure Name |  |
|                                   |                |  |

## 5.30.9 Comments

# 5.30.10 Step-by-Step Description (information according to TN-3015 file)

| Step<br>Step | Substep/T ime/ | Description                                        | Activity                          | Parameter |       |
|--------------|----------------|----------------------------------------------------|-----------------------------------|-----------|-------|
|              | /Time          |                                                    |                                   | Name      | Value |
|              |                |                                                    | Wait/                             |           |       |
|              |                |                                                    | TM/                               |           |       |
|              |                |                                                    | TC/                               |           |       |
|              |                |                                                    | Ground<br>Computatio<br>n/Verify/ |           |       |
|              |                |                                                    | Event                             |           |       |
| 1            | +00:00:00      | Download the uncompressed picture stored in Bank 3 | Y343C                             |           |       |
|              |                |                                                    |                                   |           |       |
|              |                |                                                    |                                   |           |       |
|              |                |                                                    |                                   |           |       |
|              |                |                                                    |                                   |           |       |
|              |                |                                                    |                                   |           |       |
|              |                |                                                    |                                   |           |       |
|              |                |                                                    |                                   |           |       |
|              |                |                                                    |                                   |           |       |
|              |                |                                                    |                                   |           |       |
|              |                |                                                    |                                   |           |       |
|              |                |                                                    |                                   |           |       |
|              |                |                                                    |                                   |           |       |
|              |                |                                                    |                                   |           |       |
|              |                |                                                    |                                   |           |       |
|              |                |                                                    |                                   |           |       |
|              |                |                                                    |                                   |           |       |

| Procedure ID   | FC-PL-     | FC-PL-500.01-Y                  |            |         |     |  |
|----------------|------------|---------------------------------|------------|---------|-----|--|
| Procedure Name | AMIE : To  | AMIE: Turn camera on (Y50001ZA) |            |         |     |  |
| Procedure Type | Nominal    | Nominal                         |            |         |     |  |
| Subsystem      | Payload: A | Payload: AMIE                   |            |         |     |  |
| Version:       | 1 1        | Last modified:                  | 17.02.2003 | Author: | FOF |  |

## 5.31 <AMIE Experiment: Turn camera on >

## **5.31.0 Purpose**

Turn camera on

## 5.31.1 Description

See table below

## 5.31.2 Precondition

EPDP switched OFF

#### 5.31.3 Constraints

N/A

## **5.31.4 Ground Computations**

Verify that Engineering values are converted into HEX values.

#### 5.31.5 TM/TC List

See below

## 5.31.6 Final state of the system/subsystem after Procedure execution

# **5.31.7 Contingency Cases**

None required

## 5.31.8 Relationships to other Procedures

| Procedures called by this Procedure |                |  |  |
|-------------------------------------|----------------|--|--|
| Procedure ID                        | Procedure Name |  |  |
|                                     |                |  |  |

Title: Flight User Manual

Document Number: S1-AMI-MA-3001 Issue: 2.1

| Procedures calling this Procedure |  |  |  |
|-----------------------------------|--|--|--|
| Procedure ID Procedure Name       |  |  |  |
|                                   |  |  |  |

## **5.31.9 Comments**

# 5.31.10 Step-by-Step Description (information according to TN-3015 file)

| Step<br>Step | Substep/T ime/ | Description    | Activity                          | Parameter |       |  |
|--------------|----------------|----------------|-----------------------------------|-----------|-------|--|
|              | /Time          |                |                                   | Name      | Value |  |
|              |                |                | Wait/                             |           |       |  |
|              |                |                | TM/                               |           |       |  |
|              |                |                | TC/                               |           |       |  |
|              |                |                | Ground<br>Computatio<br>n/Verify/ |           |       |  |
|              |                |                | Event                             |           |       |  |
| 1            | +00:00:00      | Turn camera on | Y500C                             |           |       |  |
|              |                |                |                                   |           |       |  |
|              |                |                |                                   |           |       |  |
|              |                |                |                                   |           |       |  |
|              |                |                |                                   |           |       |  |
|              |                |                |                                   |           |       |  |
|              |                |                |                                   |           |       |  |
|              |                |                |                                   |           |       |  |
|              |                |                |                                   |           |       |  |
|              |                |                |                                   |           |       |  |
|              |                |                |                                   |           |       |  |
|              |                |                |                                   |           |       |  |
|              |                |                |                                   |           |       |  |
|              |                |                |                                   |           |       |  |
|              |                |                |                                   |           |       |  |
|              |                |                |                                   |           |       |  |
|              |                |                |                                   |           |       |  |

| Procedure ID   | FC-PL      | FC-PL-501.01-Y               |            |         |     |  |
|----------------|------------|------------------------------|------------|---------|-----|--|
| Procedure Name | AMIE:      | AMIE: Turn ICU on (Y50101ZA) |            |         |     |  |
| Procedure Type | Nominal    | Nominal                      |            |         |     |  |
| Subsystem      | Payload: A | Payload: <b>AMIE</b>         |            |         |     |  |
| Version:       | 1.1        | Last modified:               | 17.02.2003 | Author: | EOF |  |

## 5.32 <AMIE Experiment: Turn ICU on >

## 5.32.0 Purpose

Turn ICU on

## 5.32.1 Description

See table below

#### 5.32.2 Precondition

EPDP switched OFF

#### 5.32.3 Constraints

N/A

## **5.32.4 Ground Computations**

Verify that Engineering values are converted into HEX values.

#### 5.32.5 TM/TC List

See below

## 5.32.6 Final state of the system/subsystem after Procedure execution

#### **5.32.7 Contingency Cases**

None required

#### 5.32.8 Relationships to other Procedures

| Procedures called by this Procedure |  |  |  |
|-------------------------------------|--|--|--|
| Procedure ID Procedure Name         |  |  |  |
|                                     |  |  |  |
|                                     |  |  |  |

 SMART-1 AMIE
 Page 131 of 177

 Issue: 2.1
 Date: 30.01.2003

Title: Flight User Manual SMART-1 AMIE
Document Number: S1-AMI-MA-3001 Issue: 2.1

| Procedures calling this Procedure |  |  |  |
|-----------------------------------|--|--|--|
| Procedure ID Procedure Name       |  |  |  |
|                                   |  |  |  |

## 5.32.9 Comments

# 5.32.10 Step-by-Step Description (information according to TN-3015 file)

| Step<br>Step | Substep/T ime/ | Description | Activity                          | Parameter |       |  |
|--------------|----------------|-------------|-----------------------------------|-----------|-------|--|
|              | /Time          |             |                                   | Name      | Value |  |
|              |                |             | Wait/                             |           |       |  |
|              |                |             | TM/                               |           |       |  |
|              |                |             | TC/                               |           |       |  |
|              |                |             | Ground<br>Computatio<br>n/Verify/ |           |       |  |
|              |                |             | Event                             |           |       |  |
| 1            | +00:00:00      | Turn ICU on | Y501C                             |           |       |  |
|              |                |             |                                   |           |       |  |
|              |                |             |                                   |           |       |  |
|              |                |             |                                   |           |       |  |
|              |                |             |                                   |           |       |  |
|              |                |             |                                   |           |       |  |
|              |                |             |                                   |           |       |  |
|              |                |             |                                   |           |       |  |
|              |                |             |                                   |           |       |  |
|              |                |             |                                   |           |       |  |
|              |                |             |                                   |           |       |  |
| _            |                |             |                                   |           |       |  |
|              |                |             |                                   |           |       |  |
|              |                |             |                                   |           |       |  |
|              |                |             | _                                 |           |       |  |
|              |                |             |                                   |           |       |  |
|              |                |             |                                   |           |       |  |

| Procedure ID   | FC-PL-     | FC-PL-600.01-Y                  |            |         |     |  |
|----------------|------------|---------------------------------|------------|---------|-----|--|
| Procedure Name | AMIE : To  | AMIE: Turn camera off(Y60001ZA) |            |         |     |  |
| Procedure Type | Nominal    | Nominal                         |            |         |     |  |
| Subsystem      | Payload: A | Payload: <b>AMIE</b>            |            |         |     |  |
| Version:       | 1.1        | Last modified:                  | 17.02.2003 | Author: | EOF |  |

## 5.33 <AMIE Experiment: Turn camera off>

## 5.33.0 Purpose

Turn camera off

## 5.33.1 Description

See table below

#### 5.33.2 Precondition

EPDP switched OFF

#### 5.33.3 Constraints

N/A

## **5.33.4 Ground Computations**

Verify that Engineering values are converted into HEX values.

#### 5.33.5 TM/TC List

See below

## 5.33.6 Final state of the system/subsystem after Procedure execution

#### **5.33.7 Contingency Cases**

None required

#### 5.33.8 Relationships to other Procedures

| Procedures called by this Procedure |  |  |  |
|-------------------------------------|--|--|--|
| Procedure ID Procedure Name         |  |  |  |
|                                     |  |  |  |
|                                     |  |  |  |

 SMART-1 AMIE
 Page 133 of 177

 Issue: 2.1
 Date: 30.01.2003

Title: Flight User Manual SMART-1 AMIE
Document Number: S1-AMI-MA-3001 Issue: 2.1

| Procedures calling this Procedure |  |  |  |
|-----------------------------------|--|--|--|
| Procedure ID Procedure Name       |  |  |  |
|                                   |  |  |  |

## 5.33.9 Comments

# 5.33.10 Step-by-Step Description (information according to TN-3015 file)

| Step<br>Step | Substep/T ime/ | Description     | Activity                          | Parameter |       |  |
|--------------|----------------|-----------------|-----------------------------------|-----------|-------|--|
|              | /Time          |                 |                                   | Name      | Value |  |
|              |                |                 | Wait/                             |           |       |  |
|              |                |                 | TM/                               |           |       |  |
|              |                |                 | TC/                               |           |       |  |
|              |                |                 | Ground<br>Computatio<br>n/Verify/ |           |       |  |
|              |                |                 | Event                             |           |       |  |
| 1            | +00:00:00      | Turn camera off | Y600C                             |           |       |  |
|              |                |                 |                                   |           |       |  |
|              |                |                 |                                   |           |       |  |
|              |                |                 |                                   |           |       |  |
|              |                |                 |                                   |           |       |  |
|              |                |                 |                                   |           |       |  |
|              |                |                 |                                   |           |       |  |
|              |                |                 |                                   |           |       |  |
|              |                |                 |                                   |           |       |  |
|              |                |                 |                                   |           |       |  |
|              |                |                 |                                   |           |       |  |
|              |                |                 |                                   |           |       |  |
|              |                |                 |                                   |           |       |  |
|              |                |                 |                                   |           |       |  |
|              |                |                 |                                   |           |       |  |
|              |                |                 |                                   |           |       |  |
|              |                |                 |                                   |           |       |  |

| Procedure ID   | FC-PL      | FC-PL-601.01-Y               |            |         |     |
|----------------|------------|------------------------------|------------|---------|-----|
| Procedure Name | AMIE : T   | AMIE: Turn ICU off(Y60101ZA) |            |         |     |
| Procedure Type | Nominal    | Nominal                      |            |         |     |
| Subsystem      | Payload: A | Payload: <b>AMIE</b>         |            |         |     |
| Version:       | 1.1        | Last modified:               | 17.02.2003 | Author: | EOF |

## 5.34 <AMIE Experiment: Turn ICU off>

## 5.34.0 Purpose

Turn ICU off

## 5.34.1 Description

See table below

#### 5.34.2 Precondition

EPDP switched OFF

#### 5.34.3 Constraints

N/A

## **5.34.4 Ground Computations**

Verify that Engineering values are converted into HEX values.

#### 5.34.5 TM/TC List

See below

## 5.34.6 Final state of the system/subsystem after Procedure execution

#### **5.34.7 Contingency Cases**

None required

#### 5.34.8 Relationships to other Procedures

| Procedures called by this Procedure |  |  |  |
|-------------------------------------|--|--|--|
| Procedure ID Procedure Name         |  |  |  |
|                                     |  |  |  |
|                                     |  |  |  |

 SMART-1 AMIE
 Page 135 of 177

 Issue: 2.1
 Date: 30.01.2003

| Procedures calling this Procedure |  |  |  |
|-----------------------------------|--|--|--|
| Procedure ID Procedure Name       |  |  |  |
|                                   |  |  |  |

## 5.34.9 Comments

Title: Flight User Manual

Document Number: S1-AMI-MA-3001

# 5.34.10 Step-by-Step Description (information according to TN-3015 file)

| Step<br>Step | Substep/T ime/ | Description  | Activity                                  | Parameter |       |
|--------------|----------------|--------------|-------------------------------------------|-----------|-------|
|              | /Time          |              |                                           | Name      | Value |
|              |                |              | Wait/ TM/ TC/ Ground Computatio n/Verify/ |           |       |
|              |                |              | Event                                     |           |       |
| 1            | +00:00:00      | Turn ICU off | Y601C                                     |           |       |
|              |                |              |                                           |           |       |
|              |                |              |                                           |           |       |
|              |                |              |                                           |           |       |
|              |                |              |                                           |           |       |

| Document Number: S1-AMI-MA-3001 |
|---------------------------------|
|---------------------------------|

| Procedure ID   | FC-PL-700.01-Y       |                                            |            |         |     |
|----------------|----------------------|--------------------------------------------|------------|---------|-----|
| Procedure Name | AMIE : C             | AMIE: CCD cleaning using Bank 0 (Y70001ZA) |            |         |     |
| Procedure Type | Nominal              | Nominal                                    |            |         |     |
| Subsystem      | Payload: <b>AMIE</b> |                                            |            |         |     |
| Version:       | 1.1                  | Last modified:                             | 17.02.2003 | Author: | EOF |

## 5.35 <AMIE Experiment: CCD cleaning using Bank 0>

## **5.35.0 Purpose**

CCD cleaning using Bank 0

#### 5.35.1 Description

See table below

#### 5.35.2 Precondition

EPDP switched OFF

#### 5.35.3 Constraints

N/A

## **5.35.4 Ground Computations**

Verify that Engineering values are converted into HEX values.

#### 5.35.5 TM/TC List

See below

## 5.35.6 Final state of the system/subsystem after Procedure execution

#### **5.35.7 Contingency Cases**

None required

#### 5.35.8 Relationships to other Procedures

| Procedures called by this Procedure |  |  |
|-------------------------------------|--|--|
| Procedure ID Procedure Name         |  |  |
|                                     |  |  |
|                                     |  |  |

 MART-1 AMIE
 Page 137 of 177

 Issue: 2.1
 Date: 30.01.2003

Title: Flight User ManualSMART-1 AMIEDocument Number: S1-AMI-MA-3001Issue: 2.1

| Procedures calling this Procedure |  |  |
|-----------------------------------|--|--|
| Procedure ID Procedure Name       |  |  |
|                                   |  |  |

## **5.35.9 Comments**

# 5.35.10 Step-by-Step Description (information according to TN-3015 file)

| Step<br>Step | Substep/T ime/ | Description               | Activity                          | Parameter |       |
|--------------|----------------|---------------------------|-----------------------------------|-----------|-------|
|              | /Time          |                           |                                   | Name      | Value |
|              |                |                           | Wait/                             |           |       |
|              |                |                           | TM/                               |           |       |
|              |                |                           | TC/                               |           |       |
|              |                |                           | Ground<br>Computatio<br>n/Verify/ |           |       |
|              |                |                           | Event                             |           |       |
| 1            | +00:00:00      | CCD cleaning using Bank 0 | Y700C                             |           |       |
|              |                |                           |                                   |           |       |
|              |                |                           |                                   |           |       |
|              |                |                           |                                   |           |       |
|              |                |                           |                                   |           |       |
|              |                |                           |                                   |           |       |
|              |                |                           |                                   |           |       |
|              |                |                           |                                   |           |       |
|              |                |                           |                                   |           |       |
|              |                |                           |                                   |           |       |
|              |                |                           |                                   |           |       |
|              |                |                           |                                   |           |       |
|              |                |                           |                                   |           |       |
|              |                |                           |                                   |           |       |
|              |                |                           |                                   |           |       |
|              |                |                           |                                   |           |       |
|              |                |                           |                                   |           |       |

| Procedure ID   | FC-PL      | FC-PL-800.01-Y                                             |            |         |     |
|----------------|------------|------------------------------------------------------------|------------|---------|-----|
| Procedure Name |            | AMIE: Select full image with 1 bit/pixel compression ratio |            |         |     |
| Procedure Type | Nominal    | Nominal                                                    |            |         |     |
| Subsystem      | Payload: A | Payload: <b>AMIE</b>                                       |            |         |     |
| Version:       | 1.1        | Last modified:                                             | 17.02.2003 | Author: | EOF |

# 5.36 <AMIE Experiment: Select full image with 1bit/pixel compression ratio>

### **5.36.0 Purpose**

Select full image with 1bit/pixel compression ratio

#### 5.36.1 Description

See table below

#### 5.36.2 Precondition

EPDP switched OFF

#### 5.36.3 Constraints

N/A

#### **5.36.4 Ground Computations**

Verify that Engineering values are converted into HEX values.

#### 5.36.5 TM/TC List

See below

## 5.36.6 Final state of the system/subsystem after Procedure execution

## 5.36.7 Contingency Cases

None required

## 5.36.8 Relationships to other Procedures

| Procedures called by this Procedure |  |  |  |
|-------------------------------------|--|--|--|
| Procedure ID Procedure Name         |  |  |  |

| Title: Flight User Manual       | SMART-1 AMIE | Page 139 of 177  |
|---------------------------------|--------------|------------------|
| Document Number: S1-AMI-MA-3001 | Issue: 2.1   | Date: 30.01.2003 |

| Procedures calling this Procedure |  |  |
|-----------------------------------|--|--|
| Procedure ID Procedure Name       |  |  |
|                                   |  |  |

## 5.36.9 Comments

# 5.36.10 Step-by-Step Description (information according to TN-3015 file)

| Step | Substep/T ime/ | Description                                         | Activity                         | Parameter |       |
|------|----------------|-----------------------------------------------------|----------------------------------|-----------|-------|
| Step | /Time          |                                                     |                                  | Name      | Value |
|      |                |                                                     | Wait/<br>TM/<br>TC/<br>Ground    |           |       |
|      |                |                                                     | Computatio<br>n/Verify/<br>Event |           |       |
| 1    | +00:00:00      | Select full image with 1bit/pixel compression ratio | Y800C                            |           |       |
|      |                |                                                     |                                  |           |       |
|      |                |                                                     |                                  |           |       |
|      |                |                                                     |                                  |           |       |
|      |                |                                                     |                                  |           |       |
|      |                |                                                     |                                  |           |       |
|      |                |                                                     |                                  |           |       |
|      |                |                                                     |                                  |           |       |
|      |                |                                                     |                                  |           |       |
|      |                |                                                     |                                  |           |       |
|      |                |                                                     |                                  |           |       |
|      |                |                                                     |                                  |           |       |

| Procedure ID   | FC-PL-                                                             | FC-PL-801.01-Y |            |                  |     |
|----------------|--------------------------------------------------------------------|----------------|------------|------------------|-----|
| Procedure Name | AMIE: Select FOV_LASER_LINK with 1 bit/pixel compressio (Y80101ZA) |                |            | empression ratio |     |
| Procedure Type | Nominal                                                            | Nominal        |            |                  |     |
| Subsystem      | Payload: <b>AMIE</b>                                               |                |            |                  |     |
| Version:       | 1.1                                                                | Last modified: | 17.02.2003 | Author:          | EOF |

# 5.37 <AMIE Experiment: Select FOV\_LASER\_LINK with 1bit/pixel compression ratio>

## **5.37.0 Purpose**

Select FOV\_LASER\_LINK with 1bit/pixel compression ratio

#### 5.37.1 Description

See table below

#### 5.37.2 Precondition

EPDP switched OFF

#### 5.37.3 Constraints

N/A

## **5.37.4 Ground Computations**

Verify that Engineering values are converted into HEX values.

#### 5.37.5 TM/TC List

See below

## 5.37.6 Final state of the system/subsystem after Procedure execution

#### **5.37.7 Contingency Cases**

None required

## 5.37.8 Relationships to other Procedures

| Procedures called by this Procedure |                |  |
|-------------------------------------|----------------|--|
| Procedure ID                        | Procedure Name |  |

| Title: Flight User Manual       | SMART-1 AMIE | Page 141 of 177  |
|---------------------------------|--------------|------------------|
| Document Number: S1-AMI-MA-3001 | Issue: 2.1   | Date: 30.01.2003 |

| Procedures calling this Procedure |  |  |  |
|-----------------------------------|--|--|--|
| Procedure ID Procedure Name       |  |  |  |
|                                   |  |  |  |

# **5.37.9 Comments**

# 5.37.10 Step-by-Step Description (information according to TN-3015 file)

| Step<br>Step | Substep/T ime/ | Description                                            | Activity                          | Parameter |       |
|--------------|----------------|--------------------------------------------------------|-----------------------------------|-----------|-------|
|              | /Time          |                                                        |                                   | Name      | Value |
|              |                |                                                        | Wait/<br>TM/                      |           |       |
|              |                |                                                        | TC/                               |           |       |
|              |                |                                                        | Ground<br>Computatio<br>n/Verify/ |           |       |
|              |                |                                                        | Event                             |           |       |
| 1            | +00:00:00      | Select FOV_LASER_LINK with 1bit/pixelcompression ratio | Y801C                             |           |       |
|              |                |                                                        |                                   |           |       |
|              |                |                                                        |                                   |           |       |
|              |                |                                                        |                                   |           |       |
|              |                |                                                        |                                   |           |       |
|              |                |                                                        |                                   |           |       |
|              |                |                                                        |                                   |           |       |
|              |                |                                                        |                                   |           |       |
|              |                |                                                        |                                   |           |       |
|              |                |                                                        |                                   |           |       |
|              |                |                                                        |                                   |           |       |
|              |                |                                                        |                                   |           |       |
| _            |                |                                                        |                                   |           | _     |
|              |                |                                                        |                                   |           |       |
|              |                |                                                        |                                   |           |       |
|              |                |                                                        |                                   |           |       |
|              |                |                                                        |                                   |           |       |

| Procedure ID   | FC-PL-802.01-Y                                                      |                |            |                  |     |
|----------------|---------------------------------------------------------------------|----------------|------------|------------------|-----|
| Procedure Name | AMIE: Select FOV_UNFILTERED with 1 bit/pixel compression (Y80201ZA) |                |            | ompression ratio |     |
| Procedure Type | Nominal                                                             | Nominal        |            |                  |     |
| Subsystem      | Payload: <b>AMIE</b>                                                |                |            |                  |     |
| Version:       | 1.1                                                                 | Last modified: | 17.02.2003 | Author:          | EOF |

# 5.38 <AMIE Experiment: Select FOV\_UNFILTERED with 1bit/pixel compression ratio>

### **5.38.0 Purpose**

Select FOV\_UNFILTERED with 1bit/pixel compression ratio

#### 5.38.1 Description

See table below

#### 5.38.2 Precondition

EPDP switched OFF

#### 5.38.3 Constraints

N/A

#### **5.38.4 Ground Computations**

Verify that Engineering values are converted into HEX values.

#### 5.38.5 TM/TC List

See below

## 5.38.6 Final state of the system/subsystem after Procedure execution

## 5.38.7 Contingency Cases

None required

## 5.38.8 Relationships to other Procedures

| Procedures called by this Procedure |                |  |
|-------------------------------------|----------------|--|
| Procedure ID                        | Procedure Name |  |

| Title: Flight User Manual       | SMART-1 AMIE | Page 143 of 177  |
|---------------------------------|--------------|------------------|
| Document Number: S1-AMI-MA-3001 | Issue: 2.1   | Date: 30.01.2003 |

| Procedures calling this Procedure |  |  |  |
|-----------------------------------|--|--|--|
| Procedure ID Procedure Name       |  |  |  |
|                                   |  |  |  |

## 5.38.9 Comments

# 5.38.10 Step-by-Step Description (information according to TN-3015 file)

| Step<br>Step | Substep/T ime/ | Description                                            | Activity                          | Parameter |       |  |
|--------------|----------------|--------------------------------------------------------|-----------------------------------|-----------|-------|--|
|              | /Time          |                                                        |                                   | Name      | Value |  |
|              |                |                                                        | Wait/                             |           |       |  |
|              |                |                                                        | TM/                               |           |       |  |
|              |                |                                                        | TC/                               |           |       |  |
|              |                |                                                        | Ground<br>Computatio<br>n/Verify/ |           |       |  |
|              |                |                                                        | Event                             |           |       |  |
| 1            | +00:00:00      | Select FOV_UNFILTERED with 1bit/pixelcompression ratio | Y802C                             |           |       |  |
|              |                |                                                        |                                   |           |       |  |
|              |                |                                                        |                                   |           |       |  |
|              |                |                                                        |                                   |           |       |  |
|              |                |                                                        |                                   |           |       |  |
|              |                |                                                        |                                   |           |       |  |
|              |                |                                                        |                                   |           |       |  |
|              |                |                                                        |                                   |           |       |  |
|              |                |                                                        |                                   |           |       |  |
|              |                |                                                        |                                   |           |       |  |
|              |                |                                                        |                                   |           |       |  |
|              |                |                                                        |                                   |           |       |  |
|              |                |                                                        |                                   |           |       |  |
|              |                |                                                        |                                   |           |       |  |
|              |                |                                                        |                                   |           |       |  |
|              |                |                                                        |                                   |           |       |  |
|              |                |                                                        |                                   |           |       |  |

| Procedure ID   | FC-PL-803.01-Y                                                                 |                |            |         |  |     |  |
|----------------|--------------------------------------------------------------------------------|----------------|------------|---------|--|-----|--|
| Procedure Name | <b>AMIE</b> : Select FOV_X_960nm with 1 bit/pixel compression ratio (Y80301ZA) |                |            |         |  |     |  |
| Procedure Type | Nominal                                                                        |                |            |         |  |     |  |
| Subsystem      | Payload: <b>AMIE</b>                                                           |                |            |         |  |     |  |
| Version:       | 1.1                                                                            | Last modified: | 17.02.2003 | Author: |  | EOF |  |

# 5.39 <AMIE Experiment: Select FOV\_X-960nm with 1bit/pixel compression ratio>

## **5.39.0 Purpose**

Select FOV\_X\_960nm with 1bit/pixel compression ratio

#### 5.39.1 Description

See table below

#### 5.39.2 Precondition

EPDP switched OFF

#### 5.39.3 Constraints

N/A

## **5.39.4 Ground Computations**

Verify that Engineering values are converted into HEX values.

#### 5.39.5 TM/TC List

See below

## 5.39.6 Final state of the system/subsystem after Procedure execution

#### **5.39.7 Contingency Cases**

None required

## 5.39.8 Relationships to other Procedures

| Procedures called by this Procedure |                |  |  |  |  |
|-------------------------------------|----------------|--|--|--|--|
| Procedure ID                        | Procedure Name |  |  |  |  |

| Procedures calling this Procedure |  |  |
|-----------------------------------|--|--|
| Procedure ID Procedure Name       |  |  |
|                                   |  |  |

# **5.39.9 Comments**

# 5.39.10 Step-by-Step Description (information according to TN-3015 file)

| Step<br>Step                                 | Substep/T ime/ | Description                                         | Activity                                   |      | Parameter |
|----------------------------------------------|----------------|-----------------------------------------------------|--------------------------------------------|------|-----------|
|                                              | /Time          |                                                     |                                            | Name | Value     |
|                                              |                |                                                     | Wait/ TM/ TC/                              |      |           |
|                                              |                |                                                     | Ground<br>Computatio<br>n/Verify/<br>Event |      |           |
| 1                                            | +00:00:00      | Select FOV_X_960nm with 1bit/pixelcompression ratio | Y803C                                      |      |           |
|                                              |                |                                                     |                                            |      |           |
|                                              |                |                                                     |                                            |      |           |
|                                              |                |                                                     |                                            |      |           |
|                                              |                |                                                     |                                            |      |           |
|                                              |                |                                                     |                                            |      |           |
|                                              |                |                                                     |                                            |      |           |
|                                              |                |                                                     |                                            |      |           |
|                                              |                |                                                     |                                            |      |           |
|                                              |                |                                                     |                                            |      |           |
|                                              |                |                                                     |                                            |      |           |
|                                              |                |                                                     |                                            |      |           |
|                                              |                |                                                     |                                            |      |           |
|                                              |                |                                                     |                                            |      |           |
|                                              |                |                                                     |                                            |      |           |
| <u>.                                    </u> |                |                                                     |                                            |      |           |

| Procedure ID   | FC-PL-        | FC-PL-804.01-Y                                                                |            |         |  |     |
|----------------|---------------|-------------------------------------------------------------------------------|------------|---------|--|-----|
| Procedure Name |               | <b>AMIE:</b> Select FOV_X_915nm with 1 bit/pixel compression ratio (Y80401ZA) |            |         |  |     |
| Procedure Type | Nominal       | Nominal                                                                       |            |         |  |     |
| Subsystem      | Payload: AMIE |                                                                               |            |         |  |     |
| Version:       | 1.1           | Last modified:                                                                | 17.02.2003 | Author: |  | EOF |

# 5.40 <AMIE Experiment: Select FOV\_X\_915nm with 1bit/pixel compression ratio>

#### 5.40.0 Purpose

Select FOV\_X\_915nm with 1bit/pixel compression ratio

#### 5.40.1 Description

See table below

#### 5.40.2 Precondition

EPDP switched OFF

#### 5.40.3 Constraints

N/A

#### **5.40.4 Ground Computations**

Verify that Engineering values are converted into HEX values.

#### 5.40.5 TM/TC List

See below

# 5.40.6 Final state of the system/subsystem after Procedure execution

# 5.40.7 Contingency Cases

None required

# 5.40.8 Relationships to other Procedures

| Procedures called by this Procedure |                |  |
|-------------------------------------|----------------|--|
| Procedure ID                        | Procedure Name |  |

| _ |  |  |
|---|--|--|
| I |  |  |
|   |  |  |
|   |  |  |
|   |  |  |
|   |  |  |
|   |  |  |
|   |  |  |
|   |  |  |

| Procedures calling this Procedure |  |  |
|-----------------------------------|--|--|
| Procedure ID Procedure Name       |  |  |
|                                   |  |  |

# 5.40.9 Comments

# 5.40.10 Step-by-Step Description (information according to TN-3015 file)

| Step<br>Step | Substep/T ime/ | Description                                         | Activity                        |      | Parameter |
|--------------|----------------|-----------------------------------------------------|---------------------------------|------|-----------|
|              | /Time          |                                                     |                                 | Name | Value     |
|              |                |                                                     | Wait/ TM/ TC/ Ground Computatio |      |           |
|              |                |                                                     | n/Verify/<br>Event              |      |           |
| 1            | +00:00:00      | Select FOV_X_915nm with 1bit/pixelcompression ratio | Y804C                           |      |           |
|              |                |                                                     |                                 |      |           |
|              |                |                                                     |                                 |      |           |
|              |                |                                                     |                                 |      |           |
|              |                |                                                     |                                 |      |           |
|              |                |                                                     |                                 |      |           |
|              |                |                                                     |                                 |      |           |
|              |                |                                                     |                                 |      |           |
|              |                |                                                     |                                 |      |           |
|              |                |                                                     |                                 |      |           |
|              |                |                                                     |                                 |      |           |
|              |                |                                                     |                                 |      |           |
|              |                |                                                     |                                 |      |           |
|              |                |                                                     |                                 |      |           |
|              |                |                                                     |                                 |      |           |
|              |                |                                                     |                                 |      |           |

| Procedure ID   | FC-PL-     | FC-PL-805.01-Y                                              |            |         |  |     |
|----------------|------------|-------------------------------------------------------------|------------|---------|--|-----|
| Procedure Name |            | AMIE: Select FOV_X_750nm with 1 bit/pixel compression ratio |            |         |  |     |
| Procedure Type | Nominal    | Nominal                                                     |            |         |  |     |
| Subsystem      | Payload: A | Payload: <b>AMIE</b>                                        |            |         |  |     |
| Version:       | 1.1        | Last modified:                                              | 17.02.2003 | Author: |  | EOF |

# 5.41 <AMIE Experiment: Select FOV\_X\_750nm with 1bit/pixel compression ratio>

#### **5.41.0 Purpose**

Select FOV\_X\_750nm with 1bit/pixel compression ratio

#### 5.41.1 Description

See table below

#### 5.41.2 Precondition

EPDP switched OFF

#### 5.41.3 Constraints

N/A

#### **5.41.4 Ground Computations**

Verify that Engineering values are converted into HEX values.

#### 5.41.5 TM/TC List

See below

# 5.41.6 Final state of the system/subsystem after Procedure execution

# **5.41.7 Contingency Cases**

None required

# 5.41.8 Relationships to other Procedures

| Procedures called by this Procedure |                |  |
|-------------------------------------|----------------|--|
| Procedure ID                        | Procedure Name |  |

| Title: Flight User Manual       | SMART-1 AMIE | Page 149 of 177  |
|---------------------------------|--------------|------------------|
| Document Number: S1-AMI-MA-3001 | Issue: 2.1   | Date: 30.01.2003 |

| Procedures calling this Procedure |  |  |
|-----------------------------------|--|--|
| Procedure ID Procedure Name       |  |  |
|                                   |  |  |

# **5.41.9 Comments**

# 5.41.10 Step-by-Step Description (information according to TN-3015 file)

| Step<br>Step | Substep/T ime/ | Description                                         | Activity                          | Parameter |       |
|--------------|----------------|-----------------------------------------------------|-----------------------------------|-----------|-------|
|              | /Time          |                                                     |                                   | Name      | Value |
|              |                |                                                     | Wait/<br>TM/                      |           |       |
|              |                |                                                     | TC/                               |           |       |
|              |                |                                                     | Ground<br>Computatio<br>n/Verify/ |           |       |
|              |                |                                                     | Event                             |           |       |
| 1            | +00:00:00      | Select FOV_X_750nm with 1bit/pixelcompression ratio | Y805C                             |           |       |
|              |                |                                                     |                                   |           |       |
|              |                |                                                     |                                   |           |       |
|              |                |                                                     |                                   |           |       |
|              |                |                                                     |                                   |           |       |
|              |                |                                                     |                                   |           |       |
|              |                |                                                     |                                   |           |       |
|              |                |                                                     |                                   |           |       |
|              |                |                                                     |                                   |           |       |
|              |                |                                                     |                                   |           |       |
|              |                |                                                     |                                   |           |       |
|              |                |                                                     |                                   |           |       |
|              |                |                                                     |                                   |           |       |
|              |                |                                                     |                                   |           |       |
|              |                |                                                     |                                   |           |       |
|              |                |                                                     |                                   |           |       |
|              |                |                                                     |                                   |           |       |

| Procedure ID   | FC-PL-               | FC-PL-806.01-Y                                                                |            |         |  |     |
|----------------|----------------------|-------------------------------------------------------------------------------|------------|---------|--|-----|
| Procedure Name |                      | <b>AMIE:</b> Select FOV_Y_960nm with 1 bit/pixel compression ratio (Y80601ZA) |            |         |  |     |
| Procedure Type | Nominal              | Nominal                                                                       |            |         |  |     |
| Subsystem      | Payload: <b>AMIE</b> |                                                                               |            |         |  |     |
| Version:       | 1.1                  | Last modified:                                                                | 17.02.2003 | Author: |  | EOF |

# 5.42 <AMIE Experiment: Select FOV\_Y\_960nm with 1bit/pixel compression ratio>

# **5.42.0 Purpose**

Select FOV\_Y\_960nm with 1bit/pixel compression ratio

#### 5.42.1 Description

See table below

#### 5.42.2 Precondition

EPDP switched OFF

#### 5.42.3 Constraints

N/A

#### **5.42.4 Ground Computations**

Verify that Engineering values are converted into HEX values.

#### 5.42.5 TM/TC List

See below

# 5.42.6 Final state of the system/subsystem after Procedure execution

# **5.42.7 Contingency Cases**

None required

# 5.42.8 Relationships to other Procedures

| Procedures called by this Procedure |  |  |
|-------------------------------------|--|--|
| Procedure ID Procedure Name         |  |  |

| Title: Flight User Manual       | SMART-1 AMIE | Page 151 of 177  |
|---------------------------------|--------------|------------------|
| Document Number: S1-AMI-MA-3001 | Issue: 2.1   | Date: 30.01.2003 |

| <b> </b> |
|----------|
|          |
| <b> </b> |
|          |
| <b> </b> |
| <b> </b> |
|          |

| Procedures calling this Procedure |  |  |
|-----------------------------------|--|--|
| Procedure ID Procedure Name       |  |  |
|                                   |  |  |

# 5.42.9 Comments

# 5.42.10 Step-by-Step Description (information according to TN-3015 file)

| Step<br>Step | Substep/T ime/ | Description                                         | Activi ty                         | Parameter |       |
|--------------|----------------|-----------------------------------------------------|-----------------------------------|-----------|-------|
|              | /Time          |                                                     |                                   | Name      | Value |
|              |                |                                                     | Wait/                             |           |       |
|              |                |                                                     | TM/                               |           |       |
|              |                |                                                     | TC/                               |           |       |
|              |                |                                                     | Ground<br>Computatio<br>n/Verify/ |           |       |
|              |                |                                                     | Event                             |           |       |
| 1            | +00:00:00      | Select FOV_Y_960nm with 1bit/pixelcompression ratio | Y806C                             |           |       |
|              |                |                                                     |                                   |           |       |
|              |                |                                                     |                                   |           |       |
|              |                |                                                     |                                   |           |       |
|              |                |                                                     |                                   |           |       |
|              |                |                                                     |                                   |           |       |
|              |                |                                                     |                                   |           |       |
|              |                |                                                     |                                   |           |       |
|              |                |                                                     |                                   |           |       |
|              |                |                                                     |                                   |           |       |
|              |                |                                                     |                                   |           |       |
|              |                |                                                     |                                   |           |       |
|              |                |                                                     |                                   |           |       |
|              |                |                                                     |                                   |           |       |
|              |                |                                                     |                                   |           |       |
|              |                |                                                     |                                   |           |       |
|              |                |                                                     |                                   |           |       |

| Procedure ID   | FC-PL-               | FC-PL-807.01-Y                                                                |            |         |  |     |
|----------------|----------------------|-------------------------------------------------------------------------------|------------|---------|--|-----|
| Procedure Name |                      | <b>AMIE:</b> Select FOV_Y_915nm with 1 bit/pixel compression ratio (Y80701ZA) |            |         |  |     |
| Procedure Type | Nominal              | Nominal                                                                       |            |         |  |     |
| Subsystem      | Payload: <b>AMIE</b> |                                                                               |            |         |  |     |
| Version:       | 1.1                  | Last modified:                                                                | 17.02.2003 | Author: |  | EOF |

# 5.43 <AMIE Experiment: Select FOV\_Y\_915nm with 1bit/pixel compression ratio>

#### **5.43.0 Purpose**

Select FOV\_Y\_915nm with 1bit/pixel compression ratio

#### 5.43.1 Description

See table below

#### 5.43.2 Precondition

EPDP switched OFF

#### 5.43.3 Constraints

N/A

#### **5.43.4 Ground Computations**

Verify that Engineering values are converted into HEX values.

#### 5.43.5 TM/TC List

See below

# 5.43.6 Final state of the system/subsystem after Procedure execution

# **5.43.7 Contingency Cases**

None required

# 5.43.8 Relationships to other Procedures

| Procedures called by this Procedure |  |  |
|-------------------------------------|--|--|
| Procedure ID Procedure Name         |  |  |

| _ |  |  |
|---|--|--|
| I |  |  |
|   |  |  |
|   |  |  |
|   |  |  |
|   |  |  |
|   |  |  |
|   |  |  |
|   |  |  |

| Procedures calling this Procedure |  |  |
|-----------------------------------|--|--|
| Procedure ID Procedure Name       |  |  |
|                                   |  |  |

# **5.43.9 Comments**

# 5.43.10 Step-by-Step Description (information according to TN-3015 file)

| Step<br>Step | Substep/T ime/ | Description                                         | Activity                          |      | Parameter |
|--------------|----------------|-----------------------------------------------------|-----------------------------------|------|-----------|
|              | /Time          |                                                     |                                   | Name | Value     |
|              |                |                                                     | Wait/<br>TM/<br>TC/               |      |           |
|              |                |                                                     | Ground<br>Computatio<br>n/Verify/ |      |           |
|              |                |                                                     | Event                             |      |           |
| 1            | +00:00:00      | Select FOV_Y_915nm with 1bit/pixelcompression ratio | Y807C                             |      |           |
|              |                |                                                     |                                   |      |           |
|              |                |                                                     |                                   |      |           |
|              |                |                                                     |                                   |      |           |
|              |                |                                                     |                                   |      |           |
|              |                |                                                     |                                   |      |           |
|              |                |                                                     |                                   |      |           |
|              |                |                                                     |                                   |      |           |
|              |                |                                                     |                                   |      |           |
|              |                |                                                     |                                   |      |           |
|              |                |                                                     |                                   |      |           |
|              |                |                                                     |                                   |      |           |
|              |                |                                                     |                                   |      |           |
|              |                |                                                     |                                   |      |           |
|              |                |                                                     |                                   |      |           |
|              |                |                                                     |                                   |      |           |
|              |                |                                                     |                                   |      |           |

| Procedure ID            | FC-PL-808.01-Y                                                   |                |            |         |       |     |
|-------------------------|------------------------------------------------------------------|----------------|------------|---------|-------|-----|
| Procedure Name          | AMIE: Select FOV_Y_750nm with 1 bit/pixel compression (Y80801ZA) |                |            |         | ratio |     |
| Procedure Type Nominal  |                                                                  |                |            |         |       |     |
| Subsystem Payload: AMIE |                                                                  |                |            |         |       |     |
| Version:                | 1.1                                                              | Last modified: | 17.02.2003 | Author: |       | EOF |

# 5.44 <AMIE Experiment: Select FOV\_Y\_750nm with 1bit/pixel compression ratio>

# 5.44.0 Purpose

Select FOV\_Y\_750nm with 1bit/pixel compression ratio

#### 5.44.1 Description

See table below

#### 5.44.2 Precondition

EPDP switched OFF

#### 5.44.3 Constraints

N/A

# **5.44.4 Ground Computations**

Verify that Engineering values are converted into HEX values.

#### 5.44.5 TM/TC List

See below

#### 5.44.6 Final state of the system/subsystem after Procedure execution

#### **5.44.7 Contingency Cases**

None required

#### 5.44.8 Relationships to other Procedures

| Procedures called by | this Procedure |
|----------------------|----------------|
|                      |                |

| Procedure ID | Procedure Name |
|--------------|----------------|
|              |                |
|              |                |

| Procedures calling this Procedure |  |  |  |  |
|-----------------------------------|--|--|--|--|
| Procedure ID Procedure Name       |  |  |  |  |
|                                   |  |  |  |  |

# 5.44.9 Comments

# 5.44.10 Step-by-Step Description (information according to TN-3015 file)

| Step<br>Step | Substep/T ime/ | Description                                         | Activity                          |      | Parameter |
|--------------|----------------|-----------------------------------------------------|-----------------------------------|------|-----------|
|              | /Time          |                                                     |                                   | Name | Value     |
|              |                |                                                     | Wait/<br>TM/                      |      |           |
|              |                |                                                     | TC/                               |      |           |
|              |                |                                                     | Ground<br>Computatio<br>n/Verify/ |      |           |
|              |                |                                                     | Event                             |      |           |
| 1            | +00:00:00      | Select FOV_Y_750nm with 1bit/pixelcompression ratio | Y808C                             |      |           |
|              |                |                                                     |                                   |      |           |
|              |                |                                                     |                                   |      |           |
|              |                |                                                     |                                   |      |           |
|              |                |                                                     |                                   |      |           |
|              |                |                                                     |                                   |      |           |
|              |                |                                                     |                                   |      |           |
|              |                |                                                     |                                   |      |           |
|              |                |                                                     |                                   |      |           |
|              |                |                                                     |                                   |      |           |
|              |                |                                                     |                                   |      |           |
|              |                |                                                     |                                   |      |           |
|              |                |                                                     |                                   |      |           |
|              |                |                                                     |                                   |      |           |
|              |                |                                                     |                                   |      |           |
|              |                |                                                     |                                   |      |           |

| Procedure ID           | FC-PL-900.01-Y |                 |            |         |     |
|------------------------|----------------|-----------------|------------|---------|-----|
| Procedure Name         | AMIE : Sy      | /stem reset (Y9 | 90001ZA)   |         |     |
| Procedure Type Nominal |                |                 |            |         |     |
| Subsystem              | Payload: A     | MIE             |            |         |     |
| Version:               | 1.1            | Last modified:  | 17.02.2003 | Author: | EOF |

# 5.45 <AMIE Experiment: System reset>

#### **5.45.0 Purpose**

System reset

#### 5.45.1 Description

See table below

#### 5.45.2 Precondition

EPDP switched OFF

#### 5.45.3 Constraints

N/A

# **5.45.4 Ground Computations**

Verify that Engineering values are converted into HEX values.

#### 5.45.5 TM/TC List

See below

# 5.45.6 Final state of the system/subsystem after Procedure execution

#### **5.45.7 Contingency Cases**

None required

#### 5.45.8 Relationships to other Procedures

| Procedures called by this Procedure |  |  |  |  |
|-------------------------------------|--|--|--|--|
| Procedure ID Procedure Name         |  |  |  |  |
|                                     |  |  |  |  |
|                                     |  |  |  |  |

 MART-1 AMIE
 Page 157 of 177

 Issue: 2.1
 Date: 30.01.2003

Title: Flight User ManualSMART-1 AMIEDocument Number: S1-AMI-MA-3001Issue: 2.1

| Procedures calling this Procedure |  |  |  |  |
|-----------------------------------|--|--|--|--|
| Procedure ID Procedure Name       |  |  |  |  |
|                                   |  |  |  |  |

# **5.45.9 Comments**

# 5.45.10 Step-by-Step Description (information according to TN-3015 file)

| Step<br>Step | Substep/T ime/ | Description  | Activity                          | Parameter |       |
|--------------|----------------|--------------|-----------------------------------|-----------|-------|
|              | /Time          |              |                                   | Name      | Value |
|              |                |              | Wait/                             |           |       |
|              |                |              | TM/                               |           |       |
|              |                |              | TC/                               |           |       |
|              |                |              | Ground<br>Computatio<br>n/Verify/ |           |       |
|              |                |              | Event                             |           |       |
| 1            | +00:00:00      | System reset | Y900C                             |           |       |
|              |                |              |                                   |           |       |
|              |                |              |                                   |           |       |
|              |                |              |                                   |           |       |
|              |                |              |                                   |           |       |
|              |                |              |                                   |           |       |
|              |                |              |                                   |           |       |
|              |                |              |                                   |           |       |
|              |                |              |                                   |           |       |
|              |                |              |                                   |           |       |
|              |                |              |                                   |           |       |
|              |                |              |                                   |           |       |
|              |                |              |                                   |           |       |
|              |                |              |                                   |           |       |
|              |                |              |                                   |           |       |
|              |                |              |                                   |           |       |
|              |                |              |                                   |           |       |

| Procedure ID   | FC-PL-901.01-Y |                |            |         |     |  |
|----------------|----------------|----------------|------------|---------|-----|--|
| Procedure Name | AMIE : G       | et temperature | (Y90101ZA) |         |     |  |
| Procedure Type | Nominal        |                |            |         |     |  |
| Subsystem      | Payload: A     | MIE            |            |         |     |  |
| Version:       | 1.1            | Last modified: | 17.02.2003 | Author: | EOF |  |

# 5.46 <AMIE Experiment: Get temperature>

# 5.46.0 Purpose

Get Temperature

#### 5.46.1 Description

See table below

#### 5.46.2 Precondition

EPDP switched OFF

#### 5.46.3 Constraints

N/A

# **5.46.4 Ground Computations**

Verify that Engineering values are converted into HEX values.

#### 5.46.5 TM/TC List

See below

# 5.46.6 Final state of the system/subsystem after Procedure execution

#### **5.46.7 Contingency Cases**

None required

#### 5.46.8 Relationships to other Procedures

| Procedures called by this Procedure |  |  |  |  |
|-------------------------------------|--|--|--|--|
| Procedure ID Procedure Name         |  |  |  |  |
|                                     |  |  |  |  |
|                                     |  |  |  |  |

 SMART-1 AMIE
 Page 159 of 177

 Issue: 2.1
 Date: 30.01.2003

Title: Flight User Manual SMART-1 AMIE

Document Number: S1-AMI-MA-3001 Issue: 2.1

| Procedures calling this Procedure |  |  |  |
|-----------------------------------|--|--|--|
| Procedure ID Procedure Name       |  |  |  |
|                                   |  |  |  |

# 5.46.9 Comments

# 5.46.10 Step-by-Step Description (information according to TN-3015 file)

| Step<br>Step | Substep/T ime/ | Description     | Activity                          | Parameter |       |
|--------------|----------------|-----------------|-----------------------------------|-----------|-------|
|              | /Time          |                 |                                   | Name      | Value |
|              |                |                 | Wait/                             |           |       |
|              |                |                 | TM/                               |           |       |
|              |                |                 | TC/                               |           |       |
|              |                |                 | Ground<br>Computatio<br>n/Verify/ |           |       |
|              |                |                 | Event                             |           |       |
| 1            | +00:00:00      | Get temperature | Y901C                             |           |       |
|              |                |                 |                                   |           |       |
|              |                |                 |                                   |           |       |
|              |                |                 |                                   |           |       |
|              |                |                 |                                   |           |       |
|              |                |                 |                                   |           |       |
|              |                |                 |                                   |           |       |
|              |                |                 |                                   |           |       |
|              |                |                 |                                   |           |       |
|              |                |                 |                                   |           |       |
|              |                |                 |                                   |           |       |
|              |                |                 |                                   |           |       |
|              |                |                 |                                   |           |       |
|              |                |                 |                                   |           |       |
|              |                |                 | _                                 |           |       |
|              |                |                 |                                   |           |       |
|              |                |                 |                                   |           |       |

| Procedure ID   | FC-PL      | FC-PL-902.01-Y                      |            |         |     |
|----------------|------------|-------------------------------------|------------|---------|-----|
| Procedure Name | AMIE : S   | AMIE : Short Diagnostics (Y90201ZA) |            |         |     |
| Procedure Type | Nominal    | Nominal                             |            |         |     |
| Subsystem      | Payload: A | Payload: <b>AMIE</b>                |            |         |     |
| Version:       | 1.1        | Last modified:                      | 17.02.2003 | Author: | EOF |

#### 5.47

# **5.47.0 Purpose**

Short Diagnostics

# 5.47.1 Description

See table below

#### 5.47.2 Precondition

EPDP switched OFF

#### 5.47.3 Constraints

N/A

# **5.47.4 Ground Computations**

Verify that Engineering values are converted into HEX values.

#### 5.47.5 TM/TC List

See below

# 5.47.6 Final state of the system/subsystem after Procedure execution

# **5.47.7 Contingency Cases**

None required

# 5.47.8 Relationships to other Procedures

| Procedures called by this Procedure |                |  |  |
|-------------------------------------|----------------|--|--|
| Procedure ID                        | Procedure Name |  |  |
|                                     |                |  |  |
|                                     |                |  |  |

 SMART-1 AMIE
 Page 161 of 177

 Issue: 2.1
 Date: 30.01.2003

Title: Flight User Manual SMART-1 AMIE

Document Number: S1-AMI-MA-3001 Issue: 2.1

| Procedures calling this Procedure |  |  |  |
|-----------------------------------|--|--|--|
| Procedure ID Procedure Name       |  |  |  |
|                                   |  |  |  |

# **5.47.9 Comments**

# 5.47.10 Step-by-Step Description (information according to TN-3015 file)

| Step<br>Step | Substep/T ime/ | Description       | Activity                          | Parameter |       |
|--------------|----------------|-------------------|-----------------------------------|-----------|-------|
|              | /Time          |                   |                                   | Name      | Value |
|              |                |                   | Wait/                             |           |       |
|              |                |                   | TM/                               |           |       |
|              |                |                   | TC/                               |           |       |
|              |                |                   | Ground<br>Computatio<br>n/Verify/ |           |       |
|              |                |                   | Event                             |           |       |
| 1            | +00:00:00      | Short Diagnostics | Y902C                             |           |       |
|              |                |                   |                                   |           |       |
|              |                |                   |                                   |           |       |
|              |                |                   |                                   |           |       |
|              |                |                   |                                   |           |       |
|              |                |                   |                                   |           |       |
|              |                |                   |                                   |           |       |
|              |                |                   |                                   |           |       |
|              |                |                   |                                   |           |       |
|              |                |                   |                                   |           |       |
|              |                |                   |                                   |           |       |
|              |                |                   |                                   |           |       |
|              |                |                   |                                   |           |       |
|              |                |                   |                                   |           |       |
|              |                |                   |                                   |           |       |
|              |                |                   |                                   |           |       |
|              |                |                   |                                   |           |       |

| Procedure ID   | FC-PL-     | FC-PL-903.01-Y                     |            |         |     |
|----------------|------------|------------------------------------|------------|---------|-----|
| Procedure Name | AMIE : Fu  | AMIE : Full Diagnostics (Y90301ZA) |            |         |     |
| Procedure Type | Nominal    | Nominal                            |            |         |     |
| Subsystem      | Payload: A | Payload: <b>AMIE</b>               |            |         |     |
| Version:       | 1.1        | Last modified:                     | 17.02.2003 | Author: | EOF |

5.48

# **5.48.0 Purpose**

Full Diagnostics

# 5.48.1 Description

See table below

#### 5.48.2 Precondition

EPDP switched OFF

#### 5.48.3 Constraints

N/A

# **5.48.4 Ground Computations**

Verify that Engineering values are converted into HEX values.

#### 5.48.5 TM/TC List

See below

# 5.48.6 Final state of the system/subsystem after Procedure execution

# **5.48.7 Contingency Cases**

None required

# 5.48.8 Relationships to other Procedures

| Procedures called by this Procedure |                |  |  |
|-------------------------------------|----------------|--|--|
| Procedure ID                        | Procedure Name |  |  |
|                                     |                |  |  |
|                                     |                |  |  |

 SMART-1 AMIE
 Page 163 of 177

 Issue: 2.1
 Date: 30.01.2003

Title: Flight User Manual SMART-1 AMIE

Document Number: S1-AMI-MA-3001 Issue: 2.1

| Procedures calling this Procedure |  |  |  |
|-----------------------------------|--|--|--|
| Procedure ID Procedure Name       |  |  |  |
|                                   |  |  |  |

# 5.48.9 Comments

# 5.48.10 Step-by-Step Description (information according to TN-3015 file)

| Step<br>Step | Substep/T ime/ | Description      | Activity                          | Parameter |       |
|--------------|----------------|------------------|-----------------------------------|-----------|-------|
|              | /Time          |                  |                                   | Name      | Value |
|              |                |                  | Wait/                             |           |       |
|              |                |                  | TM/                               |           |       |
|              |                |                  | TC/                               |           |       |
|              |                |                  | Ground<br>Computatio<br>n/Verify/ |           |       |
|              |                |                  | Event                             |           |       |
| 1            | +00:00:00      | Full Diagnostics | Y903C                             |           | -     |
|              |                |                  |                                   |           |       |
|              |                |                  |                                   |           |       |
|              |                |                  |                                   |           |       |
|              |                |                  |                                   |           |       |
|              |                |                  |                                   |           |       |
|              |                |                  |                                   |           |       |
|              |                |                  |                                   |           |       |
|              |                |                  |                                   |           |       |
|              |                |                  |                                   |           |       |
|              |                |                  |                                   |           |       |
|              |                |                  |                                   |           |       |
|              |                |                  |                                   |           |       |
|              |                |                  |                                   |           |       |
|              |                |                  |                                   |           |       |
|              |                |                  |                                   |           |       |
|              |                |                  |                                   |           |       |

| Procedure ID   | FC-PL-               | FC-PL-904.01-Y                                |            |         |     |  |
|----------------|----------------------|-----------------------------------------------|------------|---------|-----|--|
| Procedure Name | AMIE : Fu            | AMIE: Full Diagnostics (Y90401ZA) 250ms delay |            |         |     |  |
| Procedure Type | Nominal              | Nominal                                       |            |         |     |  |
| Subsystem      | Payload: <b>AMIE</b> |                                               |            |         |     |  |
| Version:       | 1.1                  | Last modified:                                | 17.02.2003 | Author: | EOF |  |

5.49

# **5.49.0 Purpose**

Full Diagnostics

# 5.49.1 Description

See table below

#### 5.49.2 Precondition

EPDP switched OFF

#### 5.49.3 Constraints

N/A

# **5.49.4 Ground Computations**

Verify that Engineering values are converted into HEX values.

#### 5.49.5 TM/TC List

See below

# 5.49.6 Final state of the system/subsystem after Procedure execution

# **5.49.7 Contingency Cases**

None required

# 5.49.8 Relationships to other Procedures

| Procedures called by this Procedure |                |  |  |
|-------------------------------------|----------------|--|--|
| Procedure ID                        | Procedure Name |  |  |
|                                     |                |  |  |
|                                     |                |  |  |

 SMART-1 AMIE
 Page 165 of 177

 Issue: 2.1
 Date: 30.01.2003

Title: Flight User Manual Document Number: S1-AMI-MA-3001

| Procedures calling this Procedure |  |  |  |  |  |  |
|-----------------------------------|--|--|--|--|--|--|
| Procedure ID Procedure Name       |  |  |  |  |  |  |
|                                   |  |  |  |  |  |  |

# 5.49.9 Comments

# 5.49.10 Step-by-Step Description (information according to TN-3015 file)

| Step<br>Step | Substep/T ime/ | Description            | Activity                          | Parameter |       |
|--------------|----------------|------------------------|-----------------------------------|-----------|-------|
|              | /Time          |                        |                                   | Name      | Value |
|              |                |                        | Wait/                             |           |       |
|              |                |                        | TM/                               |           |       |
|              |                |                        | TC/                               |           |       |
|              |                |                        | Ground<br>Computatio<br>n/Verify/ |           |       |
|              |                |                        | Event                             |           |       |
| 1            | +00:00:00      | Full Diagnostics 250ms | Y904C                             |           |       |
|              |                |                        |                                   |           |       |
|              |                |                        |                                   |           |       |
|              |                |                        |                                   |           |       |
|              |                |                        |                                   |           |       |
|              |                |                        |                                   |           |       |
|              |                |                        |                                   |           |       |
|              |                |                        |                                   |           |       |
|              |                |                        |                                   |           |       |
|              |                |                        |                                   |           |       |
|              |                |                        |                                   |           |       |
|              |                |                        |                                   |           |       |
|              |                |                        |                                   |           |       |
|              |                |                        |                                   |           |       |
|              |                |                        |                                   |           |       |
|              |                |                        |                                   |           |       |
|              |                |                        |                                   |           |       |

| Procedure ID   | FC-PL-905.01-Y |                                               |  |  |  |  |  |  |
|----------------|----------------|-----------------------------------------------|--|--|--|--|--|--|
| Procedure Name | AMIE : Fu      | AMIE: Full Diagnostics (Y90501ZA) 500ms delay |  |  |  |  |  |  |
| Procedure Type | Nominal        | Nominal                                       |  |  |  |  |  |  |
| Subsystem      | Payload: A     | Payload: <b>AMIE</b>                          |  |  |  |  |  |  |
| Version:       | 1.1            |                                               |  |  |  |  |  |  |

5.50

# **5.50.0 Purpose**

Full Diagnostics

# 5.50.1 Description

See table below

#### 5.50.2 Precondition

EPDP switched OFF

#### 5.50.3 Constraints

N/A

# **5.50.4 Ground Computations**

Verify that Engineering values are converted into HEX values.

#### 5.50.5 TM/TC List

See below

# 5.50.6 Final state of the system/subsystem after Procedure execution

# **5.50.7 Contingency Cases**

None required

# 5.50.8 Relationships to other Procedures

| Procedures called by this Procedure |  |  |  |  |  |  |
|-------------------------------------|--|--|--|--|--|--|
| Procedure ID Procedure Name         |  |  |  |  |  |  |
|                                     |  |  |  |  |  |  |
|                                     |  |  |  |  |  |  |

 MART-1 AMIE
 Page 167 of 177

 Issue: 2.1
 Date: 30.01.2003

Title: Flight User ManualSMART-1 AMIEDocument Number: S1-AMI-MA-3001Issue: 2.1

| Procedures calling this Procedure |  |  |  |  |  |
|-----------------------------------|--|--|--|--|--|
| Procedure ID Procedure Name       |  |  |  |  |  |
|                                   |  |  |  |  |  |

# 5.50.9 Comments

# 5.50.10 Step-by-Step Description (information according to TN-3015 file)

| Step<br>Step | Substep/T ime/ | Description            | Activity                          | Parameter |       |
|--------------|----------------|------------------------|-----------------------------------|-----------|-------|
|              | /Time          |                        |                                   | Name      | Value |
|              |                |                        | Wait/                             |           |       |
|              |                |                        | TM/                               |           |       |
|              |                |                        | TC/                               |           |       |
|              |                |                        | Ground<br>Computatio<br>n/Verify/ |           |       |
|              |                |                        | Event                             |           |       |
| 1            | +00:00:00      | Full Diagnostics 500ms | Y905C                             |           |       |
|              |                |                        |                                   |           |       |
|              |                |                        |                                   |           |       |
|              |                |                        |                                   |           |       |
|              |                |                        |                                   |           |       |
|              |                |                        |                                   |           |       |
|              |                |                        |                                   |           |       |
|              |                |                        |                                   |           |       |
|              |                |                        |                                   |           |       |
|              |                |                        |                                   |           |       |
|              |                |                        |                                   |           |       |
|              |                |                        |                                   |           |       |
|              |                |                        |                                   |           |       |
|              |                |                        |                                   |           |       |
|              |                |                        |                                   |           |       |
|              |                |                        |                                   |           |       |
|              |                |                        |                                   |           |       |

| Procedure ID   | FC-PL-906.01-Y       |                                               |  |  |  |  |  |  |  |
|----------------|----------------------|-----------------------------------------------|--|--|--|--|--|--|--|
| Procedure Name | AMIE : F             | AMIE: Full Diagnostics (Y90601ZA) 750ms delay |  |  |  |  |  |  |  |
| Procedure Type | Nominal              | Nominal                                       |  |  |  |  |  |  |  |
| Subsystem      | Payload: <b>AMIE</b> |                                               |  |  |  |  |  |  |  |
| Version:       | 1.1                  | 1.1 Last modified: 17.02.2003 Author: EOF     |  |  |  |  |  |  |  |

5.51

# **5.51.0 Purpose**

Full Diagnostics

# 5.51.1 Description

See table below

#### 5.51.2 Precondition

EPDP switched OFF

#### 5.51.3 Constraints

N/A

# **5.51.4 Ground Computations**

Verify that Engineering values are converted into HEX values.

#### 5.51.5 TM/TC List

See below

# 5.51.6 Final state of the system/subsystem after Procedure execution

# **5.51.7 Contingency Cases**

None required

# 5.51.8 Relationships to other Procedures

| Procedures called by this Procedure |  |  |  |  |  |  |
|-------------------------------------|--|--|--|--|--|--|
| Procedure ID Procedure Name         |  |  |  |  |  |  |
|                                     |  |  |  |  |  |  |
|                                     |  |  |  |  |  |  |

 SMART-1 AMIE
 Page 169 of 177

 Issue: 2.1
 Date: 30.01.2003

Title: Flight User Manual SMART-1 AMIE

Document Number: S1-AMI-MA-3001 Issue: 2.1

| Procedures calling this Procedure |                |  |  |  |  |
|-----------------------------------|----------------|--|--|--|--|
| Procedure ID                      | Procedure Name |  |  |  |  |
|                                   |                |  |  |  |  |

# **5.51.9 Comments**

# 5.51.10 Step-by-Step Description (information according to TN-3015 file)

| Step<br>Step | Substep/T ime/ | Description            | Activity                          | Parameter |       |
|--------------|----------------|------------------------|-----------------------------------|-----------|-------|
|              | /Time          |                        |                                   | Name      | Value |
|              |                |                        | Wait/                             |           |       |
|              |                |                        | TM/                               |           |       |
|              |                |                        | TC/                               |           |       |
|              |                |                        | Ground<br>Computatio<br>n/Verify/ |           |       |
|              |                |                        | Event                             |           |       |
| 1            | +00:00:00      | Full Diagnostics 750ms | Y906C                             |           |       |
|              |                |                        |                                   |           |       |
|              |                |                        |                                   |           |       |
|              |                |                        |                                   |           |       |
|              |                |                        |                                   |           |       |
|              |                |                        |                                   |           |       |
|              |                |                        |                                   |           |       |
|              |                |                        |                                   |           |       |
|              |                |                        |                                   |           |       |
|              |                |                        |                                   |           |       |
|              |                |                        |                                   |           |       |
|              |                |                        |                                   |           |       |
|              |                |                        |                                   |           |       |
|              |                |                        |                                   |           |       |
|              |                |                        |                                   |           |       |
|              |                |                        |                                   |           |       |
|              |                |                        |                                   |           |       |

Title: Flight User ManualSMART-1 AMIEPage 170 of 177Document Number: S1-AMI-MA-3001Issue: 2.1Date: 30.01.2003

ANNEXES:

**Annex A: Mathematical models** 

N/A

Title: Flight User ManualSMART-1 AMIEPage 171 of 177Document Number: S1-AMI-MA-3001Issue: 2.1Date: 30.01.2003

# Annex B: Pointing and special requirements

See EID-B section 3.2.

Title: Flight User ManualSMART-1 AMIEPage 172 of 177Document Number: S1-AMI-MA-3001Issue: 2.1Date: 30.01.2003

# **Annex C: Auxiliary processing Data Requirements**

No special data is needed to process raw data. S/C attitude and environmental characteristics will be needed for science processing.

Title: Flight User ManualSMART-1 AMIEPage 173 of 177Document Number: S1-AMI-MA-3001Issue: 2.1Date: 30.01.2003

# **Annex D: Mechanical Drawings**

Title: Flight User ManualSMART-1 AMIEPage 174 of 177Document Number: S1-AMI-MA-3001Issue: 2.1Date: 30.01.2003

#### **Annex E: List of Abbreviations**

μP Microprocessor

AMIE Advanced Moon micro-Imaging Experiment

CCD Charge Coupled Device

Co-I Co-Investigator

CTE Charge Transfer Efficiency

DN Digital Number (a value from 0 to  $2^{10} - 1$  for AMIE)

DPU Digital Processing Unit
DSP Digital Signal Processor
EEM Electrical Engineering Model

EGSE Electrical Ground Support Equipment

EM Engineering Model

ESA European Space Agency

FOV Field of View

FPGA Field Programmable Gate-Array
GSE Ground Support Equipment

I/F Interface

LED Light Emitting Diode
LN2 Liquid Nitrogen

MTF Modular Transfer Function

N/A Not Applicable
OBC On Board Computer
PCB Printed Circuit Board
PFM Proto-Flight Model
PI Principal Investigator

PRNU Pixel Response Non-Uniformity

PSF Point Spread Function

PSIF Power Supply Interface Board

QE Quantum Efficiency RTC Real Time Clock

S/C Spacecraft S/W Software

SCU System Control Unit

SSC Swedish Space Corporation
SSD Space Science Department
STM Structural and Thermal Model

TBC To be confirmed TBD To be defined

VHDL VHSIC Hardware Description Language

WD Watch-Dog

Title: Flight User ManualSMART-1 AMIEPage 175 of 177Document Number: S1-AMI-MA-3001Issue: 2.1Date: 30.01.2003

#### **Annex F: Instrument Contact Points**

|                           | Institute                                                | Adress                                               | Phone               | Fax          | e-mail                                  |
|---------------------------|----------------------------------------------------------|------------------------------------------------------|---------------------|--------------|-----------------------------------------|
| Principal Investigator    | Micro-cameras &<br>Space Exploration                     | Jaquet Droz 1                                        | 41 32 720 55 34     | 57 37        | jean-luc.josset@spacex.ch               |
| Dr Jean-Luc Josset        | (SPACE-X)                                                | Neuchâtel, Suisse                                    |                     |              |                                         |
| Experiment Manager        | Micro-cameras &                                          | Jaquet Droz 1                                        | 41 32 720 56 71     | 57 37        | frank.roussel@space-x.ch                |
| Frank Roussel             | Space Exploration (SPACE-X)                              | Neuchâtel, Suisse                                    |                     |              |                                         |
| Co-Investigators:         |                                                          |                                                      |                     |              |                                         |
| Dr Yves Langevin          | Institut<br>d'Astrophysique<br>Spatiale (IAS)            | Bat. 121, 91405<br>Orsay, France                     | 33 1 69 85 86 81    | 86 75        | langevin@ias.fr                         |
| Dr Patrick Plancke        | ESA/ESTEC Power<br>and Control Data<br>division          | Keplerlaan 1, 2201<br>Noordwijk, The<br>Netherlands  | 31 71 565 36 93     | 42 95        | pplancke@estec.esa.nl                   |
| Dr Patrick Pinet          | Observatoire Midi-<br>Pyrénés                            | 14, avenue Edouard<br>Belin 31400<br>Toulouse        | 33 5 61 33 29 65    | 29 00        | Patrick.pinet@cnes.fr                   |
| Dr Beda Hofmann           | Natural History                                          | Berne, Suisse                                        | 41 31 350 72 40     | 74 99        | beda.hofmann@nmbe.unibe.                |
| Mrs Marie Josset          | Museum of Bern                                           |                                                      |                     |              | ch                                      |
|                           | _                                                        | _                                                    |                     |              | marie.josset@nmbe.unibe.ch              |
| Dr Pascale<br>Ehrenfreund | Leiden Observatory<br>& Austrian Academy<br>of Sciences  | P.O. Box 9513,<br>2300 RA Leiden,<br>The Netherlands | 31 71 527 58 12     | 58 19        | pascale@strwchem.strw.leid<br>enuniv.nl |
| Dr Detlef Koschny         | ESA Space Science<br>Department<br>(ESA/SSD)             | Keplerlaan 1, 2201<br>Noordwijk, The<br>Netherlands  | 31 71 565 48 28     | 46 97        | dkoschny@estec.esa.nl                   |
| Dr Priscilla Cerroni      | IAS-Planetologia<br>CNR Area Ricerca<br>Roma Tor Vergata | Via Fosso del<br>Cavaliere 00133<br>Roma (Italy)     | 39 06 49 934<br>451 | 20660<br>188 | priscio@saturn.ias.rm.cnr.it            |
| Dr Maria de Sanctis       | н н                                                      | н н                                                  | 39 06 4993 4444     | " "          | cristina@saturn.ias.rm.cnr.it           |
| Dr Antonella Barucci      | Observatoire Paris-                                      | Observatoire                                         | 33 1 45 07 77 75    | 71 10        | antonella.barucci@obspm.fr              |
|                           | Meudon<br>(OBSPM)                                        | Meudon, France                                       |                     |              |                                         |
| Dr Karri Muinonen         | Helsinki                                                 | Kopernikuk sentie 1                                  | 35 8919122941       | 52           | muinonen@cc.helsinki.fi                 |
| Dr Jukka Piironen         | Observatory                                              | P.O.Box 14 Finland                                   |                     |              | jpiirone@astro.helsinki.fi              |
| Dr Zoran Sodnik           | ESA                                                      | Keplerlaan 1, 2201<br>Noordwijk, The<br>Netherlands  | 31 71 56557 33      |              | Zoran.Sodnik@esa.int                    |
| Y. Shkuratov              | Kharkov                                                  | Kharkov,                                             |                     |              |                                         |
|                           | Astronomical<br>Observatory                              | Ukraine                                              |                     |              |                                         |
| V. Shevchenko             | Sternberg<br>Astronomical<br>Institute                   | Moscow, Russia                                       |                     |              |                                         |

<sup>-</sup> Scientific Advisors: B. Bussey, A. Chicarro, ESA/SSD

Dr. Sarah Dunkin, Dept. of Physics and Astronomy University College London Tel: +44 171 504 2577 Fax: +44 171 380 7145 Gower Street, London WC1E 6BT, UK email: skd@star.ucl.ac.uk

<sup>-</sup> Technology Guest Investigator: Laserlink: Z. Sodnik, ESA/ESTEC-Ext.: 57 33 e-mail: Zoran.Sodnik@esa.int

Title: Flight User ManualSMART-1 AMIEPage 176 of 177Document Number: S1-AMI-MA-3001Issue: 2.1Date: 30.01.2003

Navigation Aid: Finn Ankersen, ESA/ESTEC - TOS-ESN Ext.: 3865 e-mail:finn@wk.estec.esa.nl

- Technical Advisors: A. Dillelis IAS/I; T. N'Guyen, LAS; A. Soufflot, IAS/F
- Other key personnel: SMART-1 AMIE Team: D. Kraehenbuehl, S. Beauvivre, P. Schwab, I. Kjelberg, B. Perrin ...

Title: Flight User ManualSMART-1 AMIEPage 177 of 177Document Number: S1-AMI-MA-3001Issue: 2.1Date: 30.01.2003

# "red-alert" contact persons

|                                          | Institute                                         | Adress                                         | Phone & Mobile                        | Fax   | e-mail                             |
|------------------------------------------|---------------------------------------------------|------------------------------------------------|---------------------------------------|-------|------------------------------------|
| Principal Investigator Jean-Luc Jos set  | Micro-cameras &<br>Space Exploration<br>(SPACE-X) | Jaquet-Droz 1<br>2000 Neuchâtel<br>Switzerland | +41 32 720 55 34<br>+41 79 356 57 424 | 57 37 | jean-luc.josset@spacex.ch          |
| Experiment Manager Frank Roussel         | Micro-cameras &<br>Space Exploration<br>(SPACE-X) | Jaquet-Droz 1<br>2000 Neuchâtel<br>Switzerland | +41 32 720 56 71<br>+41 79 306 63 29  | 57 37 | frank.roussel@space-x.ch           |
| AIT Manager<br>Stéphane Beauvivre        | Micro-cameras &<br>Space Exploration<br>(SPACE-X) | Jaquet-Droz 1<br>2000 Neuchâtel<br>Switzerland | +41 32 720 56 04<br>+41 79 775 90 68  | 57 37 | stephane.beauv ivre@space-x.ch     |
| Electronics Manager  Daniel Kraehenbuehl | Micro-cameras &<br>Space Exploration<br>(SPACE-X) | Jaquet-Droz 1<br>2000 Neuchâtel<br>Switzerland | +41 32 720 58 38                      | 57 37 | daniel.kraehenbuehl@space-<br>x.ch |